# **Supplemental Manual for Brooks DeviceNet™ MFC/RTs**

# **For SLA7000 Series**

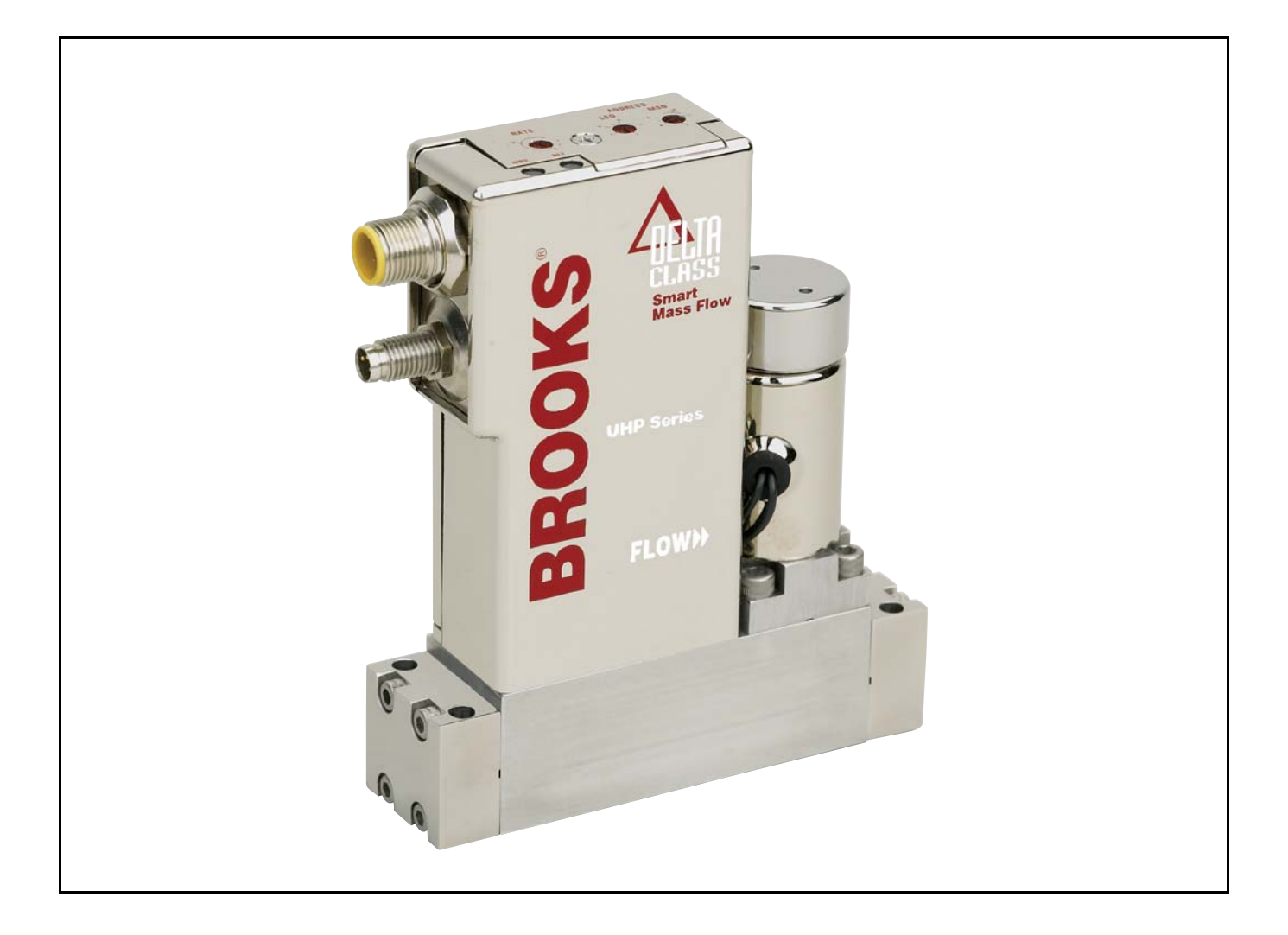

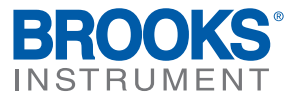

# **Essential Instructions**

## **Read this page before proceeding!**

Brooks Instrument designs, manufactures and tests its products to meet many national and international standards. Because these instruments are sophisticated technical products, you must properly install, use and maintain them to ensure they continue to operate within their normal specifications. The following instructions must be adhered to and integrated into your safety program when installing, using and maintaining Brooks Products.

- Read all instructions prior to installing, operating and servicing the product. If this instruction manual is not the correct manual, please see back cover for local sales office contact information. Save this instruction manual for future reference.
- If you do not understand any of the instructions, contact your Brooks Instrument representative for clarification.
- Follow all warnings, cautions and instructions marked on and supplied with the product.
- Inform and educate your personnel in the proper installation, operation and maintenance of the product.
- Install your equipment as specified in the installation instructions of the appropriate instruction manual and per applicable local and national codes. Connect all products to the proper electrical and pressure sources.
- To ensure proper performance, use qualified personnel to install, operate, update, program and maintain the product.
- When replacement parts are required, ensure that qualified people use replacement parts specified by Brooks Instrument.
- Unauthorized parts and procedures can affect the product's performance and place the safe operation of your process at risk. Look-alike substitutions may result in fire, electrical hazards or improper operation.
- Ensure that all equipment doors are closed and protective covers are in place, except when maintenance is being performed by qualified persons, to prevent electrical shock and personal injury.

# **ESD (Electrostatic Discharge)**

# **A CAUTION**

This instrument contains electronic components that are susceptible to damage by electricity. Proper handling procedures must be observed during the removal, installation, or other handling of internal circuit boards or devices.

#### **Handling Procedure:**

- 1. Power to the unit must be removed.
- 2. Personnel must be grounded, via a wrist strap or other safe, suitable means before any printed circuit card or other internal device is installed, removed or adjusted.
- 3. Printed circuit cards must be transported in a conductive container. Boards must not be removed from protective enclosure until immediately before installation. Removed boards must immediately be placed in protective container for transport, storage or return to factory.

#### **Comments:**

This instrument is not unique in its content of ESD (electrostatic discharge) sensitive components. Most modern electronic designs contain components that utilize metal oxide technology (NMOS, SMOS, etc.). Experience has proven that even small amounts of static electricity can damage or destroy these devices. Damaged components, even though they appear to function properly, exhibit early failure.

Dear Customer,

We recommend that you read this manual in its entirety as this will enable efficient and proper use of the DeviceNet MFC-RTs. Should you require any additional information concerning the DeviceNet MFC-RTs, please feel free to contact your local Brooks Sales and Service Office; see back cover for contact information, or visit us on the web at www.BrooksInstrument.com. We appreciate this opportunity to service your fluid measurement and control requirements, and trust that we will be able to provide you with further assistance in future.

Yours sincerely,

Brooks Instrument

*THIS PAGE WAS INTENTIONALLY LEFT BLANK* 

#### **Contents**

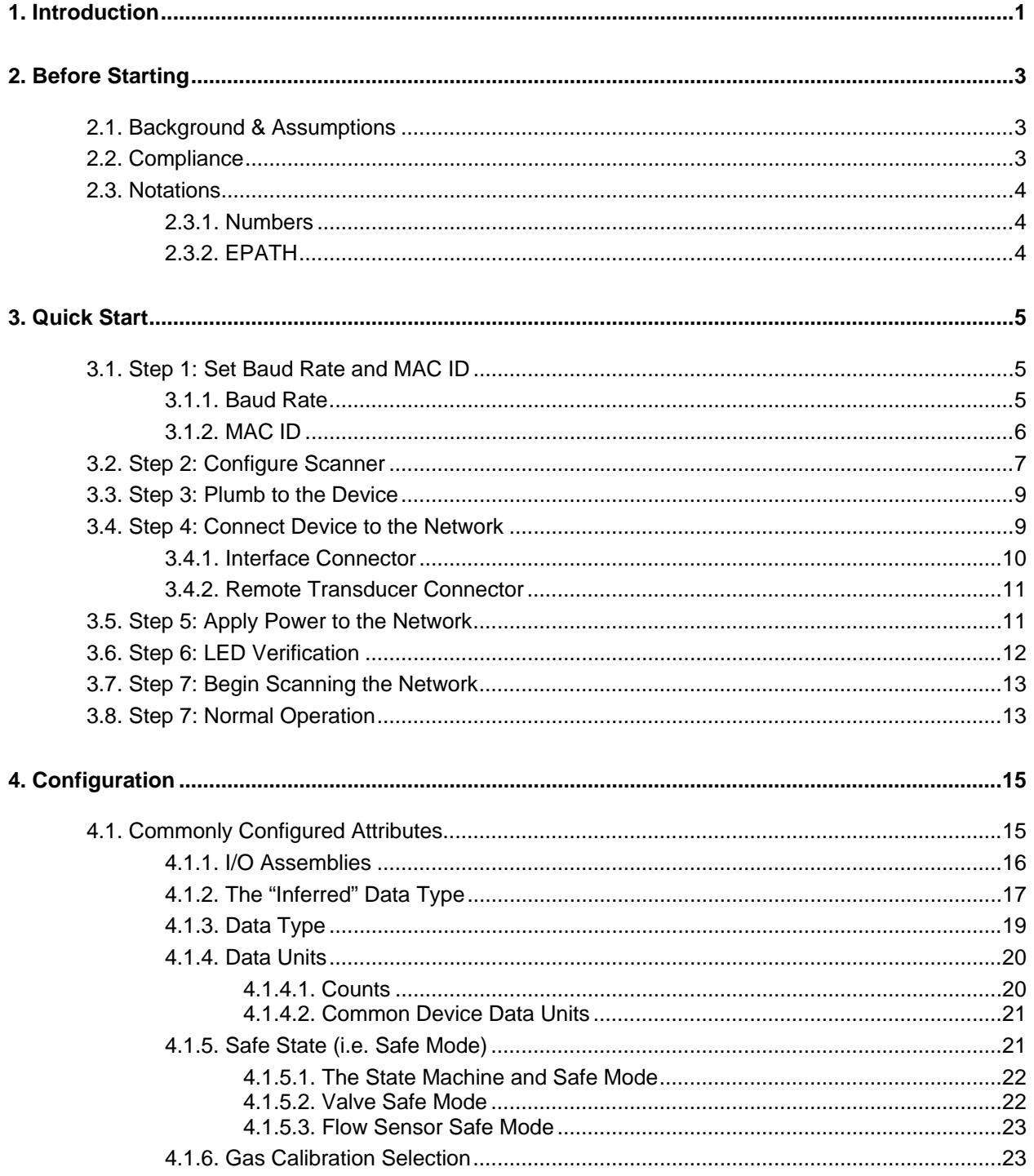

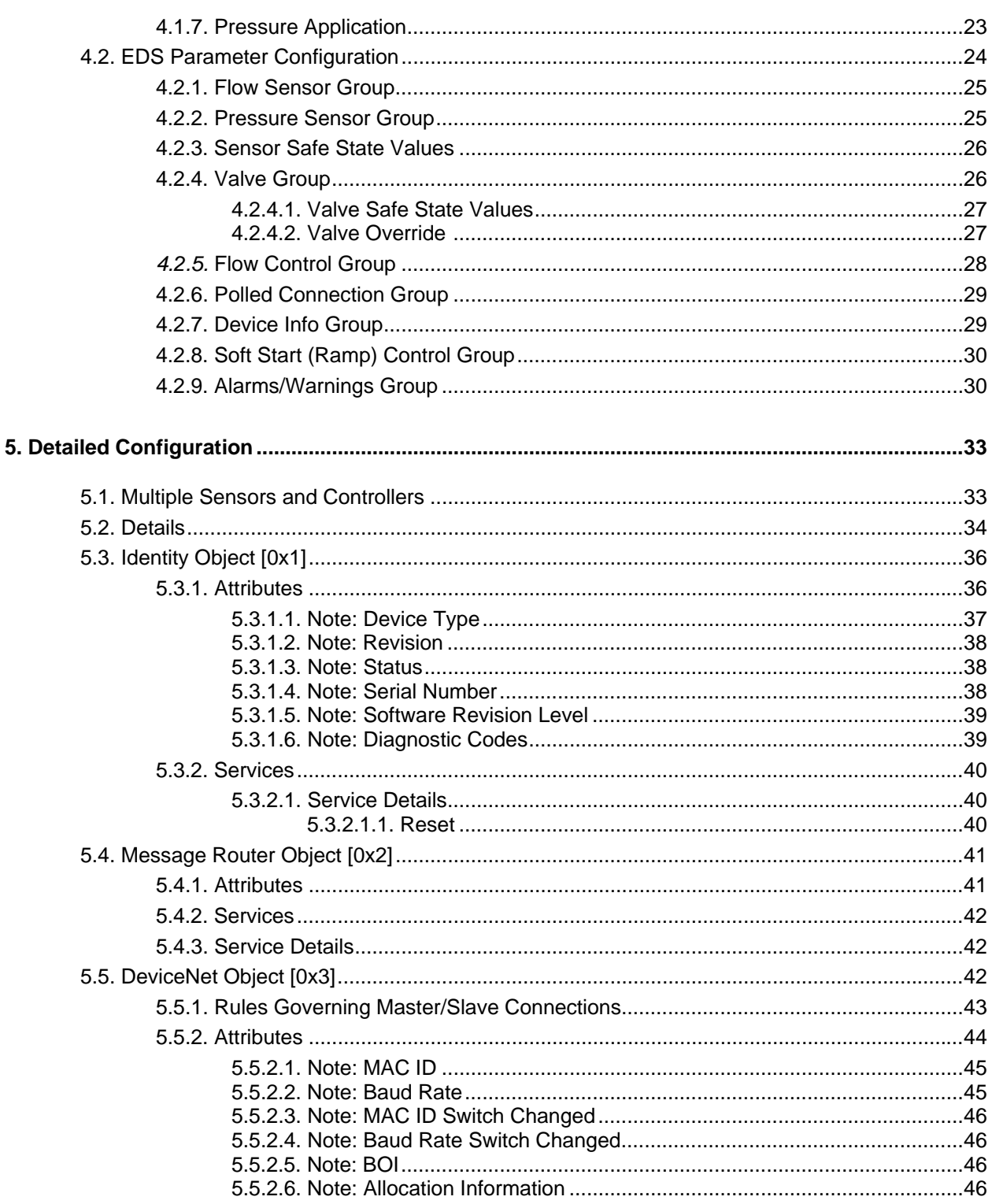

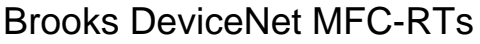

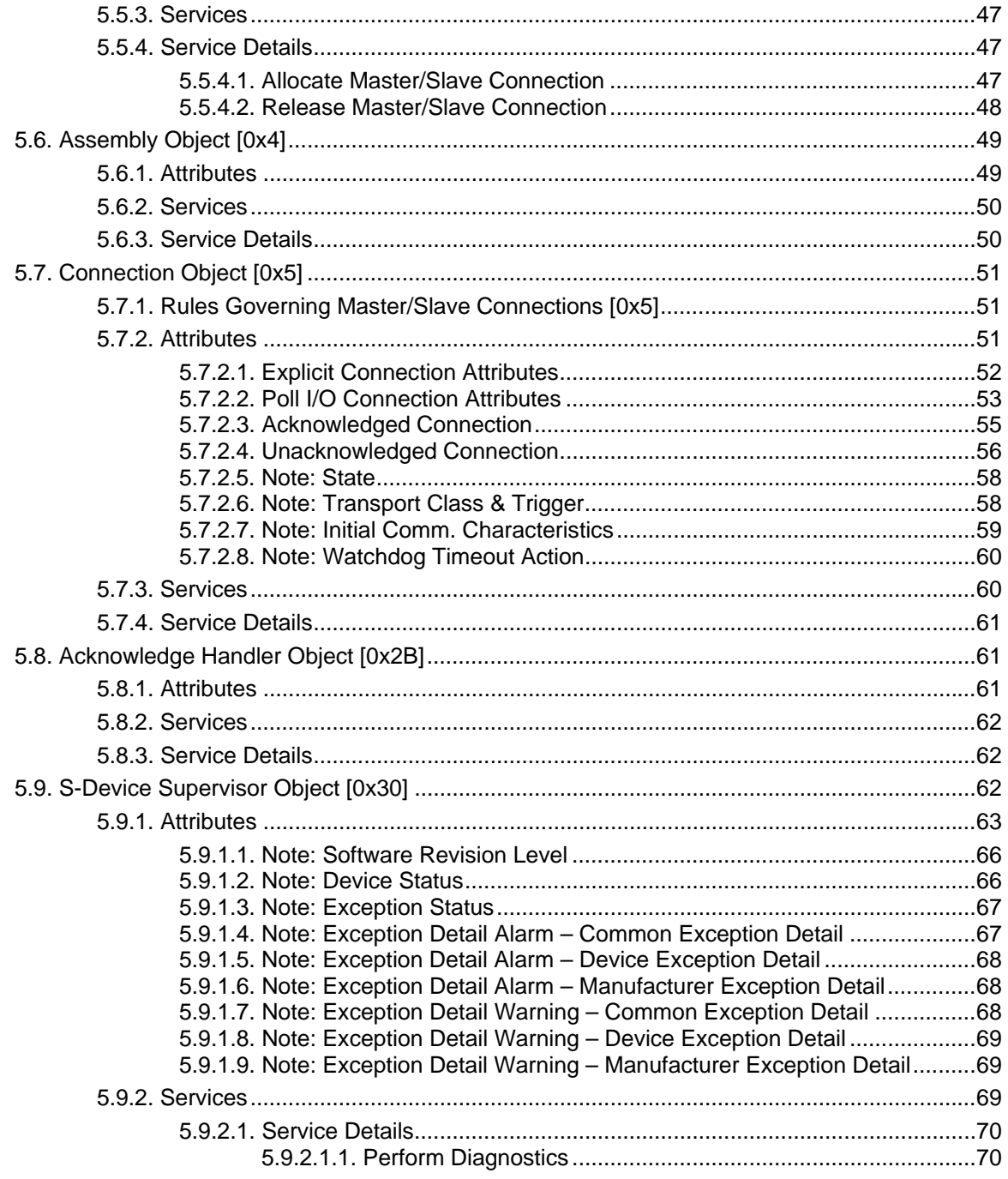

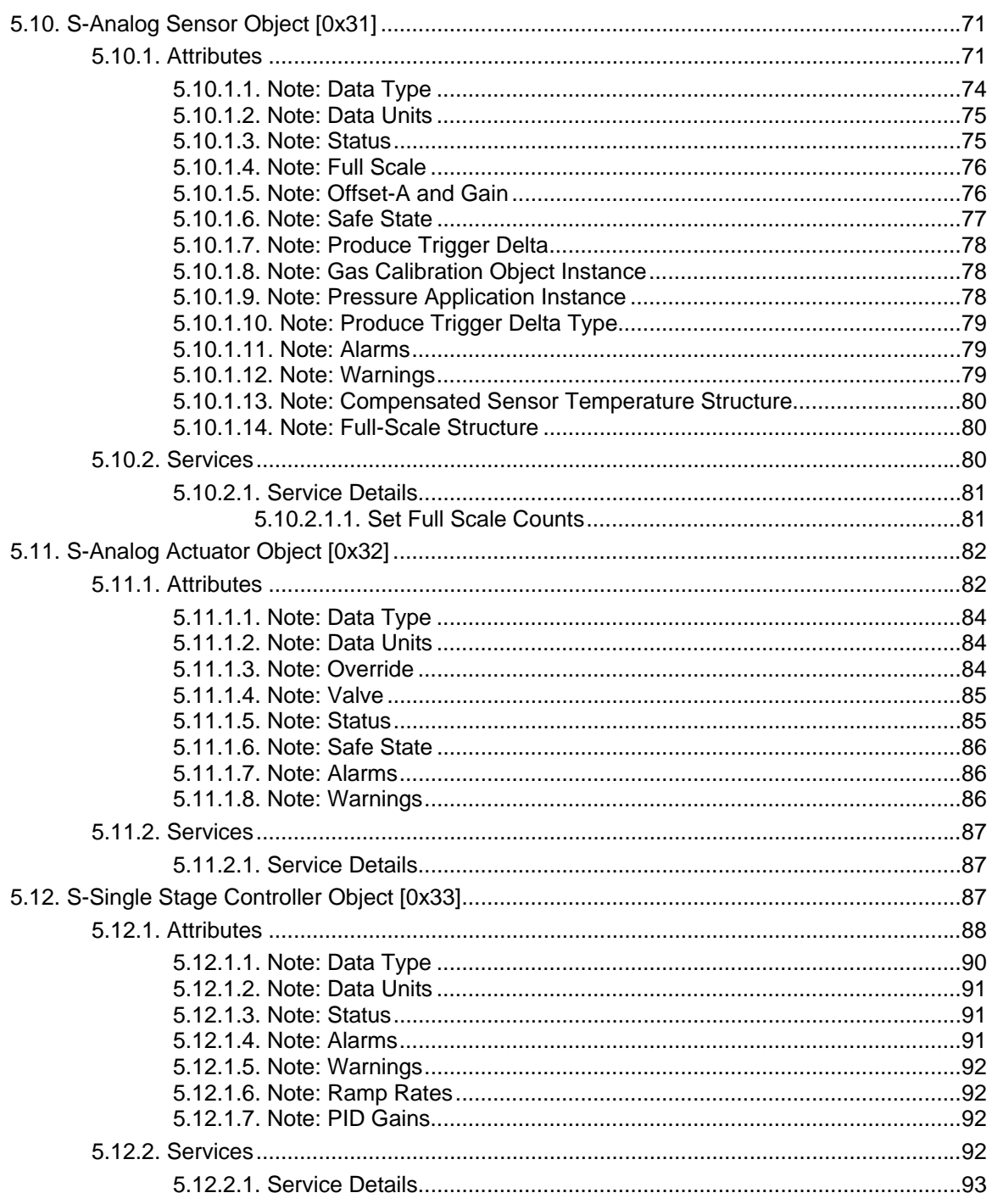

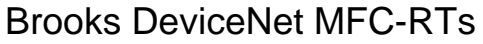

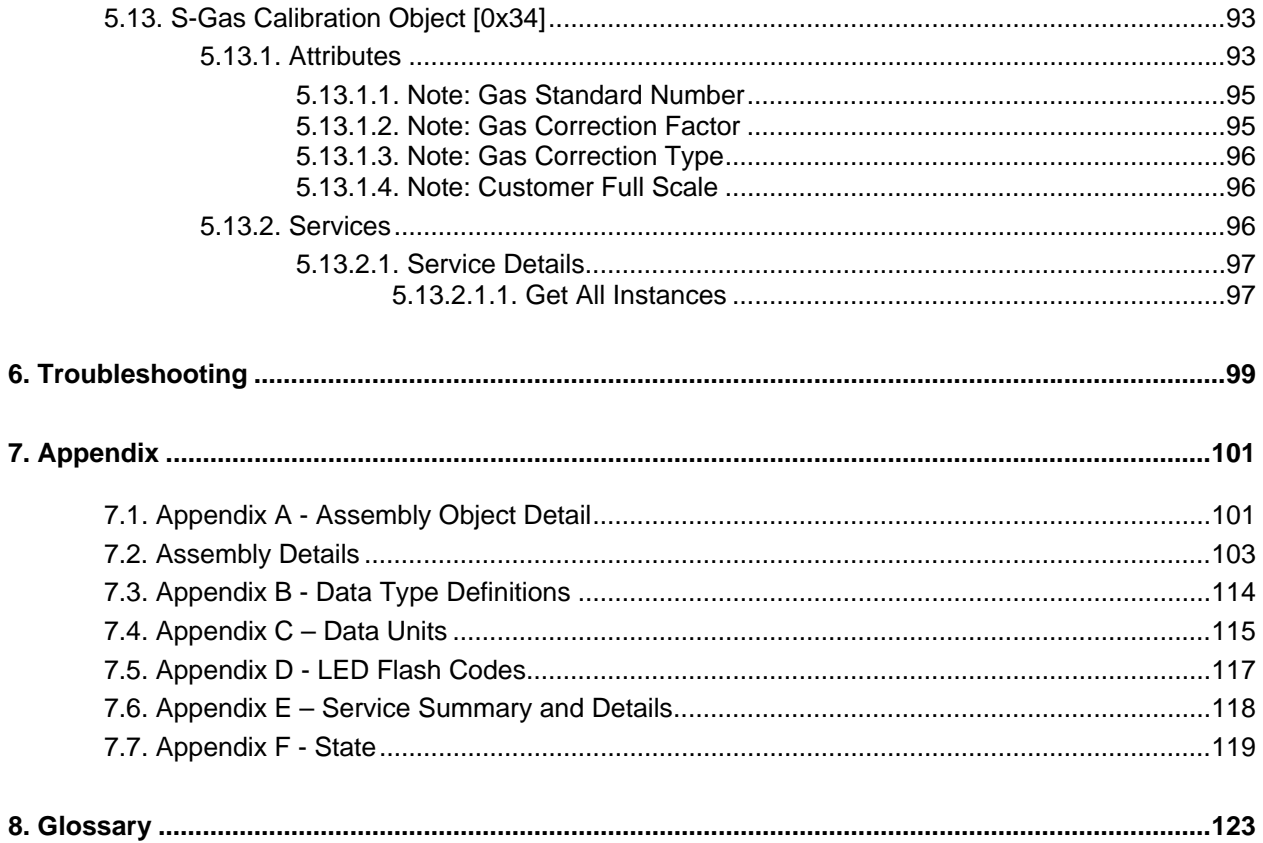

### **Tables**

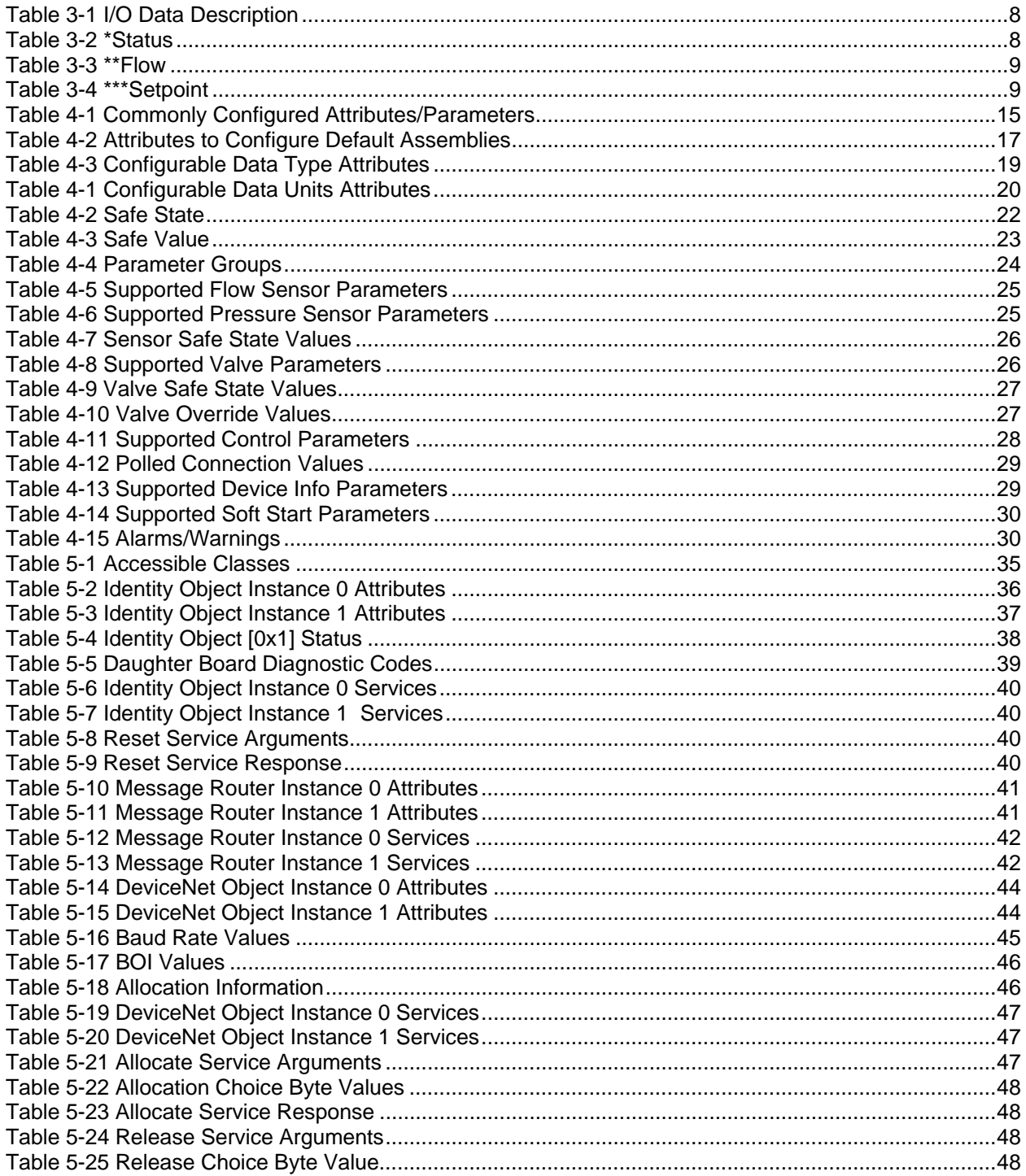

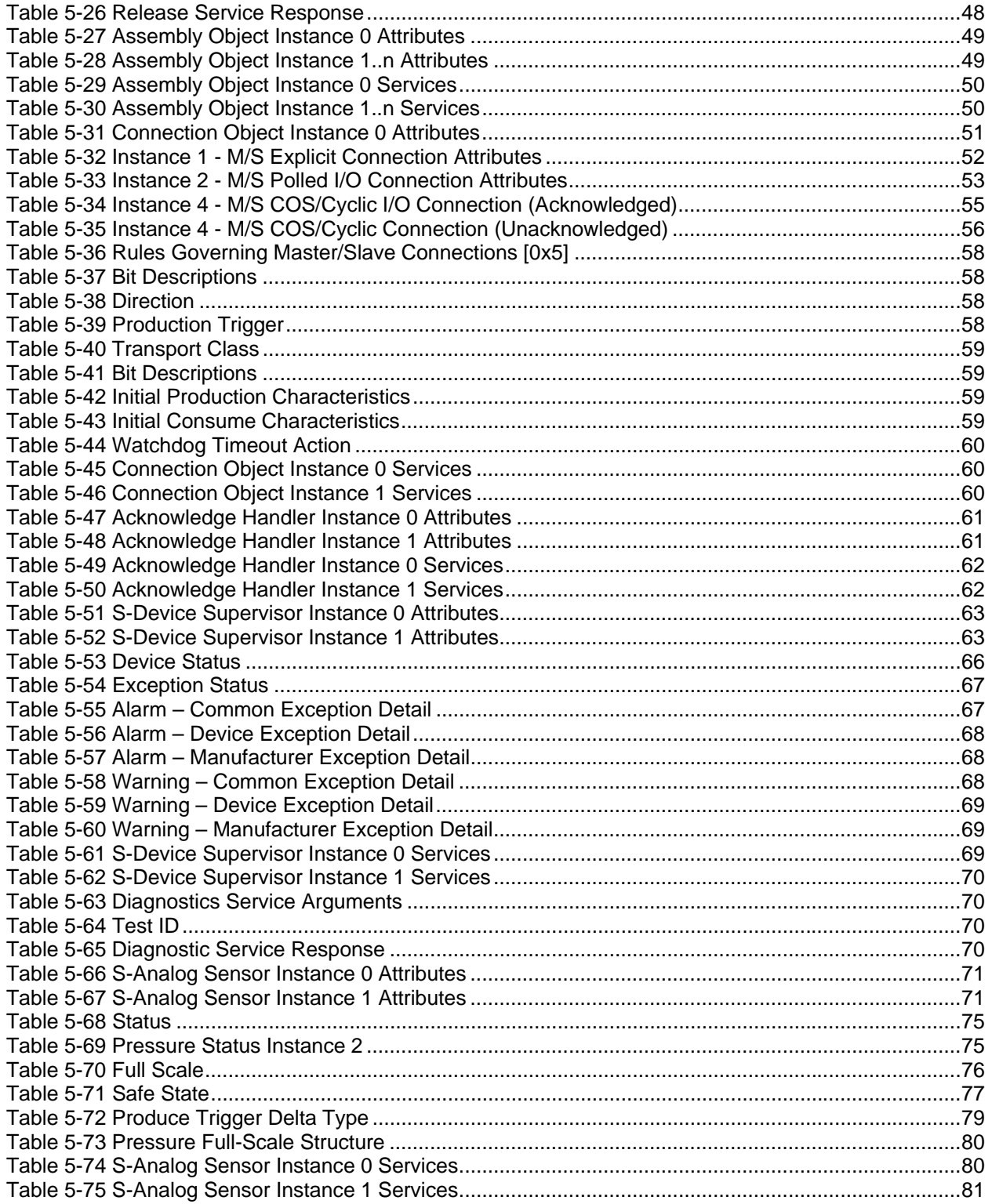

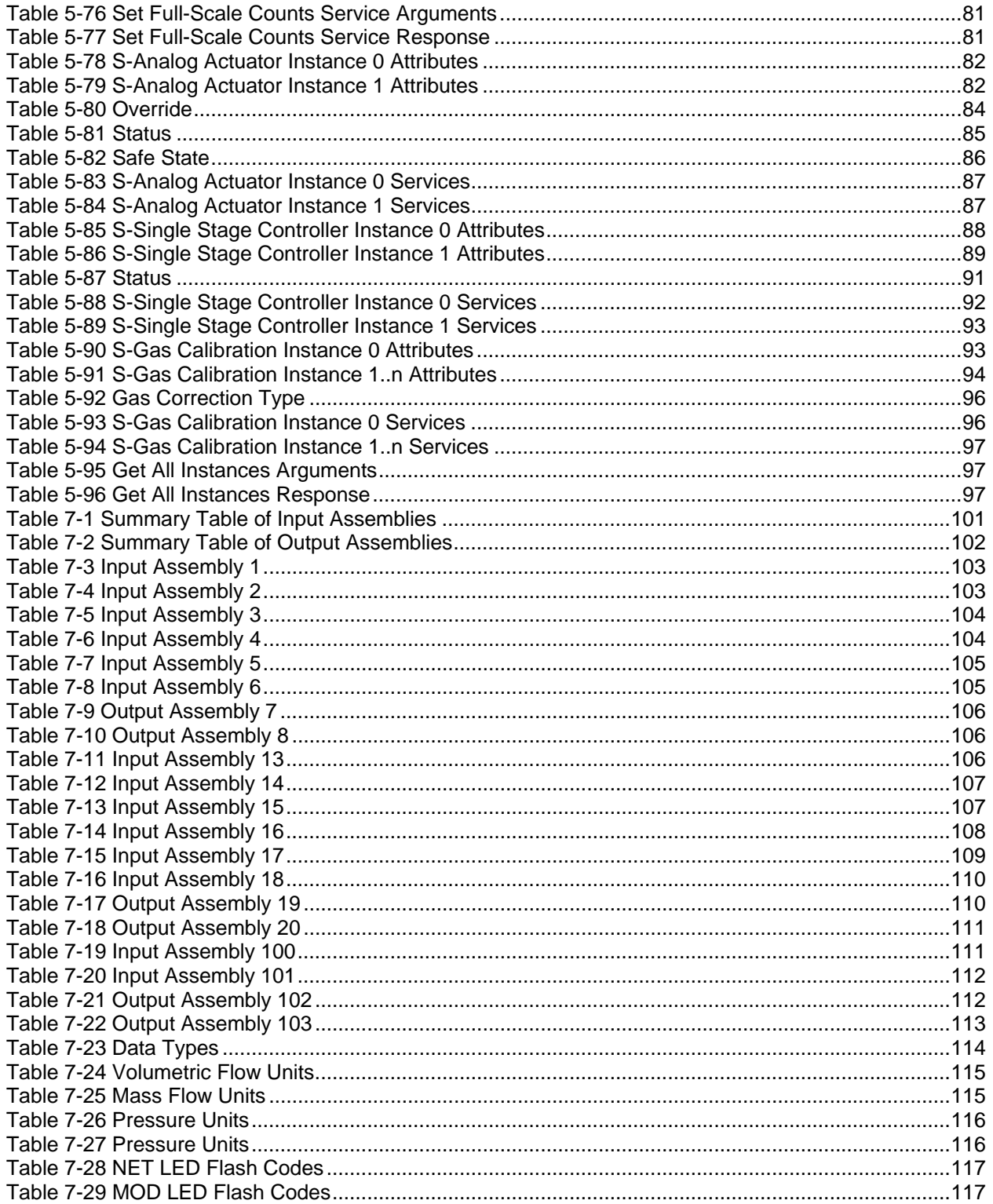

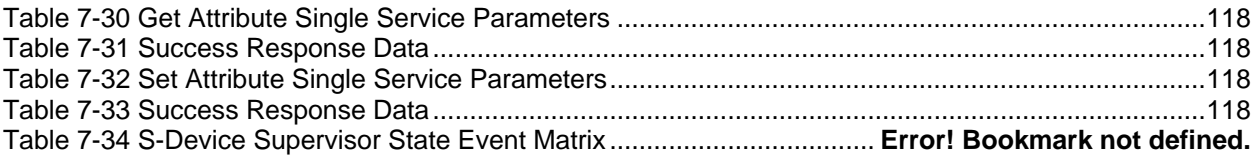

#### **Figures**

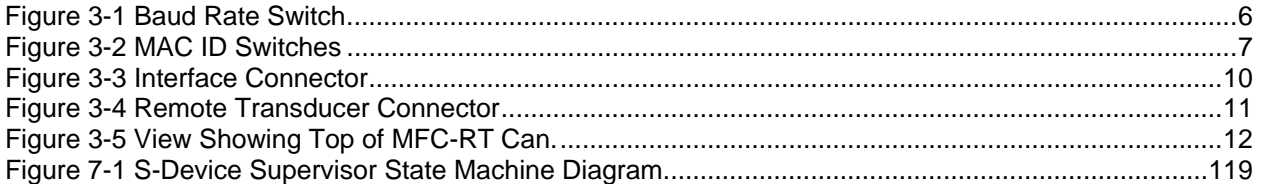

*THIS PAGE WAS INTENTIONALLY LEFT BLANK* 

#### <span id="page-14-0"></span>**1. Introduction**

Many applications of Flow Meters/Controllers and Pressure devices are moving to increasing the use of automation. Automation comes in many forms: PLC's (Programmable Logic Controllers such as Allen-Bradley's SLC500), DCS's (Distributed Control Systems, such as Emerson's Delta V), and PC-based solutions (National Instrument's Labview™). Digital communications from these varied automation systems and the devices they measure and control are a very effective means of not only accomplishing more effective and rapid system integration, but also providing greatly improved system diagnostics and maintainability. DeviceNet™ is an open digital protocol capable of high speeds and easy system connectivity. Brooks Instrument has several of its devices available on this popular networking standard, and is a member of ODVA™ (Open DeviceNet Vendors Association), the governing standard body for DeviceNet.

*THIS PAGE WAS INTENTIONALLY LEFT BLANK* 

#### <span id="page-16-0"></span>**2. Before Starting**

#### <span id="page-16-1"></span>**2.1. Background & Assumptions**

This manual is a supplement to the SLA7000 Series Mass Flow Controller Operation Manual. It is assumed that the owner of this SLA7000 Series MFC-RT is thoroughly familiar with the theory and operation of a SLA7000 Series MFC-RT. If not, it is recommended that the owner read the Operations Manual first before continuing with this supplement.

This manual assumes a basic knowledge and understanding of the DeviceNet protocol, its topology and its method of logically accessing the data or parameters contained within a device. This manual also assumes basic knowledge and understanding regarding the operation of Mass Flow Controllers/Meters and Pressure Controllers/Meters. This manual is not intended to be a replacement to the ODVA (Open DeviceNet Vendors Association) specification, which is still the authoritative definition and description of DeviceNet communications. It is recommended, but not required for the purposes of this manual, that the user obtain a copy of the DeviceNet specification from ODVA (<http://www.odva.org/>).

This manual does not make any assumptions about any particular manufacturer of equipment or custom software used by the user to communicate with the Brooks device, but assumes the user has thorough understanding of such equipment and any configuration software.

#### <span id="page-16-2"></span>**2.2. Compliance**

The SLA7000 Series Mass Flow Controller with Remote Transducer (MFT-RT) conforms to the ODVA standards as a Vender Specified Device Profile adapted to a Mass Flow Controller with Remote Pressure Sensing. The SLA7000 Series MFC-RT device has been operationally certified by ODVAat the Conformance Test Lab in Ann Arbor, Michigan. The test verified that the device conforms to all specifications required of a DeviceNet capable device, the Vendor Specific Device Profile for an MFC-RT and its supporting objects.

#### <span id="page-17-0"></span>**2.3. Notations**

This section details notations and conventions used throughout the manual. It is recommended that the reader become very familiar with these conventions. Hypertext links are used in the manual to assist in navigating. This manual is best viewed in its electronic form and can be obtained from the Brooks Customer Service Department (215) 362-3700 in Adobe® Acrobat<sup>®</sup> PDF format. A glossary is provided for reference in Section 8: Glossary to aid in reviewing and/or to define any unfamiliar terms.

#### <span id="page-17-1"></span>**2.3.1. Numbers**

Numeric values used throughout this manual will be clearly denoted as to the base numeric system it represents. All hexadecimal number (base 16) will be prefixed with a 0x, like 0xA4. All binary numbers (base 2) will be suffixed with a b, like 1001b. All other numbers not annotated this way will be assumed decimal (base 10).

#### <span id="page-17-2"></span>**2.3.2. EPATH**

EPATH's will be denoted within brackets [ ], like [0x31, 1, 3], which represents, left to right, the Class ID (hexadecimal), Instance ID (decimal), and Attribute ID (decimal).

#### <span id="page-18-0"></span>**3. Quick Start**

This section assumes the owner of the SLA7000 Series device has a fully operational and trouble-free communications network with appropriate power supplies as defined in the DeviceNet specification. This section also assumes that there exists, connected to the network, a "master" type of device with Poll I/O scanning capability (generally this is the most common application for a DeviceNet network).

#### <span id="page-18-1"></span>**3.1. Step 1: Set Baud Rate and MAC ID**

Two sets of switches are provided for setting the communication baud rate and for setting the MAC ID of the device. The default MAC-ID is 63. Set these switches on the MFC-RT(s) to the desired values.

#### <span id="page-18-2"></span>**3.1.1. Baud Rate**

The switch labeled "RATE" sets the baud rate of the MFC-RT. Possible values along with their corresponding label are (see figure below): "1" = 125K baud, "2" = 250K baud, and "5" = 500K baud, " $\overrightarrow{P}$ " = Software programmable where DeviceNet communications may be used to set the baud rate to one of the above values. The out-of-box default setting is 500K baud.

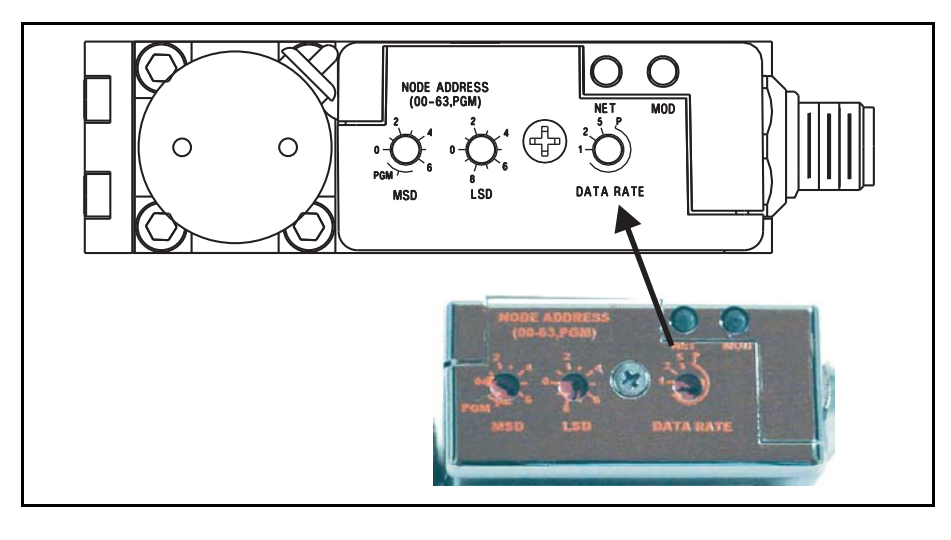

*Figure 3-1 Baud Rate Switch* 

#### <span id="page-19-1"></span><span id="page-19-0"></span>**3.1.2. MAC ID**

Two switches labeled with "MODE ADDRESS" are used to configure the MAC ID of the device. MAC ID stands for Media Access Control Identifier and is used to set the unique address of the device on the network. The possible range of addresses is 00 to  $63^1$  $63^1$ .

The switch labeled "MSD" is used to set the most significant digit of the address: 00, 10, 20, 30, …, etc. up to 60. If "MSD" is set in the range labeled as "P" this indicates the MAC ID of the device is software programmable and must be set through the network.

The switch labeled "LSD' sets the least significant digit of the MAC ID. The out-of-box default setting for the MAC ID is 63.

 $\overline{a}$ 

<span id="page-19-2"></span><sup>&</sup>lt;sup>1</sup> MAC Id 63 is reserved by ODVA as a commissioning node address and should not be used operationally during the execution of a process.

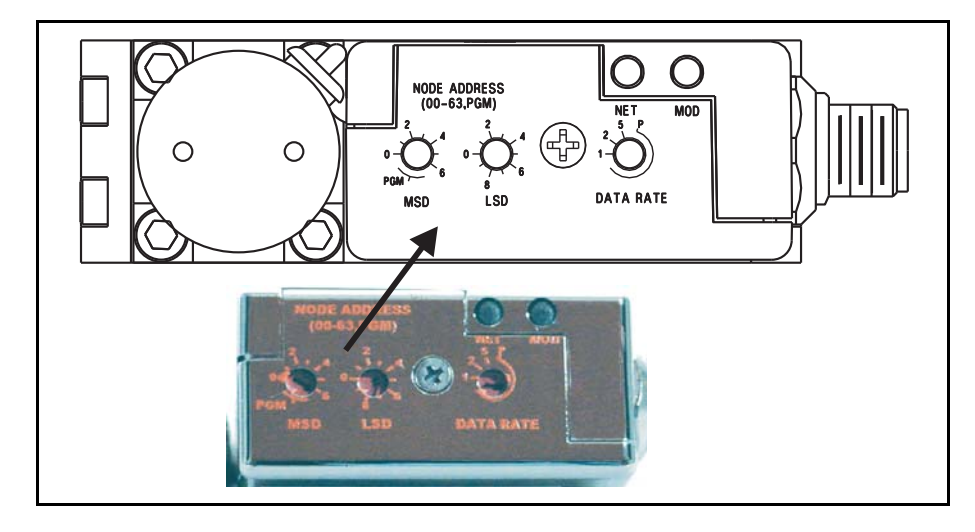

*Figure 3-2 MAC ID Switches* 

#### *NOTE:*

*Any changes made to the MAC ID or Baud Rate values, either by externally setting them or through software, will not take effect until the device has been power cycled.* 

#### <span id="page-20-1"></span><span id="page-20-0"></span>**3.2. Step 2: Configure Scanner**

This section contains information that will be needed to configure the scanning device (e.g. PLC, PC, DCS). You will need to consult the documentation for these systems for proper configuration to the device configuration information below.

The SLA7000 Series MFC-RT comes from the factory with a default configuration as defined by the MFC-RT Device Profile. The table below lists attributes that are of the most interest to owners of this type of device and the factory configured default values. For more information on all the supported attributes in the device, see Section 5 Detailed Configuration.

#### *NOTE:*

*If you ordered your SLA7000 Series MFC-RT and requested that the Factory pre-configure the device per your own custom specification, the following tables may not apply.* 

The default assemblies used for Poll I/O communications.

<span id="page-21-0"></span>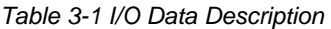

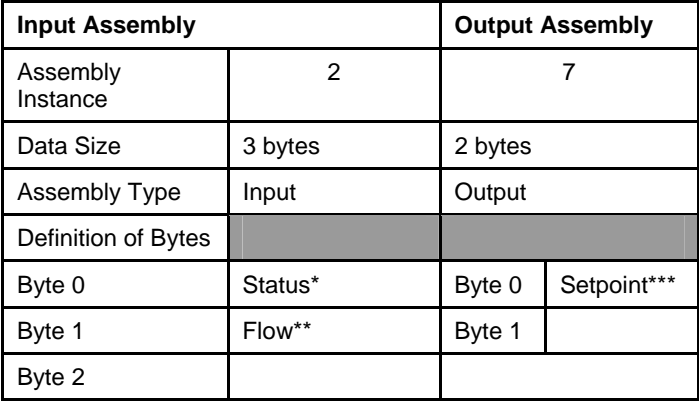

An 8-bit bitfield whose bits have the following definition.

<span id="page-21-1"></span>*Table 3-2 \*Status* 

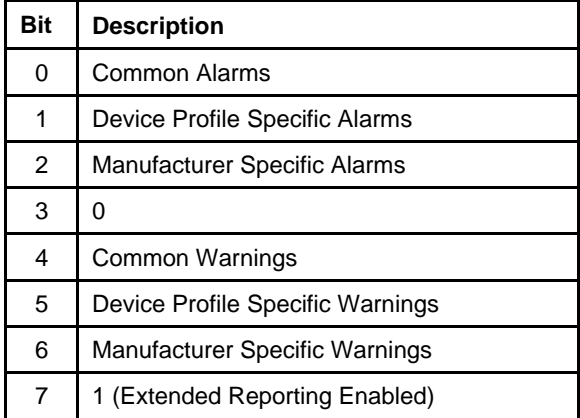

A 16-bit signed integer (-32768 to 32767) to represent flow in data units of  $counts<sup>1</sup>$  $counts<sup>1</sup>$  $counts<sup>1</sup>$ .

<span id="page-21-2"></span>The Data Units Counts is a dimensionless unit that defines a range of numbers to represent a quantity. See Configuration Section for more information on Data Units counts.

#### The numeric range definitions for Flow are:

<span id="page-22-2"></span>*Table 3-3 \*\*Flow* 

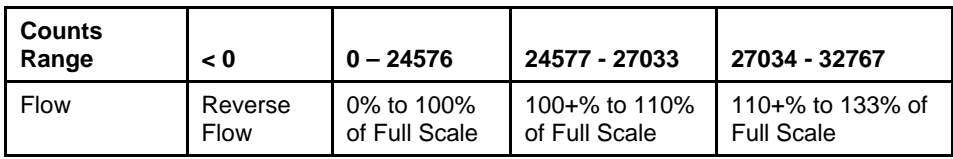

A 16-bit signed integer (-32768 to 32767) to represent the setpoint value in data units of counts<sup> $1$ </sup>.

The numeric range definitions for Setpoint are:

#### <span id="page-22-3"></span>*Table 3-4 \*\*\*Setpoint*

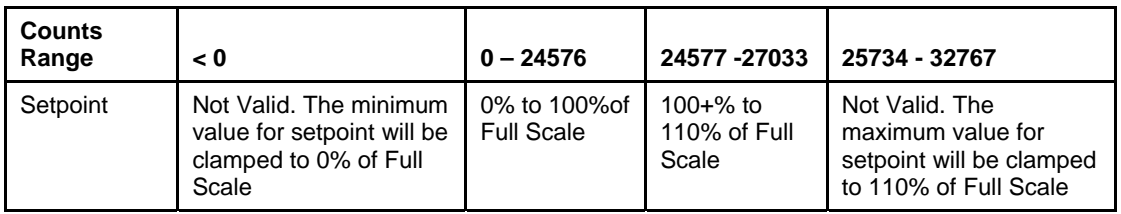

#### <span id="page-22-0"></span>**3.3. Step 3: Plumb to the Device**

Ensure gas flow paths are provided to the inlet and outlet connectors of the MFC-RT. Ensure pressures are per the specifications stated on the purchase order for the device (or the calibration data sheet shipped with the device).

#### <span id="page-22-1"></span>**3.4. Step 4: Connect Device to the Network**

Connect the device to the network by attaching the network cable to the DeviceNet Micro connector on the side of the device. Connect the remote transducer cable to the three pin connector located on either the top the can or under the DeviceNet Micro connector. If power has already been applied to the network, go to Step 6.

<span id="page-22-4"></span>The Data Units Counts is a dimensionless unit that defines a range of numbers to represent a quantity. See Configuration Section for more information on Data Units counts.

#### <span id="page-23-0"></span>**3.4.1. Interface Connector**

Power and network signals are interfaced to the MFC-RT through the standard 5-pin "micro" connector on the device. This connector is specified in the DeviceNet Specification, Vol. 1, Appendix C-5, Errata 5 and is defined as a male, sealed, micro-style connector. The figure below illustrates the electrical connections to the device.

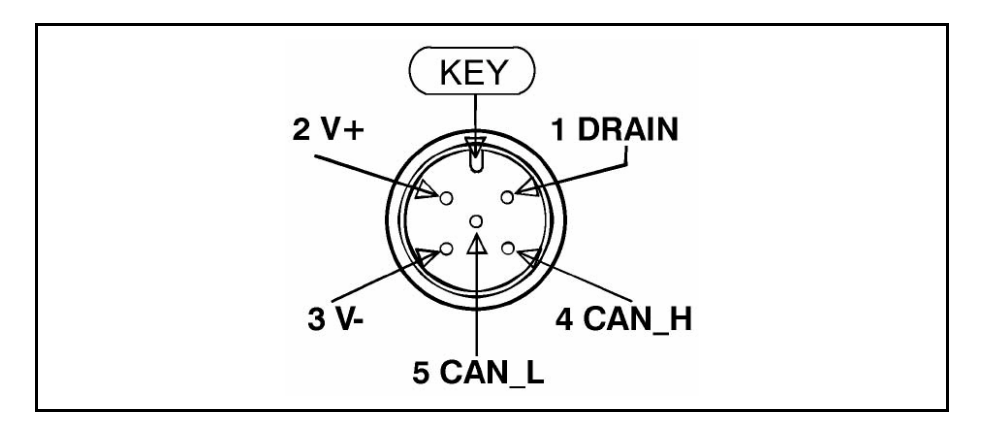

<span id="page-23-1"></span>*Figure 3-3 Interface Connector* 

#### <span id="page-24-0"></span>**3.4.2. Remote Transducer Connector**

The Remote Transducer signal is interfaced to the MFC-RT through a standard three pin micro connector on either the top of the device or directly under the DeviceNet connector. The figure below illustrates the electrical connections to the device.

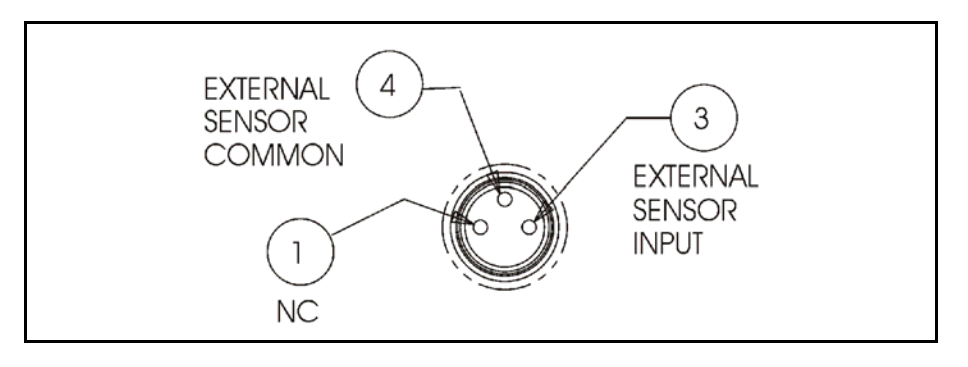

*Figure 3-4 Remote Transducer Connector* 

#### <span id="page-24-2"></span><span id="page-24-1"></span>**3.5. Step 5: Apply Power to the Network**

A DeviceNet network is powered by a (nominal) +24 VDC supply. Ensure that your network is properly powered per the ODVA specifications. Reference DeviceNet Specification Volume 1, Appendix F, Errata 5 for power supply specification.

#### <span id="page-25-0"></span>**3.6. Step 6: LED Verification**

Two LED's are provided to indicate network status and module status, labeled "NET" and "MOD" respectively. Appendix D provides a table of flash codes for each of the LED's.

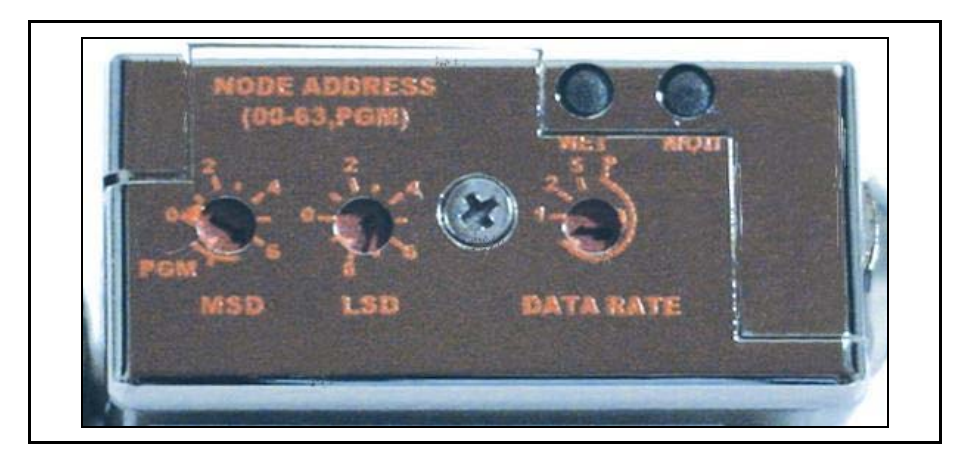

*Figure 3-5 View Showing Top of MFC-RT Can.* 

<span id="page-25-1"></span>When power is applied to the device, each LED will flash red, then green a minimum of one time. This is a LED verification test. If this does not occur, go to the Troubleshooting section.

Next the MOD LED ("Module" Status) will then begin to flash red/green indicating that the device is self-testing. When all internal tests have passed, approximately 20 to 30 seconds depending on device type, the MOD LED will turn solid green. If this does not occur, go to the Troubleshooting section.

The NET LED ("Network" Status) will remain off until another node is connected to the network and completes a Duplicate MAC ID check. This implies that under normal operating conditions after the initial NET LED power on sequence has completed the lonely node will never turn on its NET LED.

Once the device is connected to a network of devices the NET LED ("Network" Status) should flash green. This will indicate that the device MAC ID and Baud Rate are configured properly and the device recognizes the network. It is now capable of establishing "connections." Proceed to Step 7.

If the NET LED is solid green, an active connection has now been established to the device. Proceed to Step 7.

If the NET LED is indicating any other status than those described above, consult Appendix D for LED flash codes or go to the Troubleshooting section.

#### <span id="page-26-0"></span>**3.7. Step 7: Begin Scanning the Network**

Enable the scanner to begin scanning the network. If the NET LED on the MFC-RT goes to solid green, the scanner has connected to the MFC-RT and is now actively polling the MFC-RT. Each poll request to the MFC-RT contains a setpoint value, and each poll response from the MFC-RT contains Status and Flow information. If the NET LED does not maintain a solid green status while the scanner is actively scanning the network, consult Appendix D for LED flash codes or go to the Troubleshooting section.

#### <span id="page-26-1"></span>**3.8. Step 7: Normal Operation**

During normal operation the device will change states between either the Idle or Executing states. The current state of the device can be determined by inspecting the Device Status attribute from the S-Device Supervisor Instance 1 [0x30-1-11]. A value of 2 indicates the device is in the Idle state and a value of 4 indicates the device is in the Executing state.

The device will be in its safe mode when Idle and the control loop for control type devices will be inactive. The device can be transitioned into the Executing state by either sending the S-Device Supervisor a Start service or when the first valid Poll I/O data is received.

It is important to note that the device will remain in the Idle state until a valid Poll I/O message is received. This implies that the connection can be allocated, the expected packet rate set to a valid value (transitioning the connection to the established state) and as long as the device does not receive a valid non-zero length Poll I/O Consume message, the device will stay in the Idle state. If and only if the device receives a valid non-zero length Poll I/O message, will the device transition to the Executing state.

Additionally, a device that is being communicated with via CYC or COS I/O connections exclusively will remain in the Idle state until a start service has been issued and will remain in the Executing state until after a stop service has been processed. This behavior is governed by the requirement of a connection to consume valid data before automatically transitioning the device to the executing state. A device that is configured as the master of a CYC or COS I/O connection by definition will never consume data over that connection. Consequently it is up to the user to Explicitly send a start and stop service to the device to change states.

*THIS PAGE WAS INTENTIONALLY LEFT BLANK* 

#### <span id="page-28-0"></span>**4. Configuration**

#### <span id="page-28-1"></span>**4.1. Commonly Configured Attributes**

The SLA7000 Series MFC-RT supports many different configurable attributes. The out-of-box defaults meet the needs of a great majority of applications, but some applications may require the device to report more information or behave differently than is configured with default settings, such as valve position, safe mode, or flow and/or setpoint as real numbers in engineering units etc.

This section covers the more common attributes that are configured to meet the unique needs of applications. The terms "attribute" and "parameters" can be used interchangeably and ultimately refer to the same data item within the MFC-RT device. The term "parameter" is widely used within the EDS paradigm whereas "attribute" is used within the DeviceNet specification.

The tables will make reference to both the EDS Parameter name (if the configuration software utilizes the EDS sheet) and the EPATH descriptor (class-instance-attribute) for those who are writing custom or have other types of configuration interfaces.

The following table lists attributes/parameters that will be discussed in this section.

<span id="page-28-2"></span>*Table 4-1 Commonly Configured Attributes/Parameters* 

| <b>Attribute</b>                                      | <b>EDS Parameter</b>         | <b>EPATH</b>  | <b>Default</b> | <b>Semantics</b>                                              |
|-------------------------------------------------------|------------------------------|---------------|----------------|---------------------------------------------------------------|
| Default Polled I/O Conn.<br>Produce Assembly Instance | Poll Prod Assy               | $[0x5-1-100]$ | 2              | Uses Assembly Instance 2 to Produce<br>Data onto the network  |
| Default Polled I/O Consume<br>Assembly Instance       | Poll Cons Assy               | $[0x5-1-101]$ | 7              | Uses Assembly Instance 7 to Consume<br>Data from the network  |
| Sensor Data Type                                      | Flow Sensor<br>Data Type     | $[0x31-1-3]$  | 0xC3           | Flow will be reported as a 16-bit signed<br>integer           |
| Sensor Data Type                                      | Pressure Sensor<br>Data Type | $[0x31-2-3]$  | 0xC3           | Pressure will be reported as a 16-bit<br>signed integer       |
| <b>Actuator Data Type</b>                             | Valve<br>Data Type           | $[0x32-1-3]$  | 0xC3           | Valve position will be reported as a 16-bit<br>signed integer |

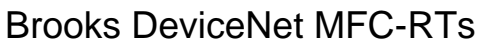

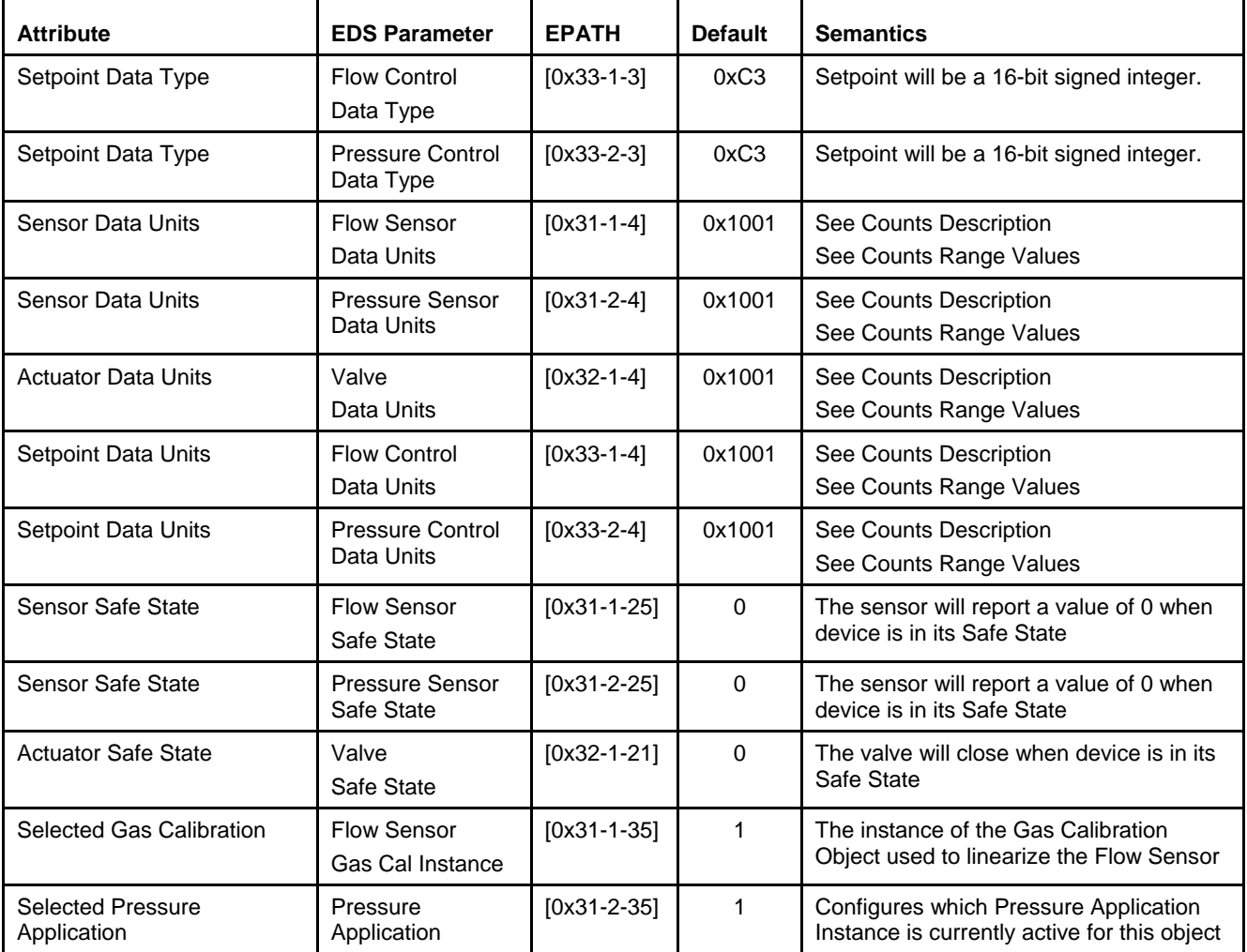

#### <span id="page-29-0"></span>**4.1.1. I/O Assemblies**

Assemblies are a collection of attributes and are an integral part of the I/O data exchange. It is the Assembly that defines what data and how much data is exchanged between the Master and the device in an I/O type of connection. Assemblies are grouped into two categories: Input and Output.

From a device perspective, an Input Assembly is the data PRODUCED from the device ONTO the network (or can also be viewed as data "INPUT" to the Master FROM the device). Again, from a device perspective, an Output Assembly is the data CONSUMED from the network INTO the device (or can also be viewed as the data "OUTPUT" from the Master TO the device).

A selection of pre-defined Assemblies is listed in Appendix A. Once the desired Assemblies have been configured in the device, corresponding changes in configuration will probably be required from the Master side of the connection.

#### *NOTE:*

*For I/O Connections to be established between Master and Slave devices the masters I/O Production data sizes must match the slaves I/O Consume data size and the masters I/O Consume data size must match the slaves Produce data size. Selection of an Assembly in the MFC-RT device automatically sets the I/O data sizes and no further configuration by the customer is required.* 

The table below references the parameters/attributes associated with I/O Assembly configuration.

 *Table 4-2 Attributes to Configure Default Assemblies* 

<span id="page-30-1"></span>

| <b>EDS Parameter</b> | <b>EPATH</b>  | <b>Configures</b><br><b>Connection Type</b> | <b>Valid Assembly</b><br>Type | Data Size<br>(Bytes) | <b>Out-of Box Default</b> |
|----------------------|---------------|---------------------------------------------|-------------------------------|----------------------|---------------------------|
| Poll Prod Assy       | $[0x5-1-100]$ | Polled                                      | Input                         |                      |                           |
| Poll Cons Assy       | $[0x5-1-101]$ | Polled                                      | Output                        |                      |                           |
| CYC Prod Assy        | $[0x5-1-102]$ | Cyclic                                      | Input                         | З                    |                           |
| COS Prod Assy        | $[0x5-1-104]$ | Change-of-State                             | Input                         | ◠                    |                           |

#### <span id="page-30-0"></span>**4.1.2. The "Inferred" Data Type**

It is difficult to talk about I/O Assemblies without talking about Data Type since both are tied very closely together (For more detailed explanation on Data Type, see section below "Data Type").

The Assembly Object is a collection of parameters/attributes. The purpose being that one can move a grouping of data to many attributes at one time as opposed to using individual messages to get or set each attribute. A difficulty occurs when one or more of the attributes in the Assembly have a changeable or dynamic data type. For example, the attribute Flow in the S-Analog Sensor object has data type that is dependent on the value of attribute Data Type within the same object.

The Assembly objects defined in the MFC-RT device profile are considered static, meaning that the number of bytes defined in the Assembly is the number of bytes that will be transferred, no more, no less.

#### **Example**:

S-Analog Sensor object's Data Type (Flow Sensor Data Type parameter) is configured to REAL and Assembly object Instance 1 is used to produce the flow data. The size of data type REAL is 4 bytes and therefore Flow will be reported as 4 bytes, but Assembly Instance 1 reports flow as 2 bytes. A data size mismatch/conflict has occurred. When a data size mismatch occurs, the Master device usually indicates this condition with an error.

The solution is to force the Data Type attribute (Flow Sensor Data Type parameter) to match the "inferred" data type of the Assembly instance. A mechanism is in place such that if an Assembly object has been assigned to an I/O Connection AND the I/O Connection becomes active (transitions to the Established state), the attribute/parameter that defines the data type for the particular object will be forced automatically to the inferred data type of the Assembly.

#### **Example**:

In the example above, attribute Data Type (Flow Sensor Data Type parameter) of the S-Analog Sensor Object will be changed to INT (same as the Assembly), enforcing the data size match between the Flow data and the Assembly instance.

#### *NOTE:*

*While the I/O Connection is active, the Data Type parameter/attribute will have "get only" accessibility, effectively locking out any means of modifying the attribute, including the establishment of another I/O Connection, until the original I/O Connection is terminated.* 

#### <span id="page-32-0"></span>**4.1.3. Data Type**

The Data Type of an attribute defines the way a data value is represented in the MFC-RT and transmitted across the network, such as integer and floating point. Most of the attributes defined in the MFC-RT have a static data type, meaning the data type for that attribute is defined once and never changes.

Several of the key attributes in the MFC-RT have a dynamic data type that is defined and configurable via a companion attribute. Flow in the S-Analog Sensor object (Flow Sensor Parameter) has a companion attribute to define Flow's data type. Some other key attributes with dynamic data type are Setpoint and Valve Position. It may be desirable when changing Data Units (see Data Units section below) to change also the Data Type. For example, if Flow and Setpoint are configured to represent Data Units "Percent", then Data Type INT would limit the values to whole numbers from 0 to 100. Therefore, the smallest increment of flow/setpoint would be 1. However, if Data Type was set to REAL, Flow/Setpoint could now be floating point numbers between 0.00000 to 100.000.

The following table lists objects and their attributes associated with configuring data type.

| <b>EDS Parameter</b>          | <b>EPATH</b> | <b>Applicable Units Table</b>      | <b>Out-of Box Default</b> |
|-------------------------------|--------------|------------------------------------|---------------------------|
| Flow Sensor Data Type         | $[0x31-1-3]$ | Appendix B - Data Type Definitions | INT                       |
| Pressure Sensor Data Type     | $[0x31-2-3]$ | Appendix B - Data Type Definitions | INT                       |
| Valve Data Type               | $[0x32-1-3]$ | Appendix B - Data Type Definitions | INT                       |
| <b>Flow Control Data Type</b> | $[0x33-1-3]$ | Appendix B - Data Type Definitions | INT                       |
| Pressure Control Data Type    | $[0x33-2-3]$ | Appendix B - Data Type Definitions | INT                       |

<span id="page-32-1"></span>*Table 4-3 Configurable Data Type Attributes* 

#### *NOTE:*

*The two data types supported by the SLA7000 Series MFC-RT for the dynamic data typed attributes are INT and REAL. An INT is a number that is represented by whole numbers ranging from 32767 to -32768. A REAL is a floating-point number ranging from 3.4E38 to -3.4E38.* 

#### <span id="page-33-0"></span>**4.1.4. Data Units**

The SLA7000 Series MFC-RT is capable of reporting flow, pressure and accepting setpoints in values associated to engineering units. This can simplify user interpretation of information from the device by letting the device perform the calculations necessary to interpret the flow or pressure signal from its internal sensor based upon information in the selected calibration or application. Though some may be more familiar with Counts or Percent from using Analog type devices, the interpretation of Counts (see section Counts below and Range Definition in Quick Start) can vary.

The following table lists objects and their attributes associated with data units. Data Units attributes have a data type of UINT.

<span id="page-33-2"></span>

| <b>EDS Parameter</b>               | <b>EPATH</b> | <b>Applicable Units Table</b>                                                          | <b>Out-of Box Default</b> |
|------------------------------------|--------------|----------------------------------------------------------------------------------------|---------------------------|
| <b>Flow Sensor Data Units</b>      | $[0x31-1-4]$ | Appendix C: Volumetric Flow Data Units Table<br>Appendix C: Mass Flow Data Units Table | Counts                    |
| Pressure Sensor Data Units         | $[0x31-2-4]$ | Appendix C: Pressure Data Units Table                                                  | Counts                    |
| Valve Data Units                   | $[0x32-1-4]$ | Appendix C: Actuator Data Units Table                                                  | Counts                    |
| <b>Flow Control Data Units</b>     | $[0x33-1-4]$ | Appendix C: Volumetric Flow Data Units Table<br>Appendix C: Mass Flow Data Units Table | Counts                    |
| <b>Pressure Control Data Units</b> | $[0x33-2-4]$ | Appendix C: Pressure Data Units Table                                                  | Counts                    |

*Table 4-1 Configurable Data Units Attributes* 

#### <span id="page-33-1"></span>**4.1.4.1. Counts**

Counts define a range of number to represent 0 to 100+% of sensor value. The problem with this unit is defining what is 100%. In an SLA7000 Series, when configured to use the Data Type INT the range of numbers available to define 0-100% is -32768 to 32767. SLA7000 Series devices force 0% to be 0 Counts, and defaults 100% to 24576 Counts. This 24576 number allows for a sensor signal to be indicated as high as 133% of full scale (32767 = 133%). If the user desires to change this upper range number, a service is provided in the S-Analog Sensor object (Set Full Scale Counts) to change this value. In the MFC-RT this service is available in both instance one and two of the S-Analog Sensor object and either instance's service will adjust the value of a single attribute that is applied to both sensors.

#### *NOTE:*

*If the value 32767 is used for 100%, be aware that any flow value that exceeds 100% of full scale cannot be indicated. This is a result of the limitation of a 2 byte signed integer number.* 

#### <span id="page-34-0"></span>**4.1.4.2. Common Device Data Units**

In order to simplify the management of multiple objects with individual attributes for configuring Data Units the SLA7000 Series device will force a consistent Data Units value. Under certain conditions, upon a change of any one of the configurable Data Units attributes from Table 4.1.4-1 all objects will change to that Data Units type.

The value of Data Units will be changed for all objects in the device if any one of the objects Data Units attributes are changed to Counts or Percent. If an individual objects Data Units is changed to units other than Counts or Percent only that objects Data Units will be affected.

#### **Example:**

Upon device power up the Flow Sensor Data Units are set to SCCM, the Actuator Data Units are set to Percent and the Flow Control Data Units are set to SLM. If the Flow Sensor Data Units are changed to Counts all three objects Data Units value will be changed to Counts and their respective process variable values will be reported in Counts.

Subsequently if the Flow Sensor Data Units are set back to SCCM only the Flow Sensor Data Units will be set to SCCM and only the Flow Sensor Value will be reported in SCCM. The Actuator and Controller Data Units will remain set to Counts and their process variables values will be reported in Counts.

#### <span id="page-34-1"></span>**4.1.5. Safe State (i.e. Safe Mode)**

The Safe State or Safe Mode of the devices means that the device has transitioned to a state that is considered "safe" whereby it will shut down the normal controller process and place mechanical and sensing mechanisms in the device to a safe condition (e.g., The actuator may be forced closed). The device will ignore input stimuli, such as setpoint or actuator override. In most cases, the safe mode of the device is equivalent to the operational mode when the device is not powered.

#### **Example**:

An MFC-RT with a normally closed actuator would not be able to flow gas in an un-powered state because the actuator would physically be closed and the sensor signal indicating flow would be zero. However, this is not the case with normally open valves. The safe mode defaults for normally open devices are the same as the defaults for normally closed devices.

#### *NOTE:*

*Safe State indicates the condition that the sensor, actuator, and controller will be in when the device is in a particular Operational State. The Safe State condition can be configured for each of these elements by setting the appropriate Safe State attribute in each of their corresponding objects (e.g. Analog Sensor Object, Analog Actuator Object, and Single Stage Controller Object) if supported.* 

#### <span id="page-35-0"></span>**4.1.5.1. The State Machine and Safe Mode**

All products in the SLA7000 Series product line employ an internal State Machine to govern the operation of the device. The state machine is illustrated with supporting diagrams and transition tables in Appendix F. Within each state, the device can enter a mode that defines an operational behavior. One mode in particular is the Safe Mode (a.k.a. the Safe State).

The device will be in Safe Mode when the device is in any state other than the Executing State. The Executing State can be entered in two ways: first, the establishment and subsequent exchange of non-zero length I/O data through an I/O connection, and second, a directive to the S-Device Supervisor Object using explicit messaging. Likewise, the Executing State will be exited by closing all I/O connections to the device, an I/O Connection timeout (i.e. EPR Timeout), or by a directive to the S-Device Supervisor Object. In addition, a transition out of the Executing State will occur internally by the device if a severe fault condition is detected.

The Safe Modes of the MFC-RT device is described in the below tables. The label "default" indicates the out-of-the box default defined by the MFC-RT device profile.

#### <span id="page-35-2"></span><span id="page-35-1"></span>**4.1.5.2. Valve Safe Mode**

Attribute Safe State in S-Analog Actuator Object [0x32-1-21], or EDS Parameter Group Valve. These states apply to both Normally Closes and Normally Open Valves

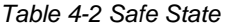

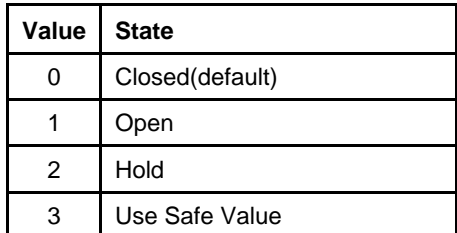
#### **4.1.5.3. Flow Sensor Safe Mode**

Attribute Safe State in S-Analog Sensor Object [0x31-1-25], or EDS Parameter Group Flow Sensor

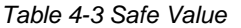

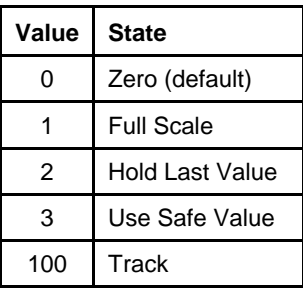

### **4.1.6. Gas Calibration Selection**

If the MFC-RT contains multiple calibrations, the selection of a particular calibration can be configured in attribute "Gas Calibration Object Instance" of the S-Analog Sensor Object [0x31-1-35], Parameter Flow Sensor Gas Cal Instance in the Flow Sensor group of parameters.

To obtain a list of all calibrations in the device, service 0x4B, "Get All Instances", of the S-Gas Calibration Object [0x34] can be invoked which will return the list.

The value of this attribute is limited to the number of Flow Calibration Objects configured in the device. The minimum value is 1, which is also the default value.

#### 4.1.7. **Pressure Application**

If the MFC-RT contains multiple Pressure Applications, the selection of a particular Pressure Applications can be configured in attribute "Pressure Application Instance" of the S-Analog Sensor Object [0x31-2-35], Parameter Pressure Application Instance in the Pressure Sensor group of parameters.

The value of this attribute is limited to the number of Pressure Application instances configured in the device. The minimum value is 1, which is also the default value.

*NOTE: There is not a one to one relationship between Pressure Application Instances and Gas Calibration Object Instances. A device may require a single Pressure Application that can be applied to all gas types that the flow sensor has been calibrated to, or, depending on the particular application, there may need to be attributes adjusted to a specific value to compensate for unique pressure ranges. This of course is dictated by customer requirements.* 

## **4.2. EDS Parameter Configuration**

This section describes the parameters defined in the EDS file. These parameters are grouped logically in the following categories:

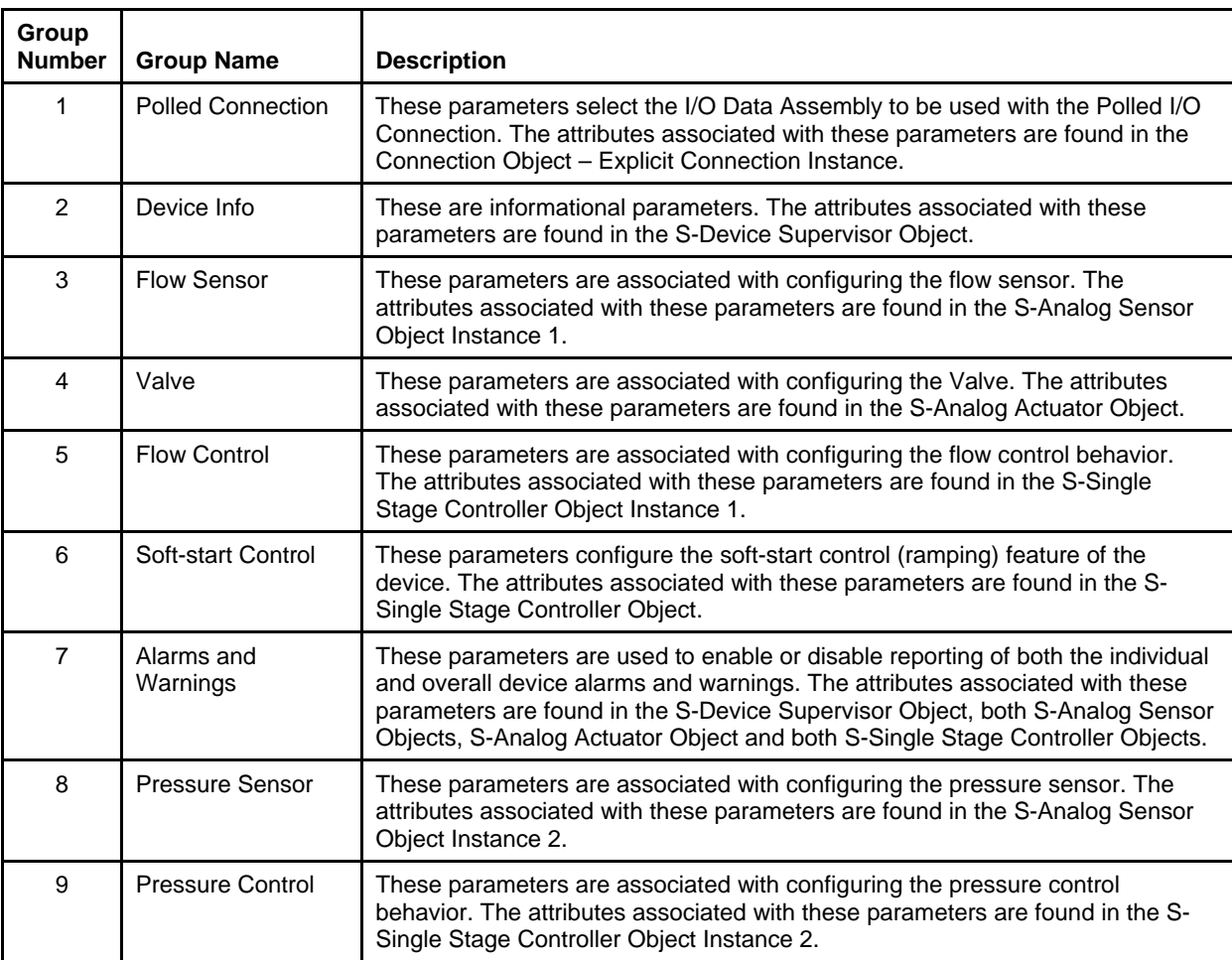

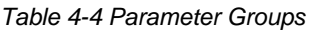

## **4.2.1. Flow Sensor Group**

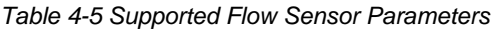

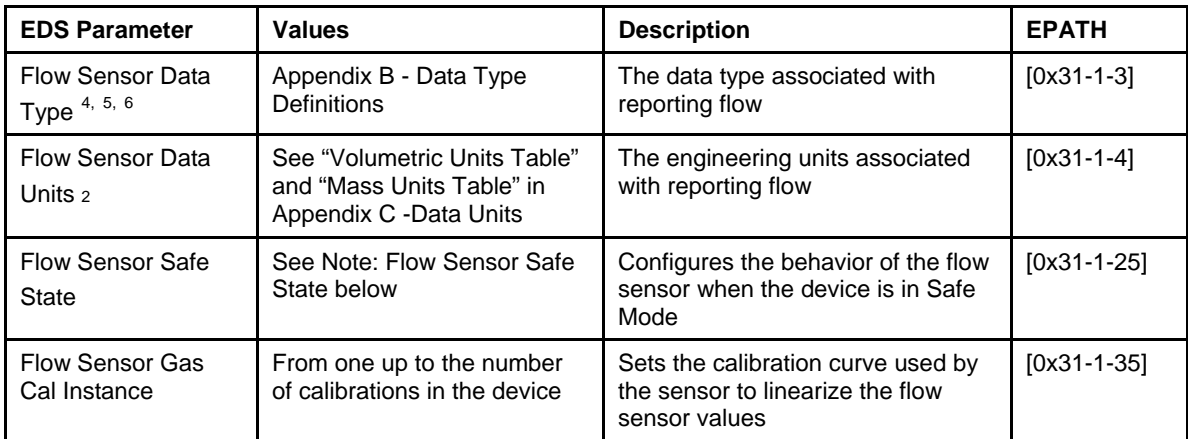

### **4.2.2. Pressure Sensor Group**

| able 4-6 Supported Pressure Sensor Parameters   |                                                            |                                                                                             |               |  |  |  |  |
|-------------------------------------------------|------------------------------------------------------------|---------------------------------------------------------------------------------------------|---------------|--|--|--|--|
| <b>EDS Parameter</b>                            | <b>Values</b>                                              | <b>Description</b>                                                                          | <b>EPATH</b>  |  |  |  |  |
| Pressure Sensor<br>Data Type <sup>1, 2, 3</sup> | Appendix B - Data Type<br><b>Definitions</b>               | The data type associated with<br>reporting pressure                                         | $[0x31-2-3]$  |  |  |  |  |
| Pressure Sensor<br>Data Units <sup>2</sup>      | See "Pressure Units Table" in<br>Appendix C -Data Units    | The engineering units associated<br>with reporting pressure                                 | $[0x31-2-4]$  |  |  |  |  |
| Pressure Sensor<br>Safe State                   | See Note: Pressure Sensor<br>Safe State below              | Configures the behavior of the<br>pressure sensor when the device is<br>in Safe Mode        | $[0x31-2-25]$ |  |  |  |  |
| Pressure Application<br>Instance                | From one up to the number<br>of applications in the device | Sets the calibration curve used by<br>the sensor to linearize the pressure<br>sensor values | $[0x31-2-35]$ |  |  |  |  |

*Table 4-6 Supported Pressure Sensor Parameters* 

 $^4$  This parameter is only configurable when the device is in the Idle State (i.e. when the device is not being actively scanned/polled).

<span id="page-38-1"></span><span id="page-38-0"></span> $5$  This parameter will automatically be set based upon the inferred data type of the selected Assembly used for I/O (i.e. if the Assembly that is selected to report flow is INT, then this attribute will be automatically set to INT once I/O data exchange begins).

<span id="page-38-2"></span> $6$  The device only supports values INT and REAL. All others will be rejected.

### **4.2.3. Sensor Safe State Values**

The following table outlines valid values for the Flow or Pressure Sensor's safe state parameter.

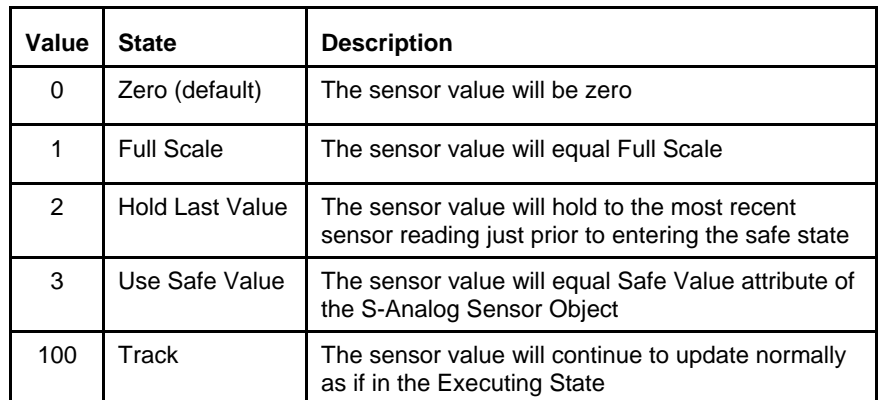

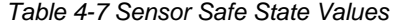

#### **4.2.4. Valve Group**

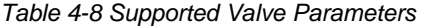

| <b>EDS Parameter</b>            | <b>Values</b>                                              | <b>Description</b>                                                                                      | <b>EPATH</b>  |
|---------------------------------|------------------------------------------------------------|----------------------------------------------------------------------------------------------------|---------------|
| Valve Data Type <sup>7, 8</sup> | Appendix B - Data Type<br><b>Definitions</b>               | The data type associated with reporting valve position.                                                 | $[0x32-1-3]$  |
| Valve Data Units <sup>1,2</sup> | See the Actuator Units<br>Table Appendix C - Data<br>Units | The engineering units associated with reporting valve<br>position.                                      | $[0x32-1-4]$  |
| Valve Safe State                | See Note: Valve Safe<br>State below                        | Configures the behavior of the valve when the device<br>is in Safe Mode.                                | $[0x32-1-21]$ |
| Valve Override <sup>9</sup>     | See Note: Valve<br>Override below                          | Overrides the controller by commanding the valve to<br>one of the selectable values in the table below. | $[0x32-1-5]$  |

 7 This parameter is only configurable when the device is in the Idle State (i.e. when the device is not being actively scanned/polled).

<span id="page-39-1"></span><span id="page-39-0"></span> $8$  This parameter will automatically be set based upon the inferred data type of the selected Assembly used for I/O (i.e. if an Assembly is selected that reports valve position, and the inferred data type of the assembly is INT, then this attribute will be automatically set to INT once I/O data exchange begins)

<span id="page-39-2"></span><sup>&</sup>lt;sup>9</sup> This Override action only occurs when the device is in the Executing State.

### **4.2.4.1. Valve Safe State Values**

The following table outlines valid values for the valve's safe state parameter. This table applies for normally closed and normally open valves.

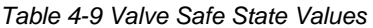

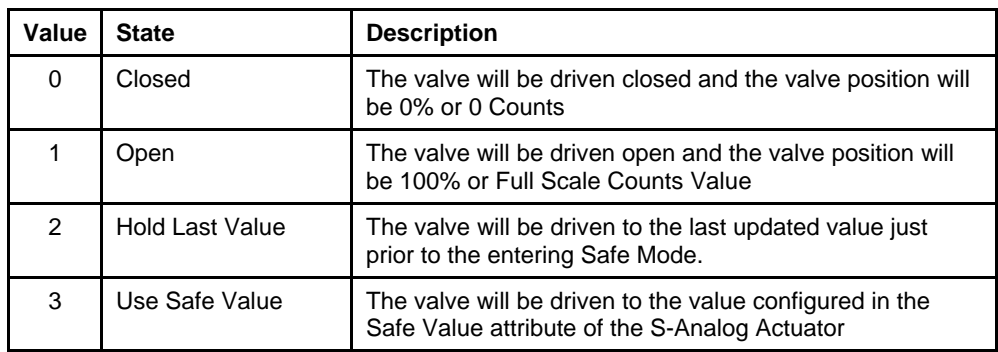

# **4.2.4.2. Valve Override [10](#page-40-0)**

The following table outlines the valid valve override types.

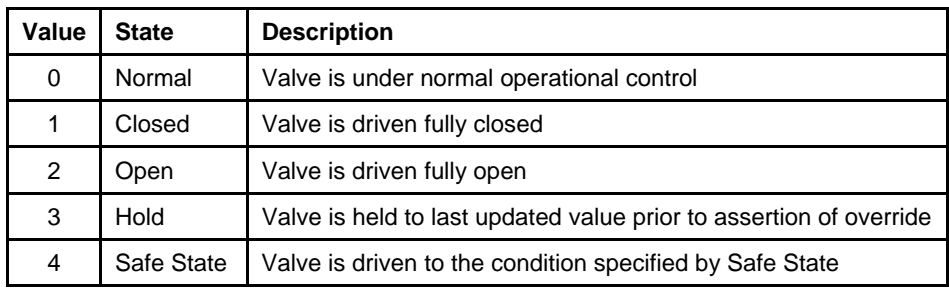

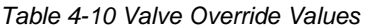

<span id="page-40-0"></span> $\overline{a}$  $10$  This Override action only occurs when the device is in the Executing State.

# *4.2.5.* **Flow Control Group**

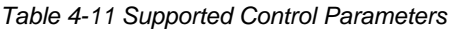

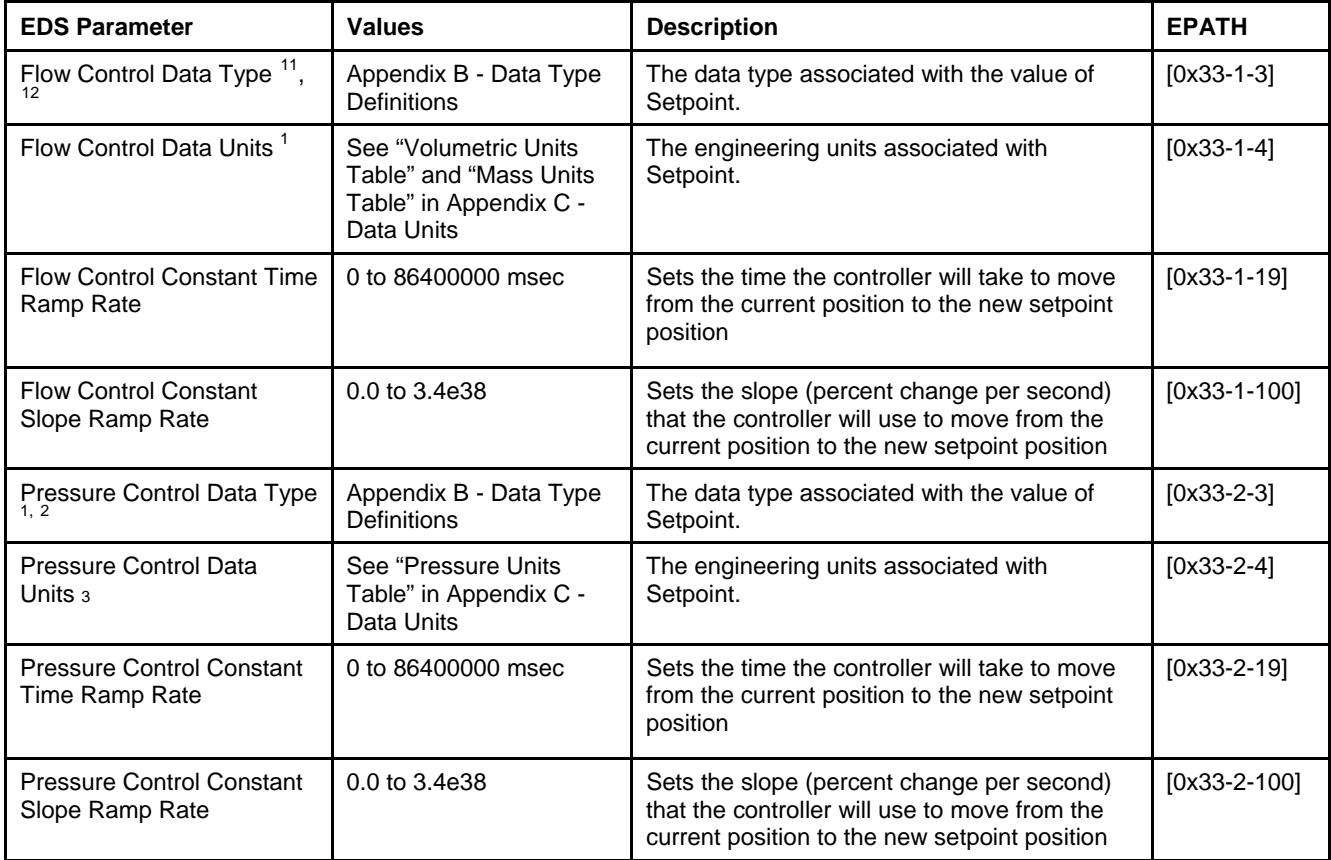

<span id="page-41-0"></span> $\overline{a}$ <sup>11</sup> This parameter is only configurable when the device is in the Idle State (i.e. when the device is not being actively scanned/polled).

<span id="page-41-1"></span> $12$  This parameter will automatically be set based upon the inferred data type of the selected Assembly used for I/O (i.e. if an Assembly is selected that contains Setpoint as one of its data members, and the inferred data type of the assembly is INT, then this attribute will be automatically set to INT once I/O data exchange begins).

## **4.2.6. Polled Connection Group**

#### *Table 4-12 Polled Connection Values*

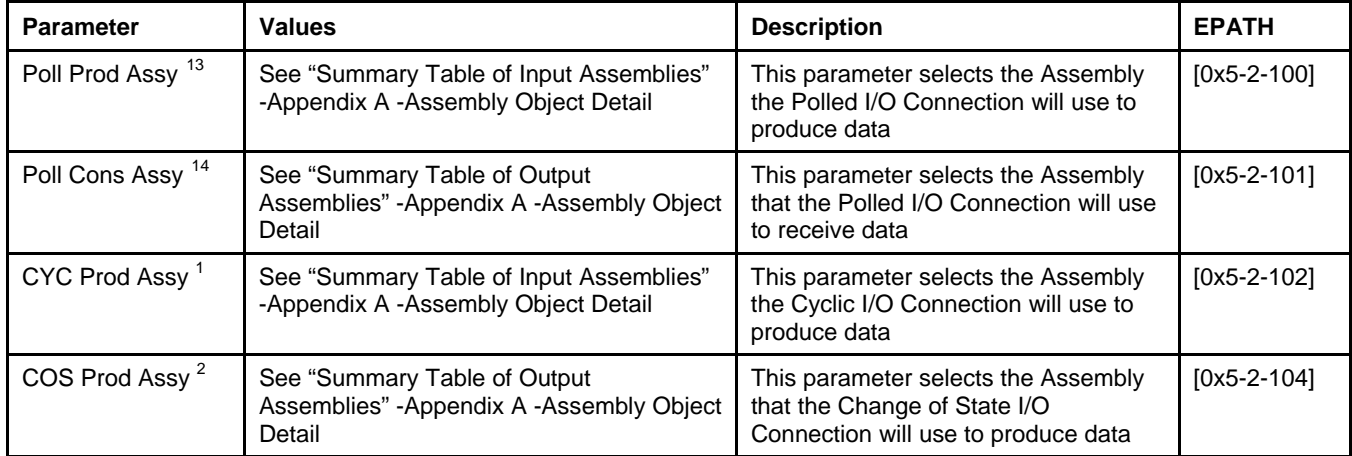

# **4.2.7. Device Info Group**

## All values associated with this group are Read Only

| <b>Parameter</b>                   | <b>Values</b>          | <b>Description</b>                                                                        | <b>EPATH</b>  |
|------------------------------------|------------------------|-------------------------------------------------------------------------------------------|---------------|
| Device Type                        | "MFC-RT"               | The SEMI Standard specified name which identifies the Device<br>Model used by this device | $[0x30-1-3]$  |
| <b>SEMI Standard Rev.</b><br>Level | "E54-0997"             | The revision level of the SEMI S/A Network Standard to which<br>this device complies      | $[0x30-1-4]$  |
| Mfr. Name                          | "Brooks<br>Instrument" | The name of the manufacturer of the device                                                | $[0x30-1-5]$  |
| Mfr. Model Number                  |                        | The model number of the device assigned by Brooks Instrument                              | $[0x30-1-6]$  |
| Software Rev                       |                        | The firmware revision contained in the device                                             | $[0x30-1-7]$  |
| Hardware Rev.                      |                        | The hardware revision of the electronics contained in the device                          | $[0x30-1-8]$  |
| Mfr. Serial Number                 |                        | The serial number assigned to the device by Brooks Instrument                             | $[0x30-1-9]$  |
| Device Config                      |                        | Any additional configuration information related to the device                            | $[0x30-1-10]$ |

*Table 4-13 Supported Device Info Parameters* 

 $\overline{a}$  $13$  A power cycle or reset is required for the value of this attribute to take affect.

<span id="page-42-1"></span><span id="page-42-0"></span><sup>&</sup>lt;sup>14</sup> A power cycle or reset is required for the value of this attribute to take affect.

## **4.2.8. Soft Start (Ramp) Control Group**

These parameters are repeated for convenience from the Flow and Pressure Control Groups above.

*Table 4-14 Supported Soft Start Parameters* 

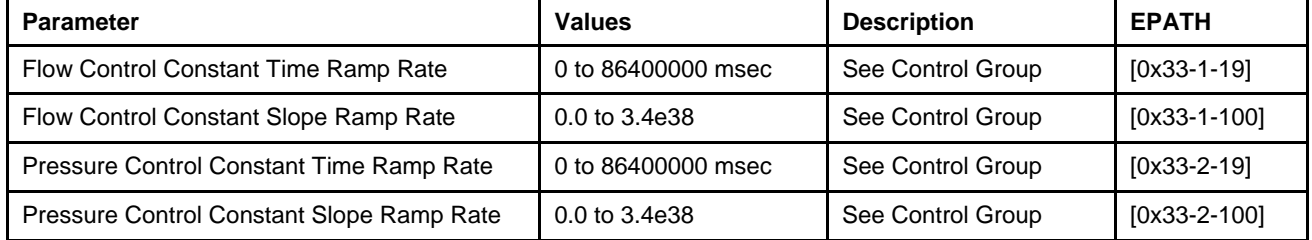

## **4.2.9. Alarms/Warnings Group**

#### *Table 4-15 Alarms/Warnings*

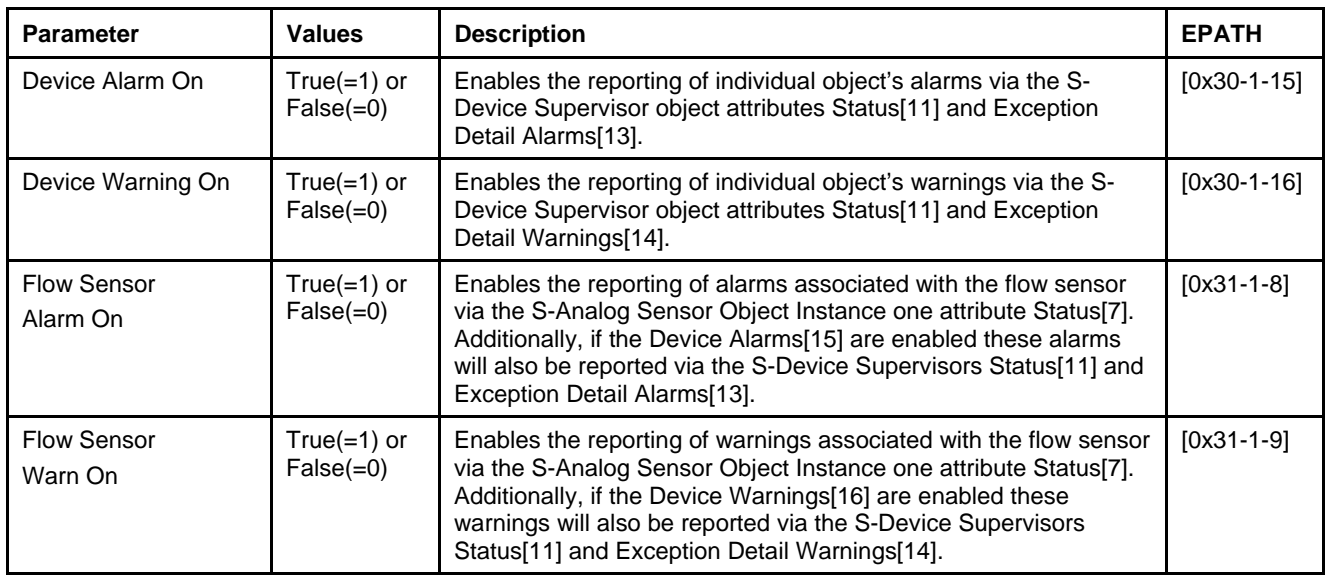

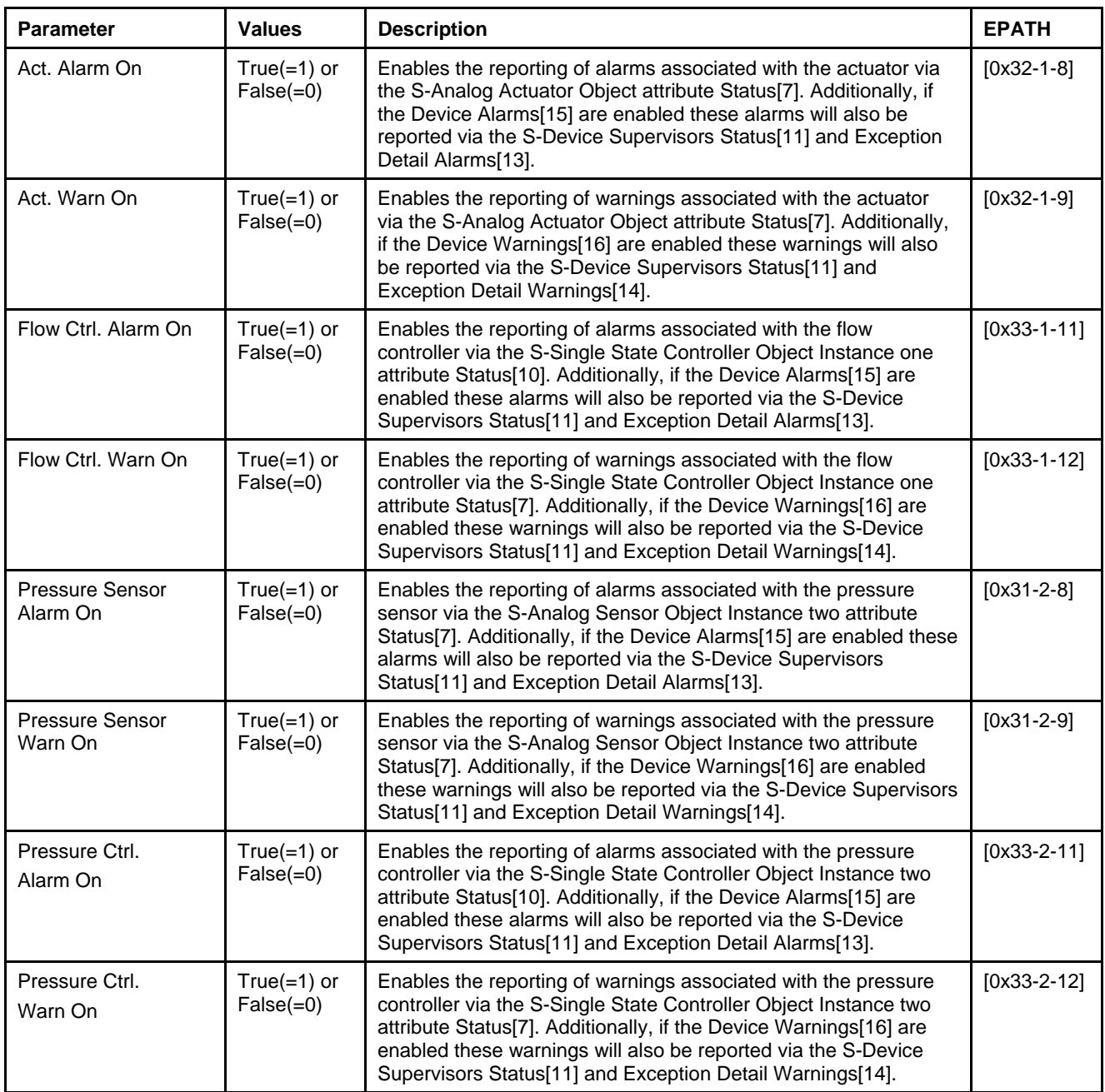

*THIS PAGE WAS INTENTIONALLY LEFT BLANK* 

#### **5. Detailed Configuration**

#### *NOTE:*

*This section is recommended for advance users of DeviceNet and Brooks Instrument MFC-RT products.*

#### **5.1. Multiple Sensors and Controllers**

The MFC-RT is a unique device type that has the capability to report two sensor values and drive two distinct control loops. Each sensor/controller feedback loop, either flow or pressure, manages the drive signal to the devices single actuator. Only one feedback loop is active in the device at an instance in time. This feature set is contained within the physical confines of a single device.

Each control loop is driven by writing the desired setpoint value to either the Class Level Setpoint attribute [0x33, 0. 101] or by writing the setpoint value of the Active Instance of the controller object: Flow Setpoint attribute [0x33, 1, 6] or Pressure Setpoint attribute [0x33, 2, 6]. By using the Class Level Setpoint attribute during Poll I/O a single attribute can be used to drive either the flow or pressure controller with out reconfiguring the device after the Active Instance [0x33, 0, 100] has changed.

#### **Example:**

The use of the Class Level Setpoint allows the device to be controlled via a Poll I/O connection that is configured to write to a single instance of an assembly. With out this global attribute for writing the desired setpoint, each time the Active Instance of the controller is switched from flow to pressure the active Poll I/O Connection would need to be reconfigured. This would involve transitioning the Poll I/O Connection from the Established state to the Configuring state, reconfiguring the Connection to use the assembly that points to the new Active Instance of the Controller object and then finally the Connection would need to be transitioned back to the Established state. By employing a Class Level Setpoint, assemblies can point to this single instance of a setpoint attribute and avoid the necessity to deactivate a Connection in order to change the assigned assembly.

Selection of the active control loop is managed through the attribute Active Instance [0x33, 0, 100] from the S-Single Stage Controller Object. Writing a value of 1 to this attribute will cause the device to process the flow control loop. Conversely writing a value of 2 will enable the pressure control loop and disable the flow control loop.

Once the Active Instance [0x33, 0, 100] is switched from one controller to the next a sequence of events is initiated to ensure a stable transition of control. If the MFC-RT were to be commanded to switch control from flow to pressure and did nothing to internally manage this transition it is conceivable that the device would be transitioned to a stale or inadvertent setpoint value.

To eliminate ambiguity and to maintain a stable control loop the MFC-RT will read the sensor value of the targeted control instance prior to switching. It will then seed that sensor value into the new active instance of the controller in the form of an internally generated setpoint. This new value will be reported back to the user via the setpoint associated with the appropriate S-Single Stage Controller instance [0x33, X, 6] and Class Level Setpoint [0x32, 0. 101]. This data can then be read via an Explicit message.

During the Active Instance transitions there is an internal mechanism that will disable the application of setpoint values to the controller objects until after the transition to the new Active Instance is complete. After the device receives an Explicit or Poll I/O message to switch the Active Instance it will ignore any new setpoint value for approximately 150 milliseconds. Only after the seed value has been made available to the network will the device control to new requests to change setpoint. This implies setpoint values sent before the 150 millisecond Active Instance transition has elapsed will be lost. This issue must be accounted for during Explicit Messaging and Poll I/O Messaging where the Expected Packet Rate (EPR) is set to values less than 150 milliseconds.

#### **5.2. Details**

This section details all of the Classes, Instances, Attributes and Services supported by the SLA7000 Series MFC-RT. The classes detailed in the following sections can be categorized into the following functional groups to indicate what aspect of the device is being configured:

#### **Communications**

Classes in this category define how the device communicates on DeviceNet. A great majority of the information that is accessible is very well defined in the DeviceNet specification and therefore does not require much custom configuration. If the user of this device would like to do custom configuration in this category, it is strongly recommended that the user have a thorough understanding of these classes and DeviceNet protocols. More detail can be found about these classes in the DeviceNet specification.

#### **Data Flow**

Classes in this category define how data is moved to and from Application classes to the Communication classes. Again, much of what is detailed in this category is provided for informational purposes and is very limited in its ability to be customized

#### **Application**

This category of classes defines how the device is to function. In this case, the attributes in these classes configure the behavior of an MFC-RT. Of all the categories listed here, this is the most customizable.

The table below lists the classes accessible in the SLA7000 Series MFC-RT and their associated category.

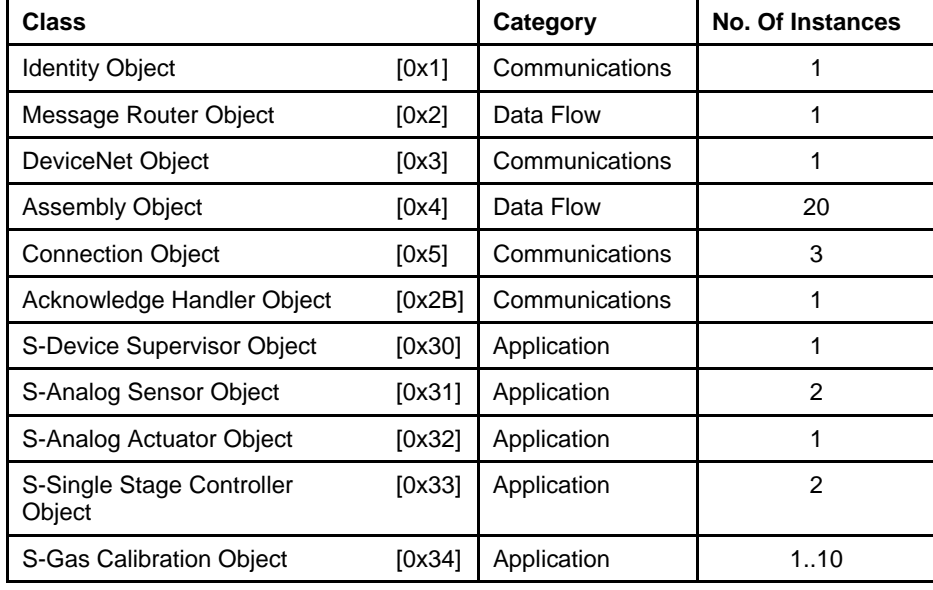

*Table 5-1 Accessible Classes* 

In the ODVA DeviceNet specification, Instance 0 of both attributes and services are referred to as Class Level attributes and services. Instance 1 and higher are referred to as Instance Level attributes and services. This document will refer to all Levels by their instance number to avoid possible confusion.

The following details the meaning of the table heading names:

**Attribute ID:** The ID number of the attribute.

**Name:** The ODVA DeviceNet Specification label for the attribute.

**Data Type:** The ODVA DeviceNet Data Type for this attribute. See Appendix B for the definition of each data type.

**Access Rule:** "Get" means that the value of this attribute is "Read Only". "Set" means that the value of this attribute can be read and/or written.

**NV:** "NV" = The value of the attribute is stored in non-volatile memory and its value will be retained after a power cycle.

**V:** "V" = The value of the attribute is in volatile memory and its value will be returned to default after a power cycle.

**Description:** A brief description of the meaning of the attribute.

**Notes:** Any additional notations of importance about the attribute. These notes will be found in the same section as the table.

# **5.3. Identity Object [0x1]**

The Identity Object contains informational attributes that uniquely describe the device.

#### **Example:**

The use of attributes Vendor ID, Device Type, Product Code, and Serial Number together uniquely describe this device from any other device.

## **5.3.1. Attributes**

*Table 5-2 Identity Object Instance 0 Attributes* 

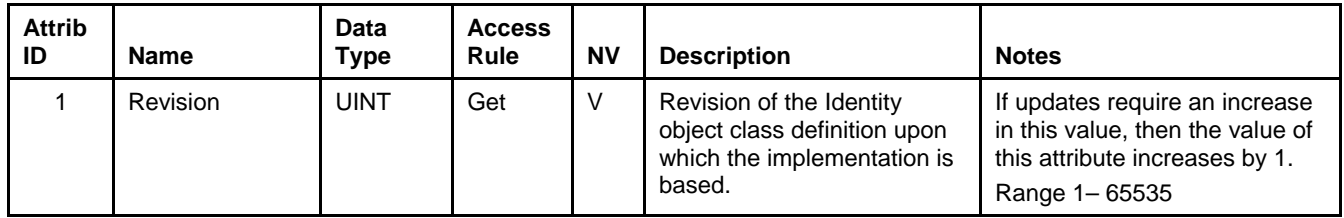

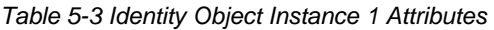

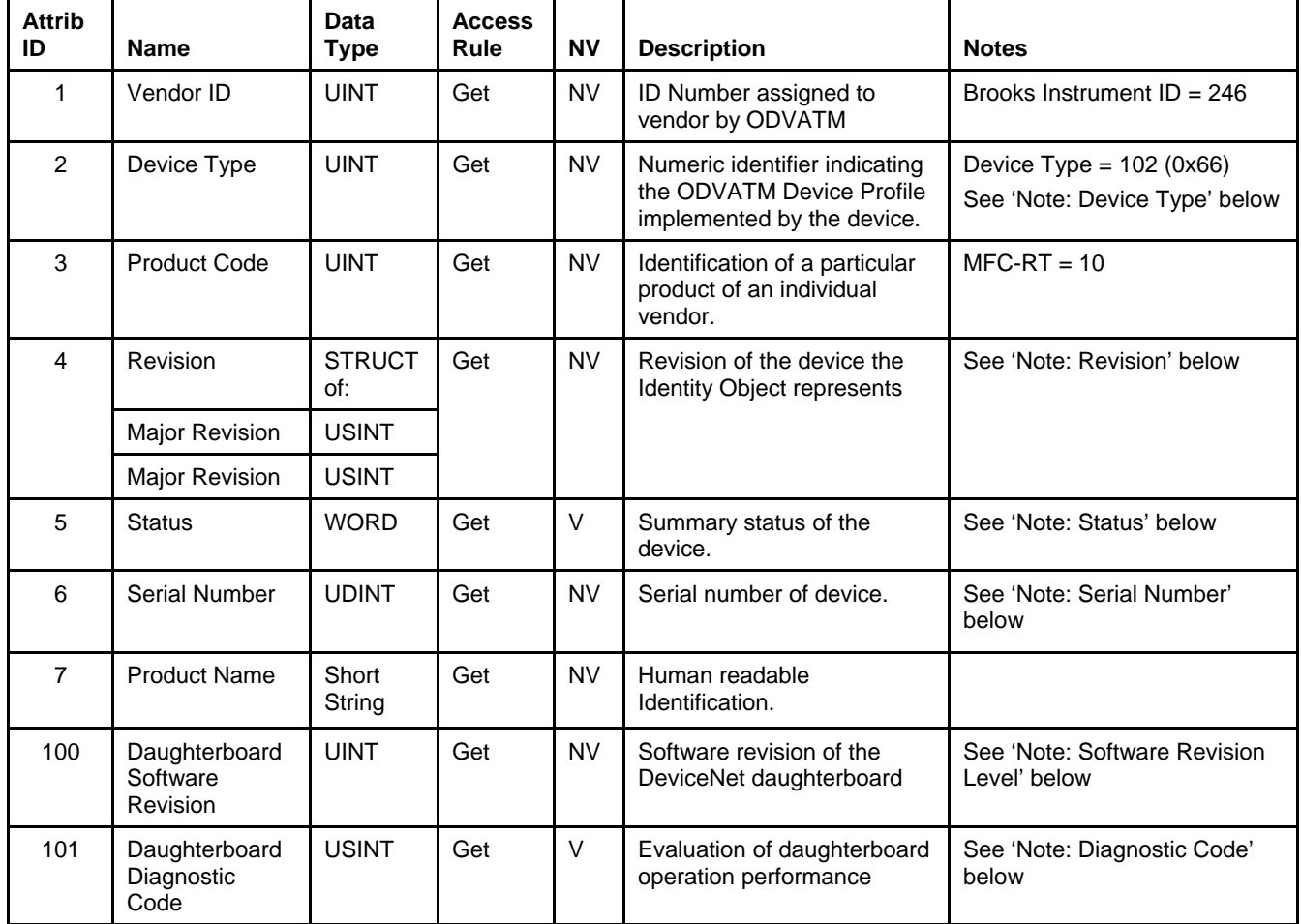

## **5.3.1.1. Note: Device Type**

The device profile includes both an Identity and an S-Device Supervisor Objects. Both objects contain an attribute that defines the kind of device this implementation supports. In this object the Device Type is assigned a numeric value of 0x1A . This number corresponds to the device profile ID contained in the ODVA specification. This attribute should not be confused with the S-Device Supervisors Device Type attribute [0x31, 1, 3] which is represented as a DeviceNet Short String.

# **5.3.1.2. Note: Revision**

The ODVA specification defines Major Revision as a significant change to the fit, form, or function of the product. Minor Revision is defined as changes that do not affect user configuration choices such as bug fixes, hardware component change, labeling change, etc.

# **5.3.1.3. Note: Status**

The S-Device Supervisor object has an attribute called Device Status [0x31, 1, 11] that operates in parallel to this attribute and provides additional application information that is not available using this attribute. It is recommended that users use the S-Device Supervisor Device Status attribute for determining the status of the device. The table below defines the valid values that can be returned when reading the Identity Object Status attribute. Note that the Status attribute values are Bit oriented.

## *Table 5-4 Identity Object [0x1] Status*

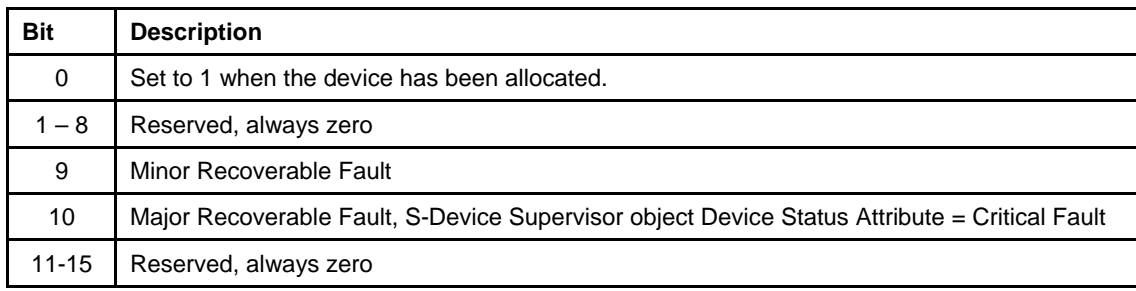

## **5.3.1.4. Note: Serial Number**

This Serial Number attribute differs from the S-Device Supervisor Serial Number attribute [0x31, 1, 9] whereby the Identity Object attribute [0x01, 1, 6] is strictly a numeric value that is guaranteed to be unique by the manufacturer across all of the manufacturer's DeviceNet products. The S-Device Supervisor attribute Serial Number is a string value that should represent the manufacturers method of defining serial numbers for its products.

Furthermore the Semiconductor Special Interest Group (SemiSig) profile dictates the S-Device Supervisor Serial Number string attribute [0x31, 1, 9] and the Identity Serial Number unsigned integer attribute [0x01, 1, 6] match in value. Functionally this requirement limits the string attribute to the range of values that can be stored in an unsigned integer, 0 to 65535. The S-Device Supervisor Serial Number string attribute is defined to contain thirty characters. The string size gives the attribute a value range from 0 to 999,999,999,999,999,999,999,999,999,999. If the customer requires a string serial number series that exceeds the maximum size of an unsigned integer it is possible the two attributes will not match in value. Under these conditions the S-Device Supervisors string attribute [0x31, 1, 9] value should take precedence over the Identity objects unsigned integers [0x01, 1, 6] value.

#### **5.3.1.5. Note: Software Revision Level**

This attribute represents the current firmware revision running on the daughter board. Brooks Instrument defines the format of this revision level. The format of this attribute is comprised of two bytes. The first byte indicates the minor revision and the second byte is the major revision.

#### **Example:**

0x0301. = Minor Revision 3, Major Revision 1

## **5.3.1.6. Note: Diagnostic Codes**

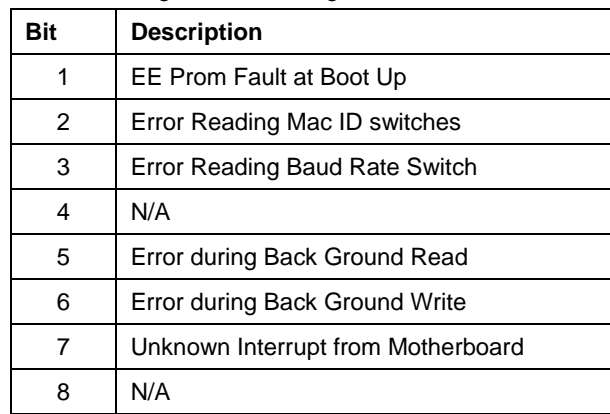

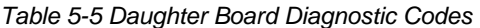

# **5.3.2. Services**

*Table 5-6 Identity Object Instance 0 Services* 

|      | Service Code   Service Name | <b>Service Description</b>                         | <b>Details</b>                   |
|------|-----------------------------|----------------------------------------------------|----------------------------------|
| 0x0E | <b>Get Attribute Single</b> | Returns the contents of the<br>specified attribute | Appendix E: Get Attribute Single |

*Table 5-7 Identity Object Instance 1 Services* 

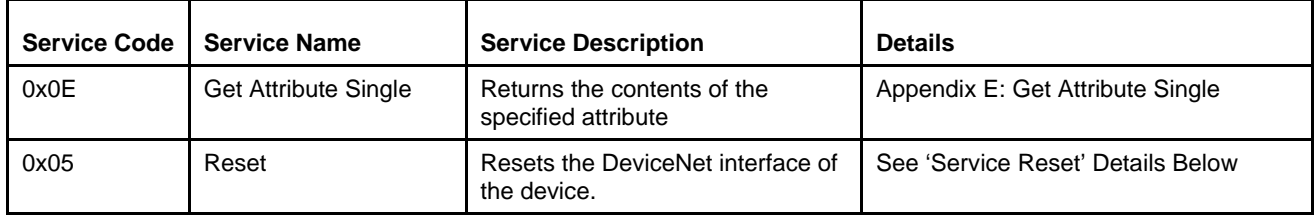

# **5.3.2.1. Service Details**

## **5.3.2.1.1. Reset**

*Table 5-8 Reset Service Arguments* 

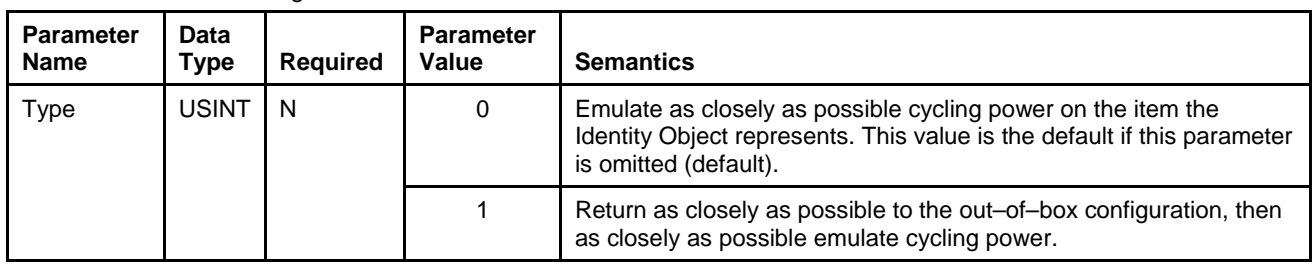

#### *Table 5-9 Reset Service Response*

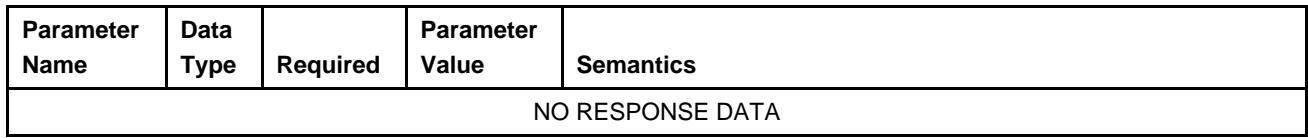

## **5.4. Message Router Object [0x2]**

The Message Router is responsible for tracking the accessibility of the Classes and Instances via the DeviceNet network. Functionally (transparent to the user), the object routes explicit messages to the various objects in the device. What can be obtained directly from this class is a list of objects that the device supports.

# **5.4.1. Attributes**

*Table 5-10 Message Router Instance 0 Attributes* 

| <b>Attrib</b><br>ID | <b>Name</b> | Data<br><b>Type</b> | <b>Access</b><br>Rule | <b>NV</b> | <b>Description</b>                                                                                      | <b>Notes</b>                                                                                                    |
|---------------------|-------------|---------------------|-----------------------|-----------|----------------------------------------------------------------------------------------------------|----------------------------------------------------------------------------------------------------|
|                     | Revision    | <b>UINT</b>         | GET                   | <b>NV</b> | Revision of the Message<br>Router object class definition<br>upon which the<br>implementation is based. | If updates require an<br>increase in this value, then<br>the value of this attribute<br>increases by 1.<br>Range 1-65535 |

*Table 5-11 Message Router Instance 1 Attributes* 

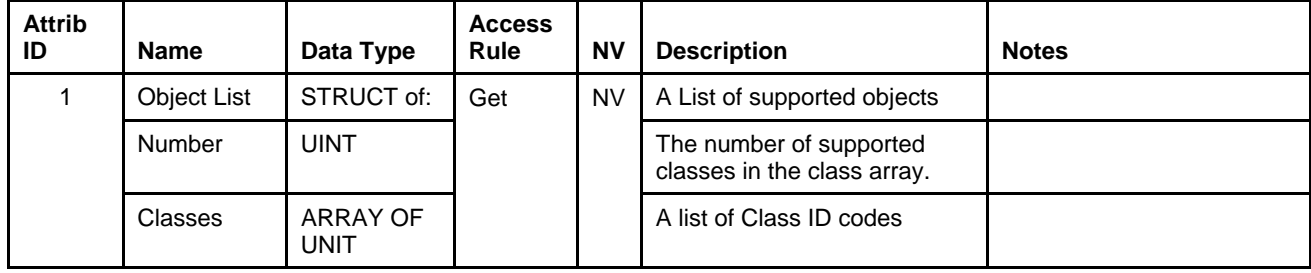

## **5.4.2. Services**

*Table 5-12 Message Router Instance 0 Services* 

| Service<br>Code | <b>Service Name</b> | <b>Service Description</b>                                             | <b>Details</b>                   |
|-----------------|---------------------|------------------------------------------------------------------------|----------------------------------|
| 0x0E            |                     | Get Attribute Single   Returns the contents of the specified attribute | Appendix E: Get Attribute Single |

*Table 5-13 Message Router Instance 1 Services* 

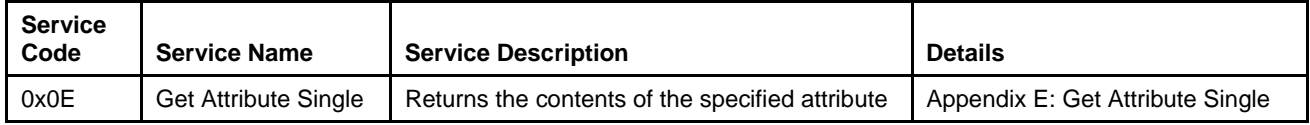

## **5.4.3. Service Details**

NONE

### **5.5. DeviceNet Object [0x3]**

The DeviceNet Object is responsible for maintaining and managing the DeviceNet communications interface for the device. Information concerning the MAC ID and Baud Rate of the device can be found here.

This object also is responsible for managing the pre-defined Master/Slave Connection Set. Through this object, services are provided to allocate and release connections associated with the connection set.

## **5.5.1. Rules Governing Master/Slave Connections**

- When allocating Master/Slave connections using the Allocate service, the entire allocation request must be valid or else the allocation is rejected.
- When allocating any of the Master/Slave I/O Connections, the Explicit Connection must have already been allocated first. Or, if the Explicit Connection has not been allocated, it can be allocated in the same request as the I/O Connections.
- A Master/Slave Connection that is already allocated cannot be allocated again unless it is first released. The allocation of a Connection that has already been allocated AND not released will be considered an invalid request.
- Multiple Master/Slave Connections can be requested in the same allocation request.
- The Master/Slave Cyclic and Change of State I/O Connections are mutually exclusive and therefore cannot exist at the same time. These two connections, although different in behavior, are considered the same Connection instance.
- Once a Master has made a successful allocation request to a slave, no other Master may make allocation requests to the slave until all Master/Slave connections are released.
- Any Master may release Master/Slave connections in any Slave.
- Allocation of the Master/Slave Cyclic or Change of State I/O Connection will automatically allocate the Poll I/O Connection if the Poll I/O Connection is not already allocated.

## **5.5.2. Attributes**

*Table 5-14 DeviceNet Object Instance 0 Attributes* 

| <b>Attrib</b><br>ID | Name     | <b>Data</b><br><b>Type</b> | <b>Access</b><br>Rule | <b>NV</b> | <b>Description</b>                                                                                 | <b>Notes</b>                                                                                                    |
|---------------------|----------|----------------------------|-----------------------|-----------|----------------------------------------------------------------------------------------------------|----------------------------------------------------------------------------------------------------|
|                     | Revision | <b>UINT</b>                | Get                   | NV.       | Revision of the DeviceNet<br>object class definition upon<br>which the implementation is<br>based. | If updates require an<br>increase in this value, then<br>the value of this attribute<br>increases by 1.<br>Range 1-65535 |

*Table 5-15 DeviceNet Object Instance 1 Attributes* 

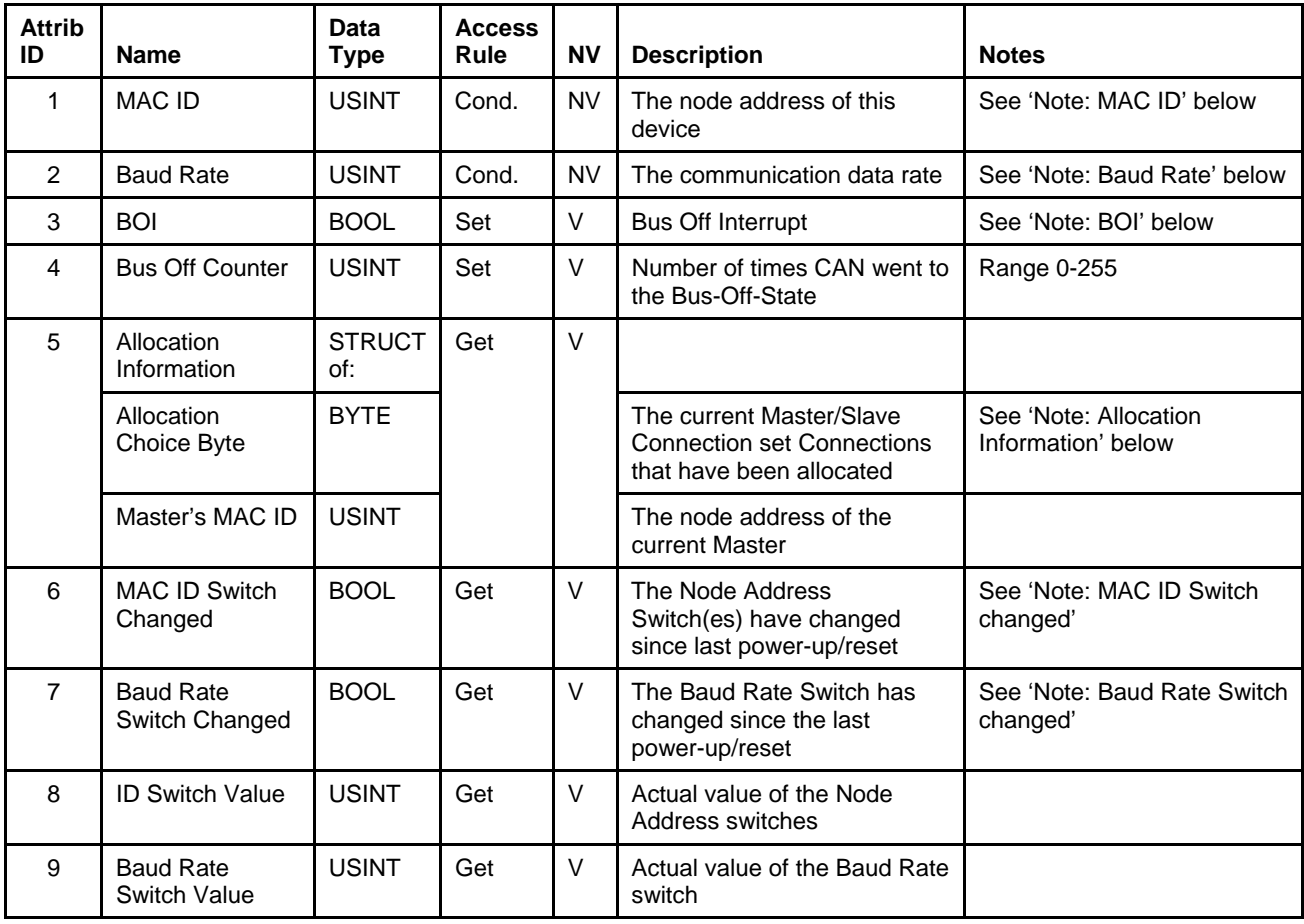

#### **5.5.2.1. Note: MAC ID**

The valid range of values for this attribute is 0 to 63. Setting the MAC ID switches on top of the device can configure the node address of this device. Reading this attribute will return the node address as configured by the switches. However, if switch "MSD" is placed in the range labeled "P", the node address must be configured by setting this attribute using the Set Attribute Single service. In either case, once the MAC ID has been configured, the value is retained in non-volatile memory, and the device must be power cycled, or a Reset service must be sent to the Identity Object for the changes to take affect. If the device cannot determine what its MAC ID should be, the MAC ID defaults to 63.

#### *NOTE:*

*If the "MSD" switch is not in the range labeled "P", the Set Attribute Single service will return the error code 0x0E ("Attribute not settable").* 

## **5.5.2.2. Note: Baud Rate**

The valid values for this attribute are:

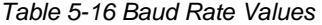

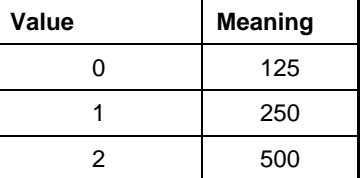

Setting the Baud Rate switch on top of the device can configure the communication's data rate of this device. Reading this attribute will return the node address as configured by the switches. However, if the Baud Rate switch is placed in the range labeled "P", the data rate must be configured by setting this attribute using the Set Attribute Single service. In either case, once the Baud Rate has been configured, the value is retained in non-volatile memory, and the device must be power cycled, or a Reset service must be sent to the Identity Object for the changes to take affect. If the device cannot determine what its Baud Rate should be, the device defaults to 500K.

#### *NOTE:*

*If the Baud Rate switch is not in the range labeled "P", the Set Attribute Single service will return the error code 0x0E ("Attribute not settable").* 

## **5.5.2.3. Note: MAC ID Switch Changed**

If either of the MAC ID switch positions have changed and the device has not been subsequently power cycled this attribute will be set to true. Once the device has been power cycled this attribute will return to a value of false.

### **5.5.2.4. Note: Baud Rate Switch Changed**

If the Baud Rate switch has been changed and the device has not been subsequently power cycled this attribute will be set to true. Once the device has been power cycled this attribute will return to a value of false.

### **5.5.2.5. Note: BOI**

This attribute configures the action that the device will take in processing the Bus Off Interrupt. Valid values are:

#### *Table 5-17 BOI Values*

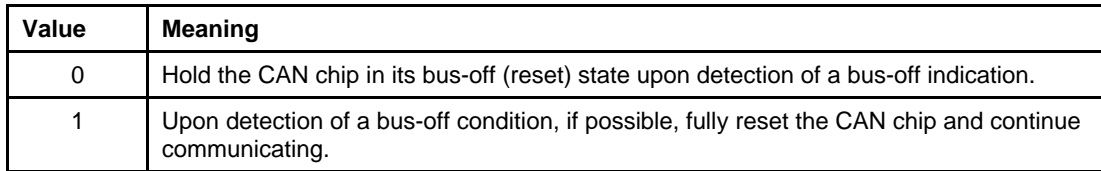

## **5.5.2.6. Note: Allocation Information**

Part of the information contained in this attribute indicates the Master/Slave Connections that are currently allocated and active. The table below details the bit mapping of this BYTE descriptor.

#### *Table 5-18 Allocation Information*

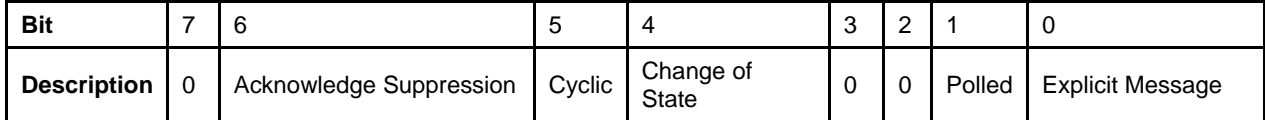

## **5.5.3. Services**

*Table 5-19 DeviceNet Object Instance 0 Services* 

| Service<br>Code | <b>Service Name</b>         | <b>Service Description</b>                      | <b>Details</b>                   |  |
|-----------------|-----------------------------|-------------------------------------------------|----------------------------------|--|
| 0x0E            | <b>Get Attribute Single</b> | Returns the contents of the specified attribute | Appendix E: Get Attribute Single |  |

*Table 5-20 DeviceNet Object Instance 1 Services* 

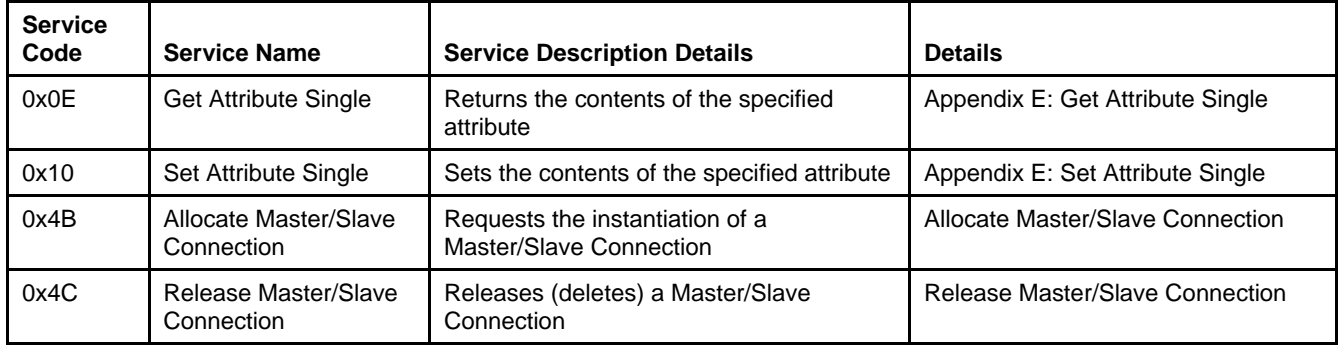

## **5.5.4. Service Details**

### **5.5.4.1. Allocate Master/Slave Connection**

*Table 5-21 Allocate Service Arguments* 

| <b>Parameter Name</b>  | Data<br>Type | <b>Required</b> | <b>Parameter Value</b>                            | <b>Semantics</b>                                                                     |
|------------------------|--------------|-----------------|---------------------------------------------------|--------------------------------------------------------------------------------------|
| Allocation Choice Byte | <b>BYTE</b>  |                 | See Allocation Choice<br><b>Byte Values Below</b> | Selects the Master/Slave connection to be<br>allocated (opened) in the slave device. |
| Allocator's MAC ID     | <b>USINT</b> |                 | $0$ to $63$                                       | The MAC ID of the Master Device issuing this<br>request                              |

#### *Table 5-22 Allocation Choice Byte Values*

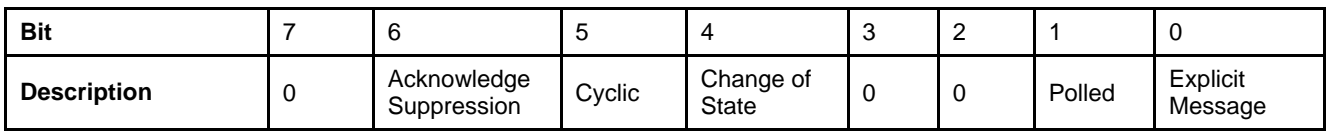

#### *Table 5-23 Allocate Service Response*

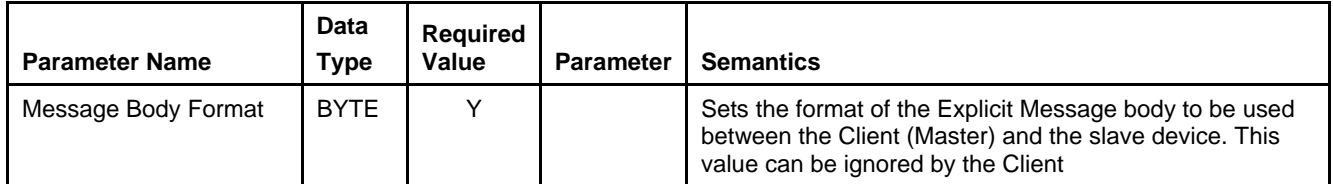

## **5.5.4.2. Release Master/Slave Connection**

#### *Table 5-24 Release Service Arguments*

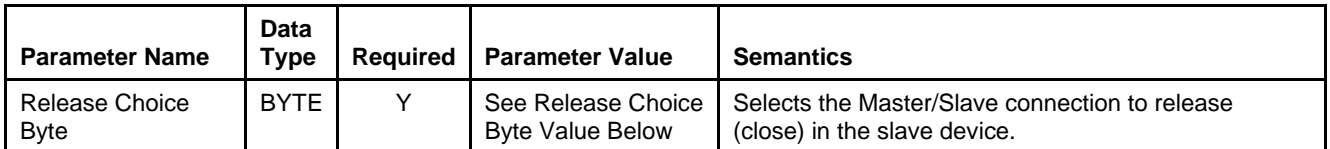

#### *Table 5-25 Release Choice Byte Value*

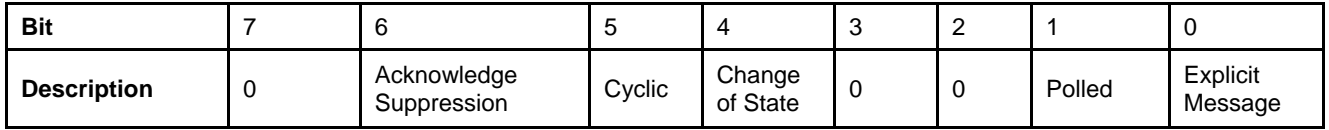

#### *Table 5-26 Release Service Response*

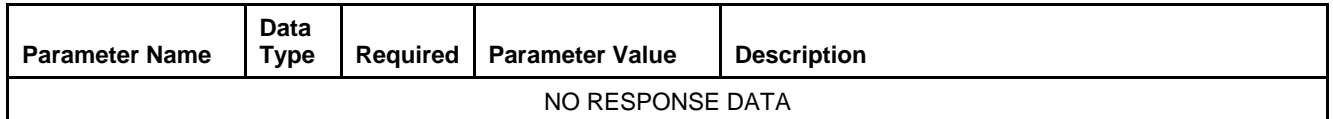

## **5.6. Assembly Object [0x4]**

The Assembly Object contains a list of attributes that data can be written to (sink) and read from (source) via the Data Buffer attribute contained in this object. The Assembly Object is generally assigned as the endpoint of an I/O Connection object (assigned via the Path attributes in the Connection Object). In this way, multiple pieces of data can be moved to and from the device with a reduced number of network messages.

#### **5.6.1. Attributes**

*Table 5-27 Assembly Object Instance 0 Attributes* 

| <b>Attrib</b><br>ID | <b>Name</b> | Data<br>Type | <b>Access</b><br>Rule | <b>NV</b> | <b>Description</b>                                                                                | <b>Notes</b>                                                                                                    |
|---------------------|-------------|--------------|-----------------------|-----------|---------------------------------------------------------------------------------------------------|----------------------------------------------------------------------------------------------------|
|                     | Revision    | <b>UINT</b>  | Get                   | NV        | Revision of the Assembly<br>object class definition upon<br>which the implementation is<br>based. | If updates require an<br>increase in this value, then<br>the value of this attribute<br>increases by 1.<br>Range 1-65535 |

*Table 5-28 Assembly Object Instance 1..n Attributes* 

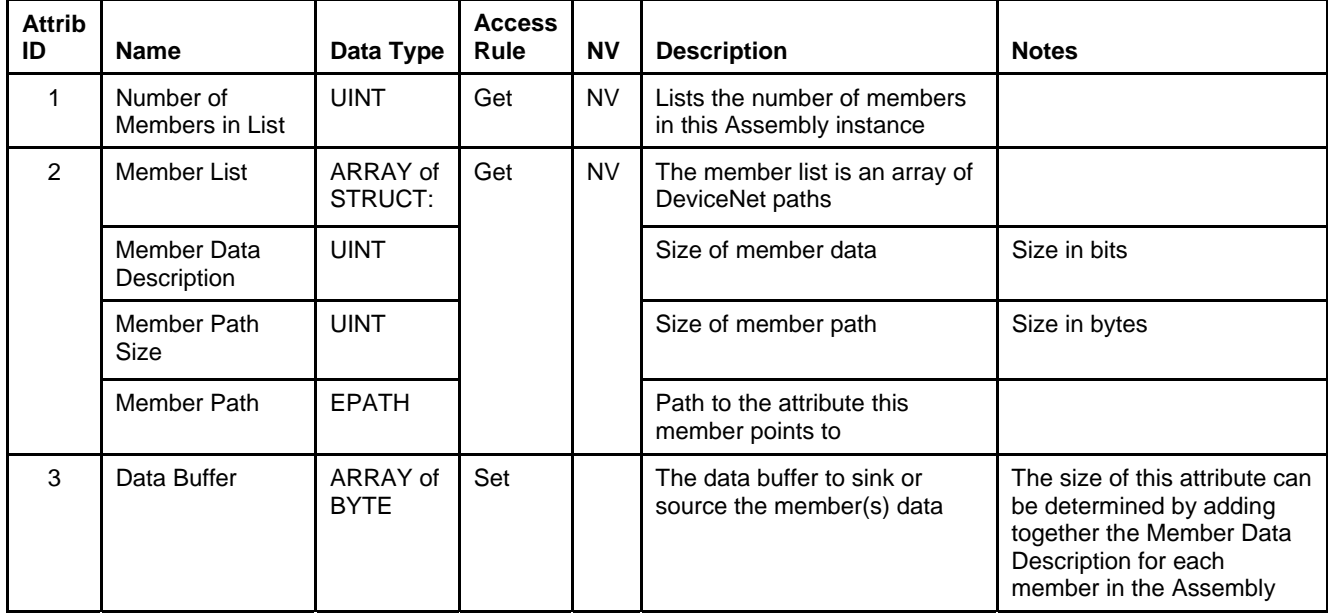

# **5.6.2. Services**

*Table 5-29 Assembly Object Instance 0 Services* 

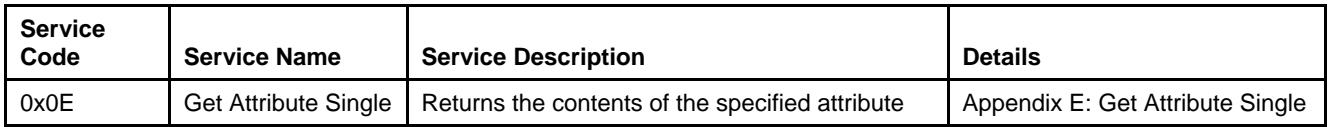

*Table 5-30 Assembly Object Instance 1..n Services* 

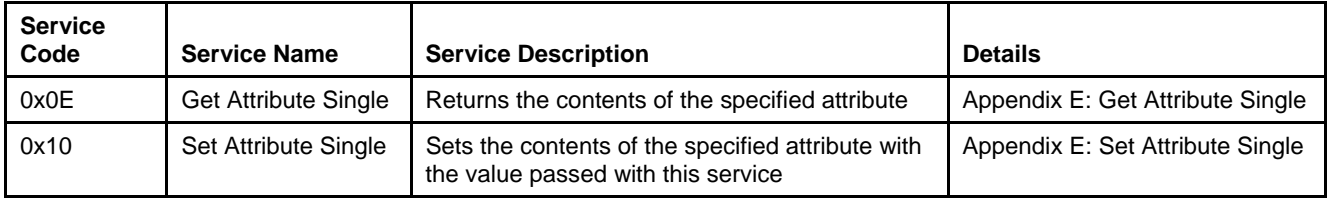

# **5.6.3. Service Details**

NONE

## **5.7. Connection Object [0x5]**

#### **5.7.1. Rules Governing Master/Slave Connections [0x5]**

The Connection Object configures the characteristics and behavior of a logical connection in the device. A Connection is allocated (opened) in the device by the Master via the Allocate M/S Connection Request service in the DeviceNet Object. Configuration of the Connection Object attributes for the requested connection is done automatically in the device and generally need no further modification except for setting the Expected Packet Rate attribute (Attribute 9). However, it is within this object that selection of Input/Output assemblies may be configured. There are two ways to perform this configuration:

• Modification of Attribute 100 through 104 in the M/S Explicit Connection

OR

 Modification of the Produce and Consume Path attributes (Attribute 14 and 15 respectively) in the I/O Connection Objects

### **5.7.2. Attributes**

*Table 5-31 Connection Object Instance 0 Attributes* 

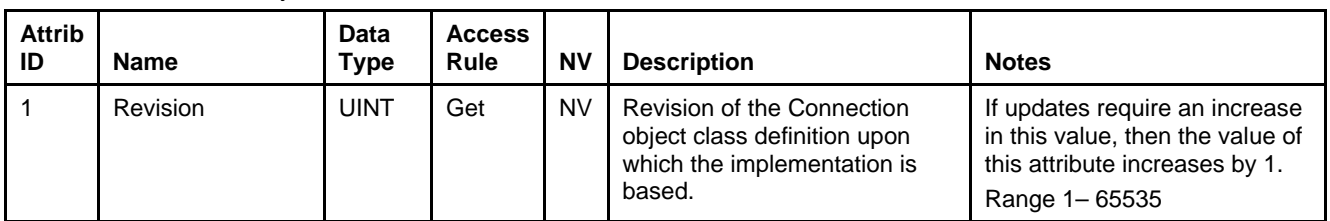

# **5.7.2.1. Explicit Connection Attributes**

<span id="page-65-1"></span>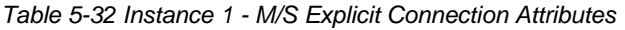

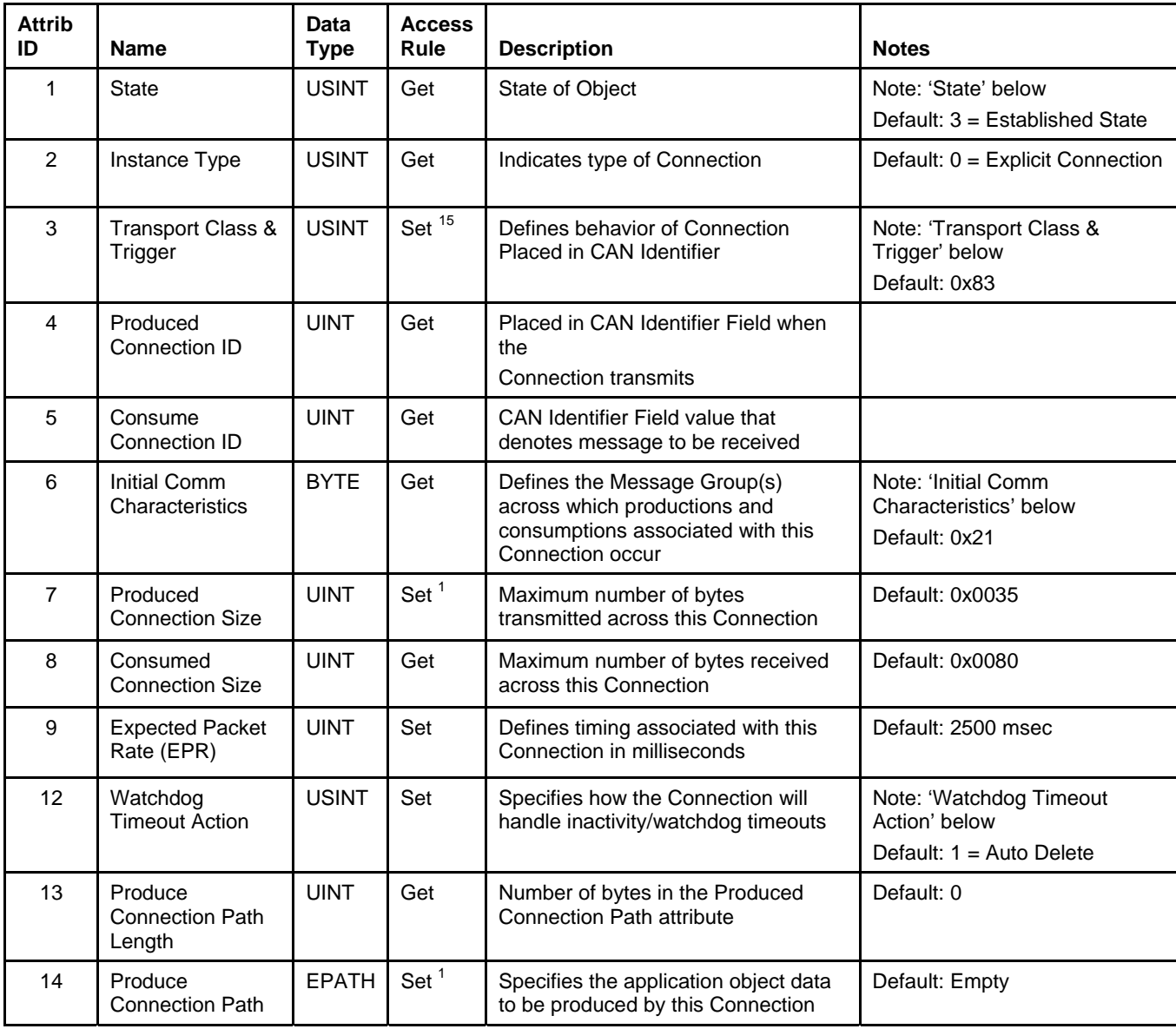

<span id="page-65-0"></span> $\overline{a}$  $15$  Settable while the connection is in the Configuring State.

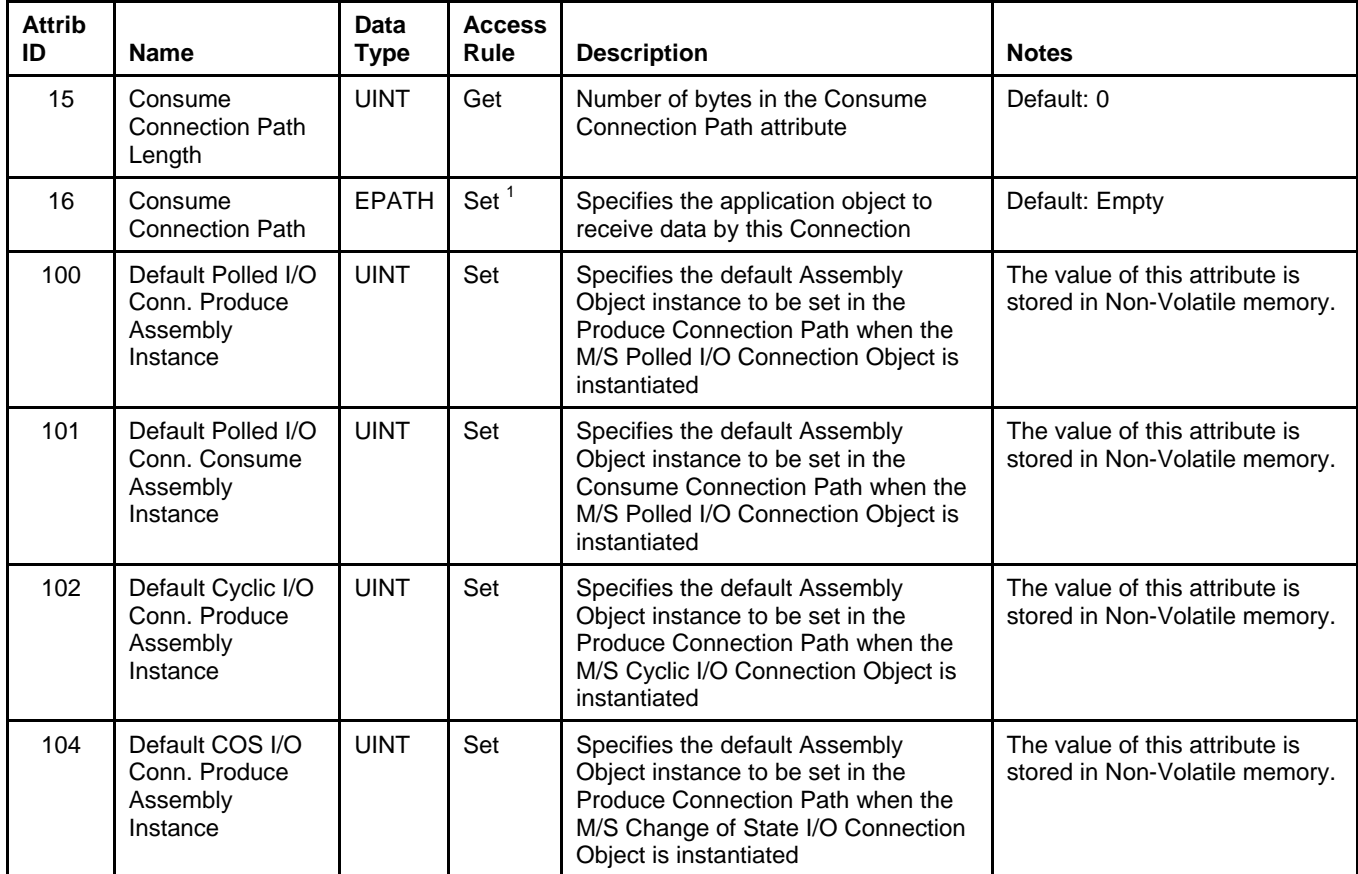

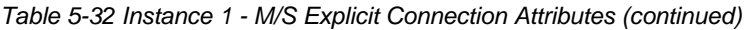

## **5.7.2.2. Poll I/O Connection Attributes**

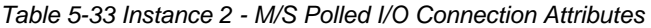

<span id="page-66-1"></span>

| <b>Attrib</b><br>ID | <b>Name</b>                         | Data<br>Type | <b>Access</b><br>Rule | <b>Description</b>             | <b>Notes</b>                                                |
|---------------------|-------------------------------------|--------------|-----------------------|--------------------------------|-------------------------------------------------------------|
|                     | State                               | <b>USINT</b> | Get                   | State of Object                | Note: 'State' below<br>Default: $1 =$ Configuring State     |
| 2                   | Instance Type                       | <b>USINT</b> | Get                   | Indicates type of Connection   | Default: $1 = I/O$ Connection                               |
| 3                   | <b>Transport Class</b><br>& Trigger | <b>USINT</b> | Set <sup>16</sup>     | Defines behavior of Connection | Note: 'Transport Class & Trigger'<br>below<br>Default: 0x82 |

<span id="page-66-0"></span> $\overline{a}$  $16$  Settable while the connection is in the Configuring State.

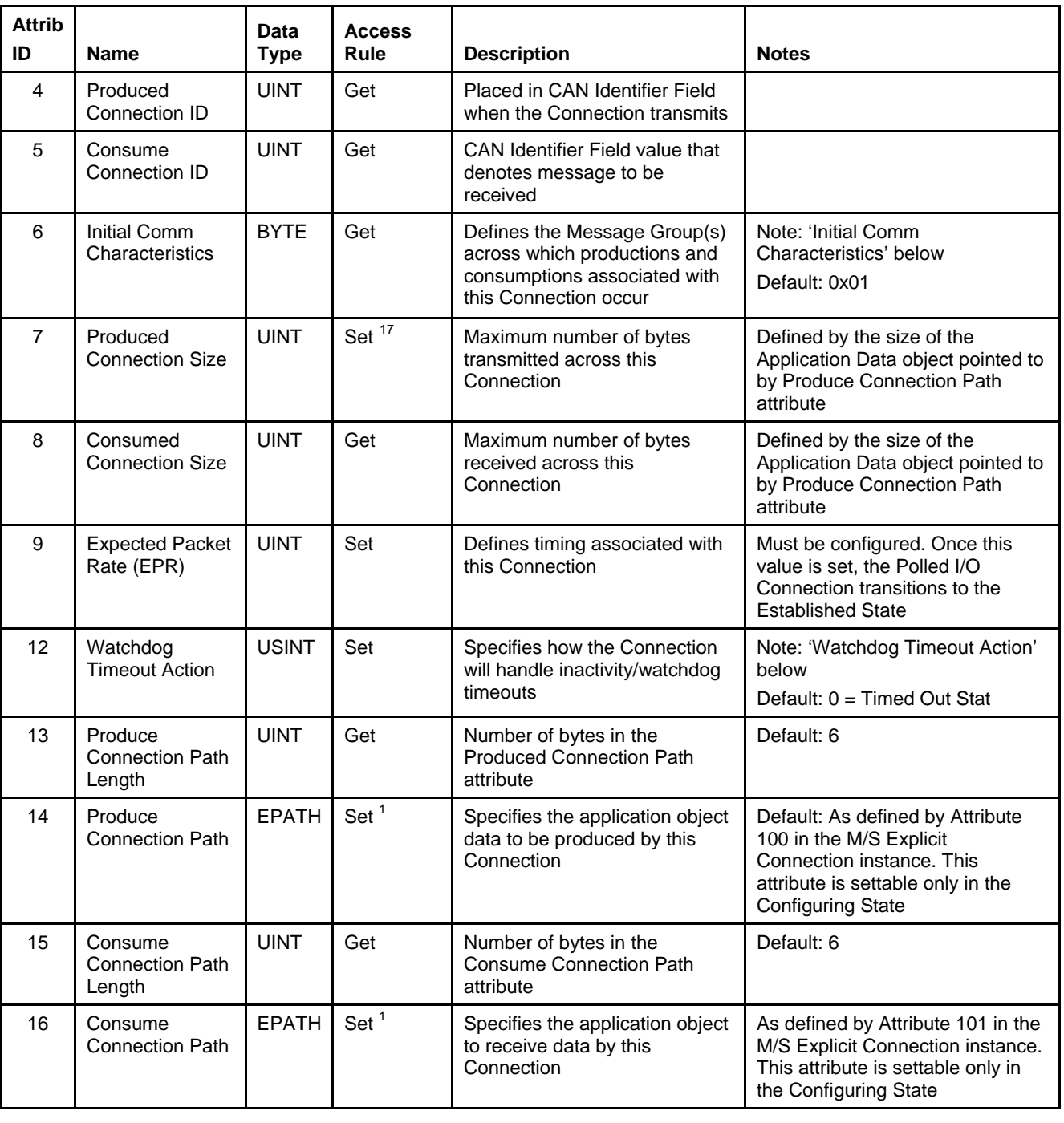

*[Table 5-33 Instance 2 - M/S Polled I/O Connection Attributes](#page-66-1) (continued)* 

 $\overline{a}$ 

<span id="page-67-0"></span> $17$  Settable while the connection is in the Configuring State.

## **5.7.2.3. Acknowledged Connection**

The Change of State and Cyclic connection types are mutually exclusive. When allocating this type of connection, only one or the other may be selected. The selection of Acknowledged versus Unacknowledged is also mutually exclusive. See Allocating Connections in the DeviceNet Object.

*Table 5-34 Instance 4 - M/S COS/Cyclic I/O Connection (Acknowledged)* 

<span id="page-68-1"></span>

| <b>Attrib</b><br>ID | <b>Name</b>                          | <b>Data</b><br><b>Type</b> | <b>Access</b><br><b>Rule</b> | <b>Description</b>                                                                                                    | <b>Notes</b>                                                                                                    |
|---------------------|--------------------------------------|----------------------------|------------------------------|----------------------------------------------------------------------------------------------------|----------------------------------------------------------------------------------------------------|
| 1                   | <b>State</b>                         | <b>USINT</b>               | Get                          | State of Object                                                                                                    | Note: 'State' below<br>Default: 1 = Configuring State                                                            |
| $\overline{2}$      | Instance Type                        | <b>USINT</b>               | Get                          | Indicates type of Connection                                                                                          | Default: $1 = I/O$ Connection                                                                                    |
| 3                   | <b>Transport Class</b><br>& Trigger  | <b>USINT</b>               | Get <sup>18</sup>            | Defines behavior of Connection                                                                                        | Note: 'Transport Class & Trigger'<br>below<br>Default:<br>Cyclic Type = $0x00$<br>$COS Type = 0x10$              |
| $\overline{4}$      | Produced<br>Connection ID            | <b>UINT</b>                | Get                          | Placed in CAN Identifier Field<br>when the Connection transmits                                                       |                                                                                                    |
| 5                   | Consume<br>Connection ID             | <b>UINT</b>                | Get                          | CAN Identifier Field value that<br>denotes message to be<br>received                                                  |                                                                                                    |
| 6                   | Initial Comm<br>Characteristics      | <b>BYTE</b>                | Get                          | Defines the Message Group(s)<br>across which productions and<br>consumptions associated with<br>this Connection occur | Note: 'Initial Comm Characteristics'<br>below<br>Default: 0x01                                                   |
| $\overline{7}$      | Produced<br><b>Connection Size</b>   | <b>UINT</b>                | Set <sup>1</sup>             | Maximum number of bytes<br>transmitted across this<br>Connection                                                      | Defined by the size of the<br>Application Data object pointed to by<br><b>Produce Connection Path attribute</b>  |
| 8                   | Consumed<br><b>Connection Size</b>   | <b>UINT</b>                | Get                          | Maximum number of bytes<br>received across this Connection                                                            | Default: 0                                                                                                    |
| 9                   | <b>Expected Packet</b><br>Rate (EPR) | <b>UINT</b>                | Set                          | Defines timing associated with<br>this Connection                                                                     | Must be configured. Once this value<br>is set, the Polled I/O Connection<br>transitions to the Established State |
| 12                  | Watchdog<br><b>Timeout Action</b>    | <b>USINT</b>               | Set                          | Specifies how the Connection<br>will handle inactivity/watchdog<br>timeouts                                           | Note: 'Watchdog Timeout Action'<br>below<br>Default: $0 =$ Timed Out State                                       |

<span id="page-68-0"></span> $\overline{a}$  $18$  Settable while the connection is in the Configuring State.

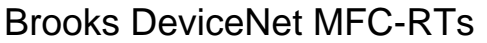

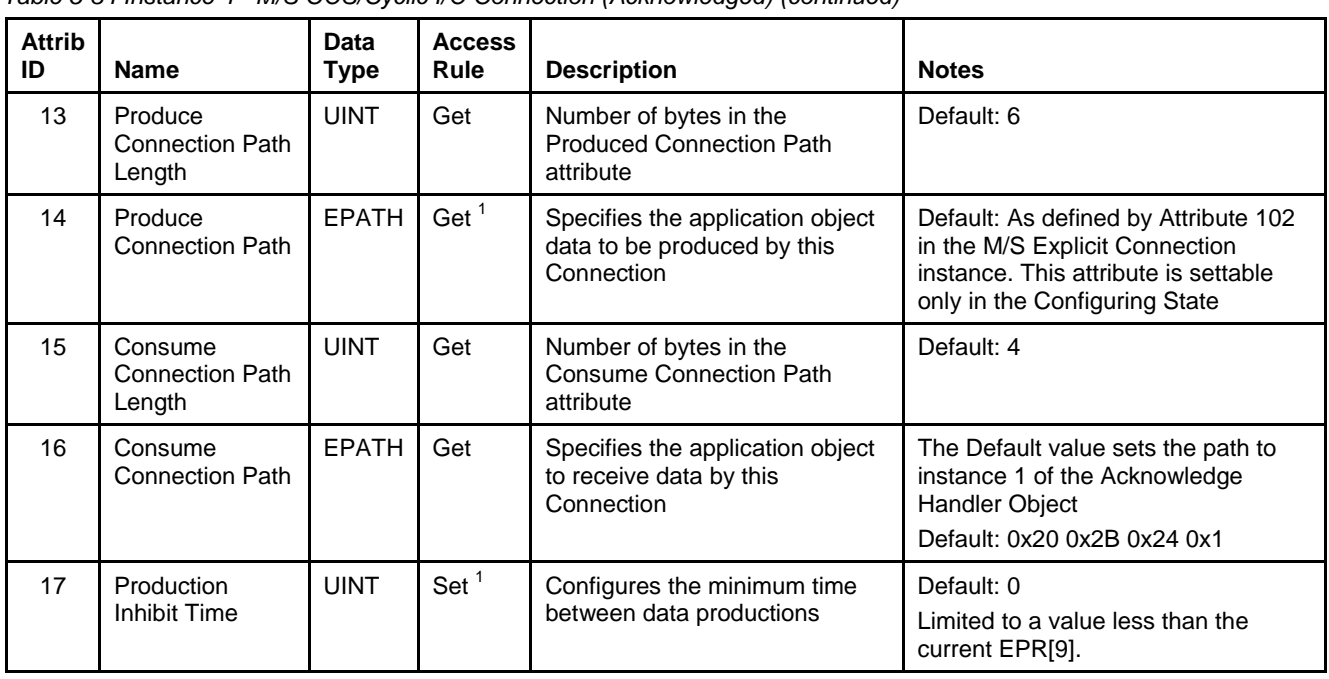

*[Table 5-34 Instance 4 - M/S COS/Cyclic I/O Connection \(Acknowledged\)](#page-68-1) (continued)* 

## **5.7.2.4. Unacknowledged Connection**

The Change of State and Cyclic connection types are mutually exclusive. When allocating this type of connection, only one or the other may be selected. The selection of Acknowledged versus Unacknowledged is also mutually exclusive. See Allocating Connections in the DeviceNet Object.

*Table 5-35 Instance 4 - M/S COS/Cyclic Connection (Unacknowledged)* 

<span id="page-69-1"></span>

| <b>Attrib</b><br>ID | <b>Name</b>                  | Data<br><b>Type</b> | <b>Access</b><br>Rule | <b>Description</b>             | <b>Notes</b>                                                                                        |
|---------------------|------------------------------|---------------------|-----------------------|--------------------------------|----------------------------------------------------------------------------------------------------|
|                     | State                        | <b>USINT</b>        | Get                   | State of Object                | Note: 'State' below<br>Default: $1 =$ Configuring State                                             |
| $\mathcal{P}$       | Instance Type                | <b>USINT</b>        | Get                   | Indicates type of Connection   | Default: $1 = I/O$ Connection                                                                       |
| 3                   | Transport Class &<br>Trigger | <b>USINT</b>        | Set <sup>19</sup>     | Defines behavior of Connection | Note: 'Transport Class & Trigger'<br>below<br>Default:<br>Cyclic Type = $0x00$<br>$COS Type = 0x10$ |

<span id="page-69-0"></span> $\overline{a}$  $19$  Settable while the connection is in the Configuring State.

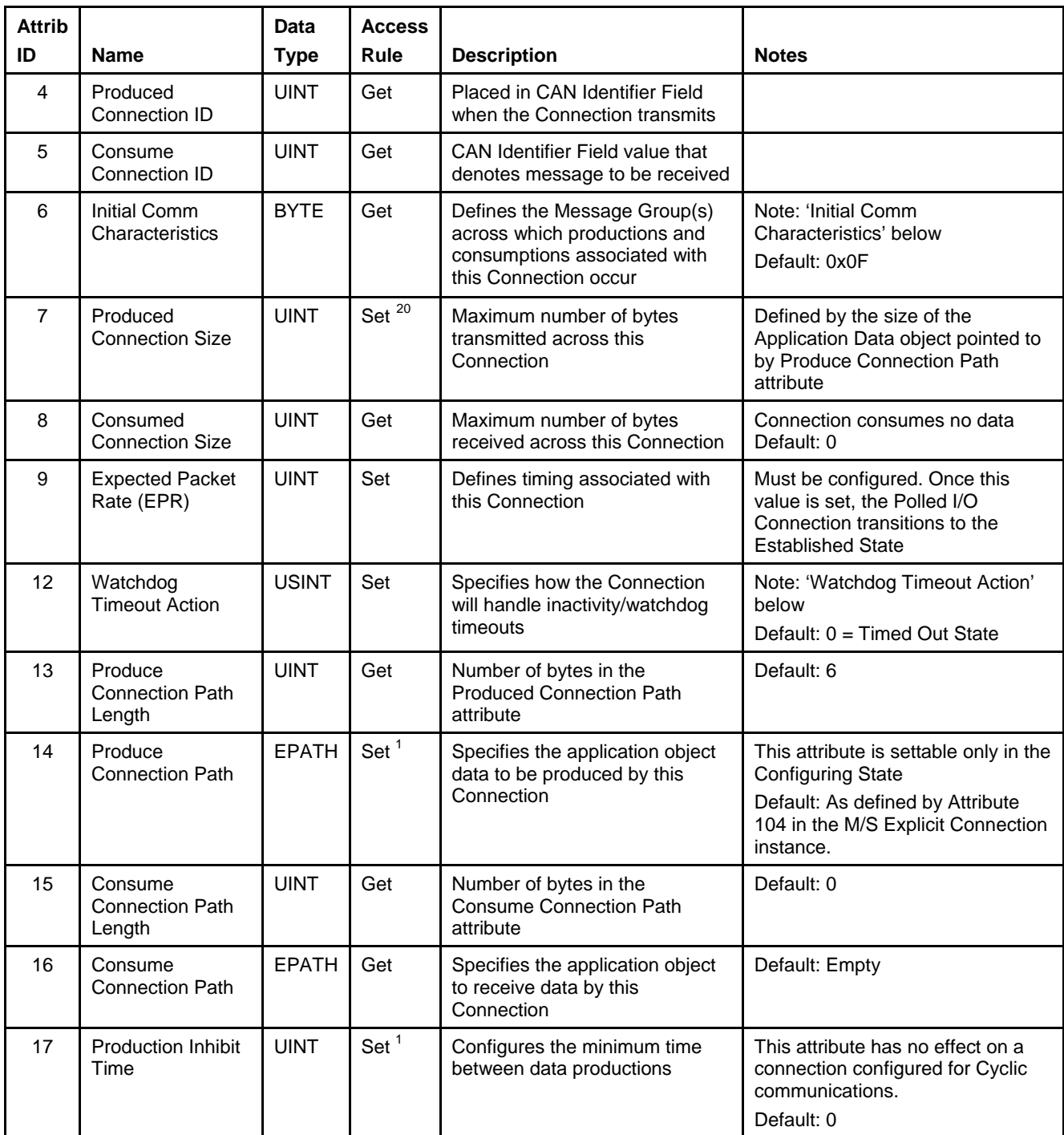

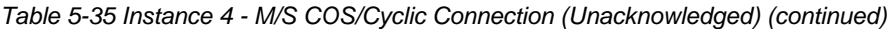

 $\overline{\phantom{a}}$ 

<span id="page-70-0"></span> $\overline{a}$  $20$  Settable while the connection is in the Configuring State.

## **5.7.2.5. Note: State**

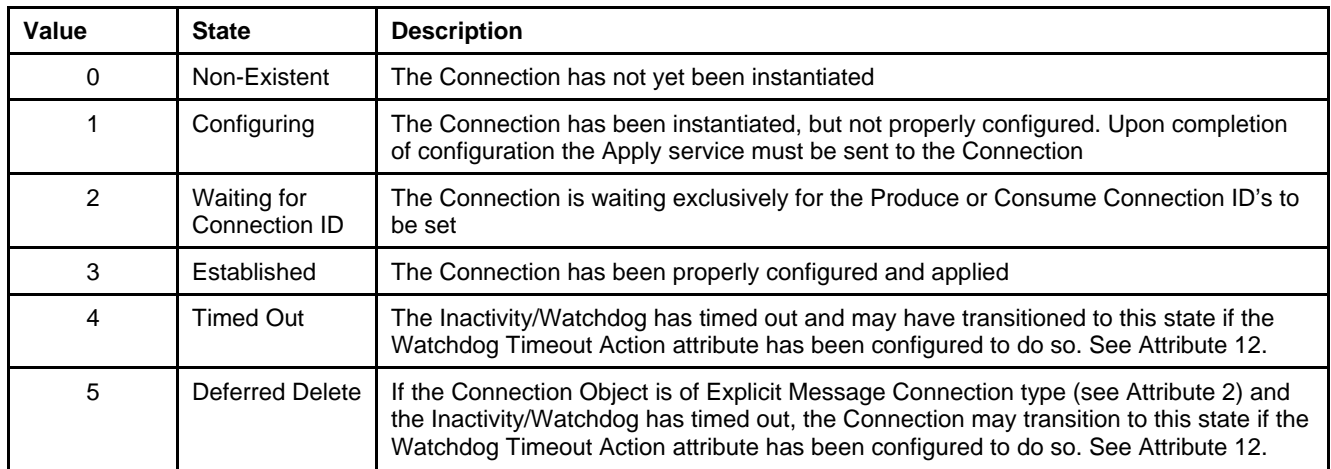

#### *Table 5-36 Rules Governing Master/Slave Connections [0x5]*

# **5.7.2.6. Note: Transport Class & Trigger**

*Table 5-37 Bit Descriptions* 

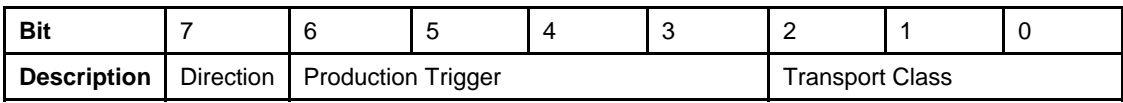

*Table 5-38 Direction* 

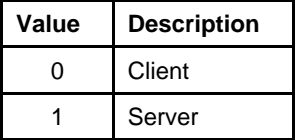

#### *Table 5-39 Production Trigger*

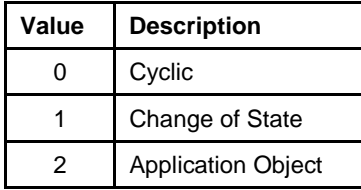
*Table 5-40 Transport Class* 

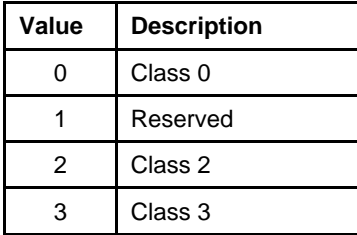

# **5.7.2.7. Note: Initial Comm. Characteristics**

*Table 5-41 Bit Descriptions* 

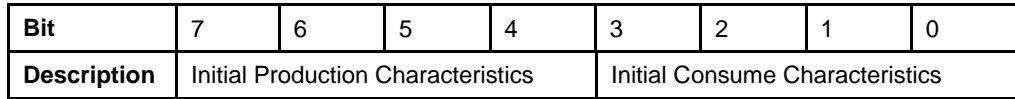

*Table 5-42 Initial Production Characteristics*

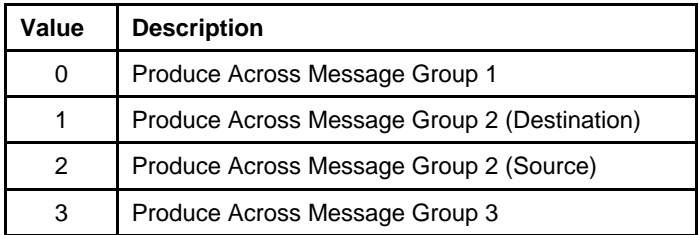

*Table 5-43 Initial Consume Characteristics* 

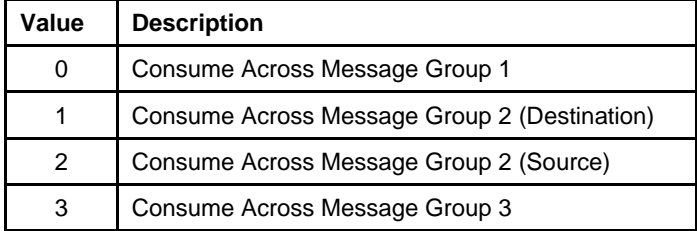

# **5.7.2.8. Note: Watchdog Timeout Action**

#### *Table 5-44 Watchdog Timeout Action*

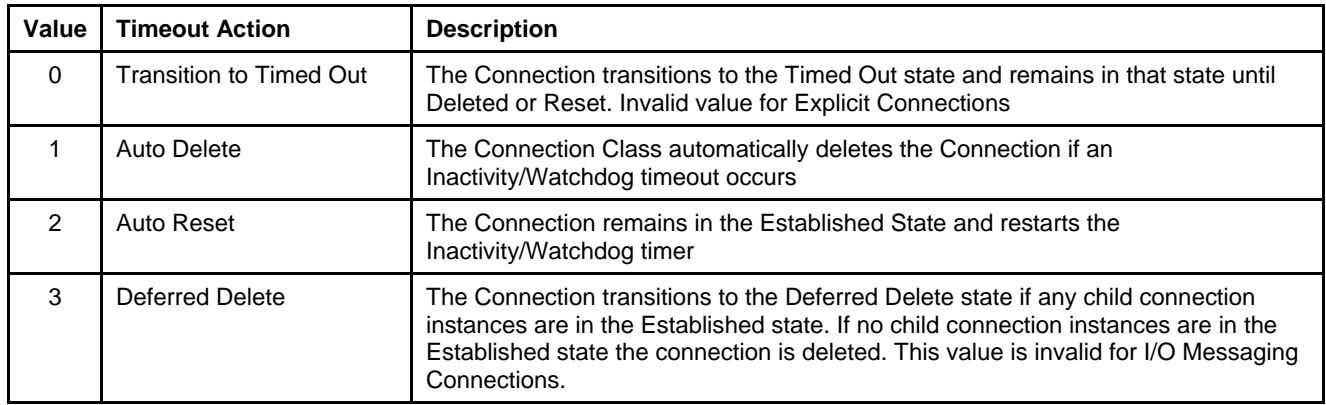

## **5.7.3. Services**

*Table 5-45 Connection Object Instance 0 Services* 

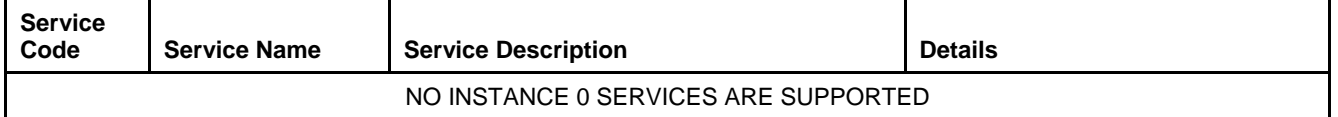

*Table 5-46 Connection Object Instance 1 Services* 

| <b>Service</b><br>Code | <b>Service Name</b>         | <b>Service Description</b>                                                                                     | <b>Details</b>                   |
|------------------------|-----------------------------|----------------------------------------------------------------------------------------------------|----------------------------------|
| 0x0E                   | <b>Get Attribute Single</b> | Returns the contents of the specified attribute                                                                | Appendix E: Get Attribute Single |
| 0x10                   | Set Attribute Single        | Sets the contents of the specified attribute with<br>the value passed with this service                        | Appendix E: Set Attribute Single |
| 0x5                    | Reset                       | Used to reset the Inactivity/Watchdog timer and<br>transition the Connection back to the<br>Established state. | No Arguments or Response Data    |

## **5.7.4. Service Details**

NONE

## **5.8. Acknowledge Handler Object [0x2B]**

The Acknowledge Handler Object is used in conjunction with the acknowledged COS/Cyclic I/O connection types. With acknowledged COS/Cyclic I/O, the Master acknowledges the receipt of data produce by the slave. The Acknowledge Handler is responsible for managing retries and timeouts if the acknowledgement message from the Master is not received.

## **5.8.1. Attributes**

*Table 5-47 Acknowledge Handler Instance 0 Attributes* 

| <b>Attrib</b><br>ID | <b>Name</b> | Data<br><b>Type</b> | <b>Access</b><br>Rule | <b>NV</b> | <b>Description</b>                                                                                        | <b>Notes</b>                                                                                                    |
|---------------------|-------------|---------------------|-----------------------|-----------|----------------------------------------------------------------------------------------------------|----------------------------------------------------------------------------------------------------|
|                     | Revision    | <b>UINT</b>         | Get                   | <b>NV</b> | Revision of the Acknowledge<br>Handler object class definition upon<br>which the implementation is based. | If updates require an increase in<br>this value, then the value of this<br>attribute increases by 1. Range 1-<br>65535 |

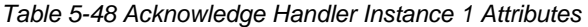

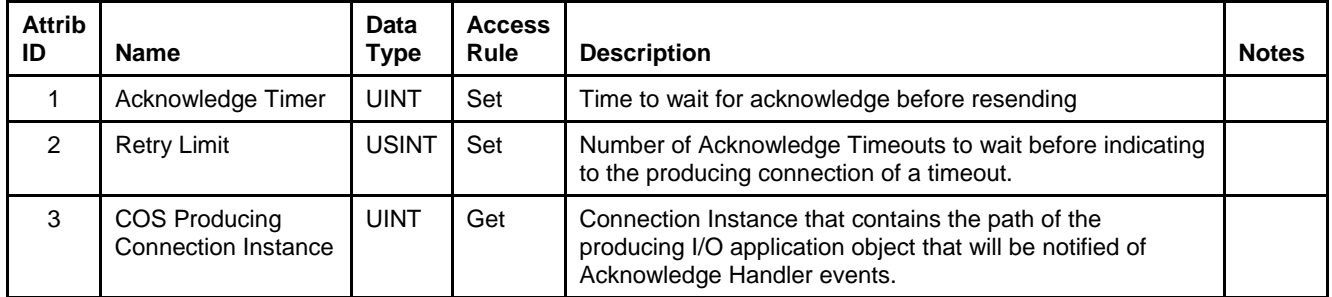

# **5.8.2. Services**

*Table 5-49 Acknowledge Handler Instance 0 Services* 

| Service<br>Code | <b>Service Name</b>  | <b>Service Description</b>                      | <b>Details</b>                   |
|-----------------|----------------------|-------------------------------------------------|----------------------------------|
| 0x0E            | Get Attribute Single | Returns the contents of the specified attribute | Appendix E: Get Attribute Single |

*Table 5-50 Acknowledge Handler Instance 1 Services* 

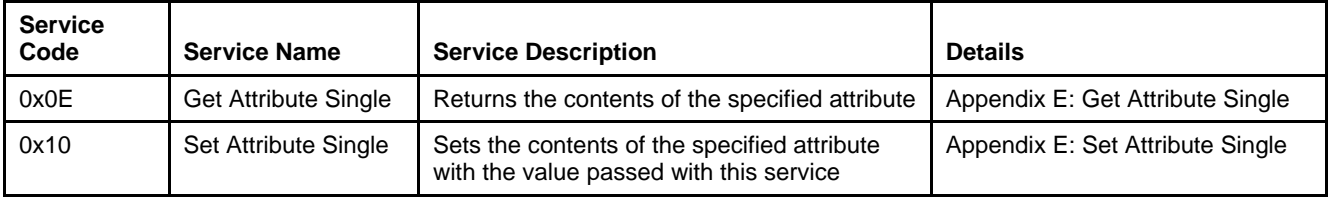

# **5.8.3. Service Details**

NONE

## **5.9. S-Device Supervisor Object [0x30]**

The S-Device Supervisor Object oversees device operation and status. This object maintains an internal state machine that is used to govern the behavior of the Sensor, Actuator, and Controller objects. Also contained in this object are informational attributes extending to those provided in the Identity Object.

# **5.9.1. Attributes**

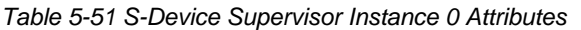

| <b>Attrib</b><br>ID | Name     | Data Type   | <b>Access</b><br>Rule | <b>NV</b> | <b>Description</b>                                                                                              | <b>Notes</b>                                                                                                    |
|---------------------|----------|-------------|-----------------------|-----------|----------------------------------------------------------------------------------------------------|----------------------------------------------------------------------------------------------------|
|                     | Revision | <b>UINT</b> | Get                   | <b>NV</b> | Revision of the S-Device<br>Supervisor object class<br>definition upon which<br>the implementation is<br>based. | If updates require an increase in<br>this value, then the value of this<br>attribute increases by 1. Range<br>$1 - 65535$ |

<span id="page-76-0"></span>*Table 5-52 S-Device Supervisor Instance 1 Attributes* 

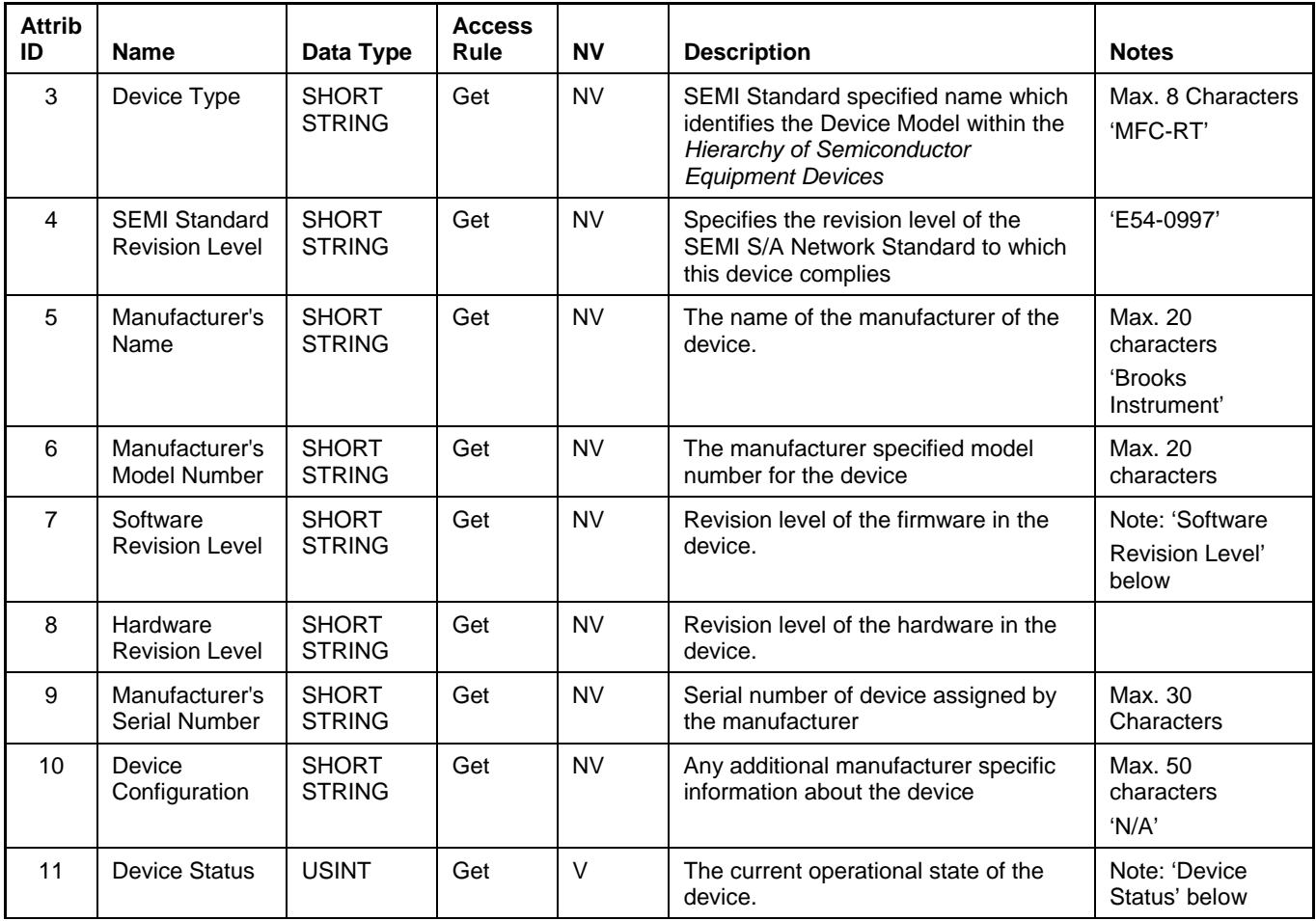

| <b>Attrib</b><br>ID | <b>Name</b>                                                                         | Data Type            | <b>Access</b><br><b>Rule</b>         | <b>NV</b>                                               | <b>Description</b>                                                      | <b>Notes</b>                                            |
|---------------------|-------------------------------------------------------------------------------------|----------------------|--------------------------------------|---------------------------------------------------------|-------------------------------------------------------------------------|---------------------------------------------------------|
| 12                  | Exception<br><b>Status</b>                                                          | <b>BYTE</b>          | Get                                  | $\vee$                                                  | Summary status of the current<br>warning and alarm status in the device | Note: 'Exception<br>Status' below                       |
| 13                  | Exception<br>Detail Alarm                                                           | <b>STRUCT</b><br>of: | Get                                  | $\vee$                                                  | A complex structure made up of 3<br>levels of alarm exception details.  |                                                         |
|                     | Common<br>Exception<br>Detail                                                       | <b>STRUCT</b><br>of: |                                      |                                                         | Common detail bytes defined by the<br><b>Supervisor Object</b>          | See "Note:<br><b>Exception Detail</b><br>Alarm - Common |
|                     | Size                                                                                | <b>USINT</b>         |                                      |                                                         |                                                                         | <b>Exception Detail"</b><br>below                       |
|                     | Detail                                                                              | ARRAY of:            |                                      |                                                         |                                                                         |                                                         |
|                     | Detail n                                                                            | <b>BYTE</b>          |                                      |                                                         |                                                                         |                                                         |
|                     | Device<br>Exception<br>Detail                                                       | <b>STRUCT</b><br>of: |                                      | Device detail bytes defined for MFC-<br>RT device type. |                                                                         | See "Note:<br><b>Exception Detail</b><br>Alarm - Device |
|                     | Size                                                                                | <b>USINT</b>         |                                      |                                                         |                                                                         | <b>Exception Detail"</b><br>below                       |
|                     | Detail                                                                              | ARRAY of:            |                                      |                                                         |                                                                         |                                                         |
|                     | Detail n                                                                            | <b>BYTE</b>          |                                      |                                                         |                                                                         |                                                         |
|                     | <b>STRUCT</b><br>Manufacturer<br>Exception<br>of:<br>by Brooks Instrument<br>Detail |                      | Manufacturer detail bytes as defined | See "Note:<br><b>Exception Detail</b><br>Alarm $-$      |                                                                         |                                                         |
|                     | <b>Size</b>                                                                         | <b>USINT</b>         |                                      |                                                         |                                                                         | Manufacturer<br><b>Exception Detail"</b>                |
|                     | Detail                                                                              | ARRAY of:            |                                      |                                                         |                                                                         | below                                                   |
|                     | Detail n                                                                            | <b>BYTE</b>          |                                      |                                                         |                                                                         |                                                         |

*[Table 5-52 S-Device Supervisor Instance 1 Attributes](#page-76-0) (continued)* 

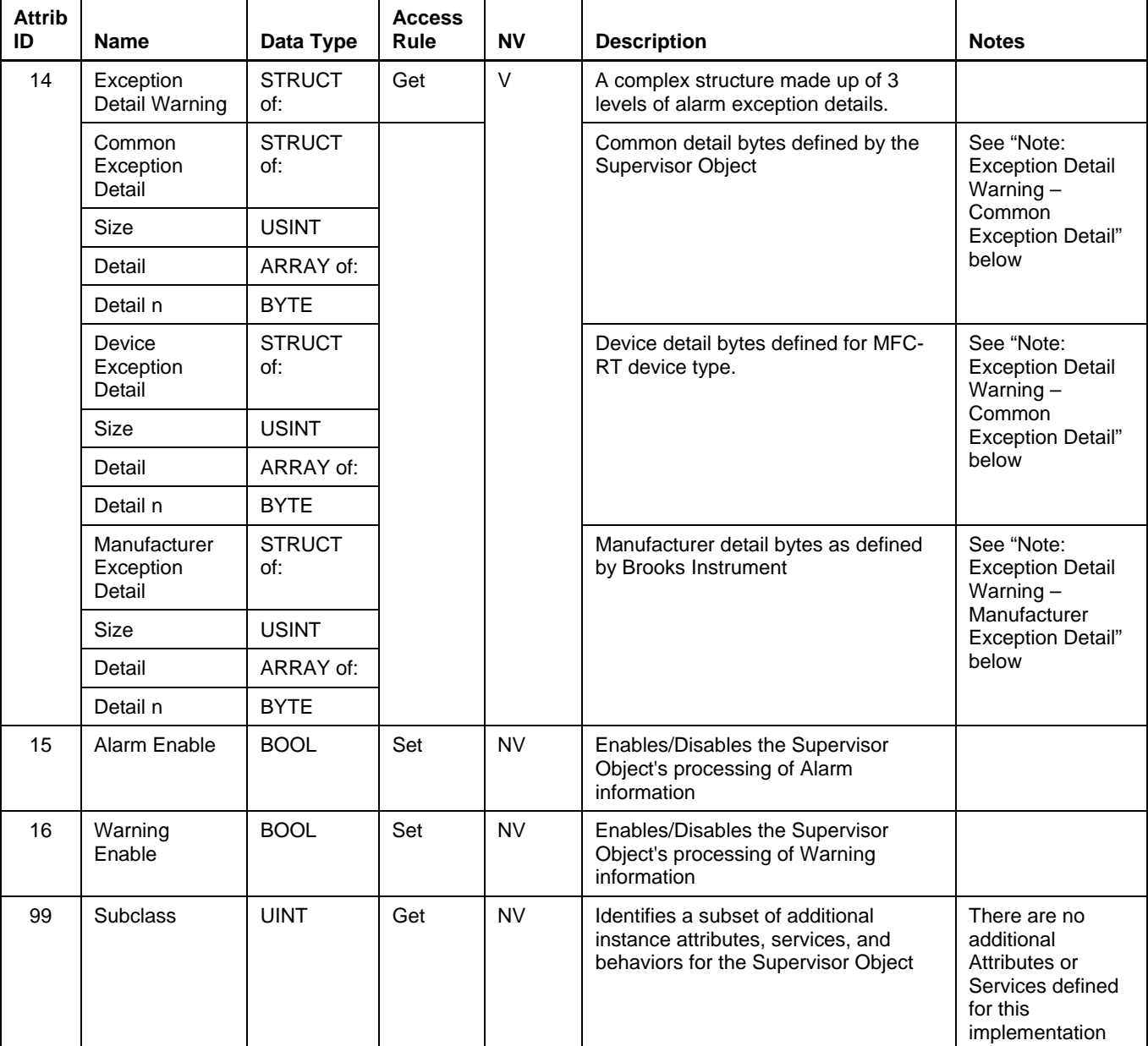

#### *[Table 5-52 S-Device Supervisor Instance 1 Attributes](#page-76-0) (continued)*

# **5.9.1.1. Note: Software Revision Level**

This attribute represents the current firmware revision running in the device. Brooks Instrument defines the format of this revision level. The format of this attribute is comprised of two letters. The first letter indicates the major revision and the second is the minor revision. **Example:** AB

Any software revision that contains an X in the identifier is an experimental release. Releases such as these are strictly reserved for Beta evaluations and are not standard production release.

### **5.9.1.2. Note: Device Status**

The value of this attribute represents the current operational state of the device. The values are defined in the following table. A State Event Matrix and State Event Diagram are outlines in Appendix F - State Machine.

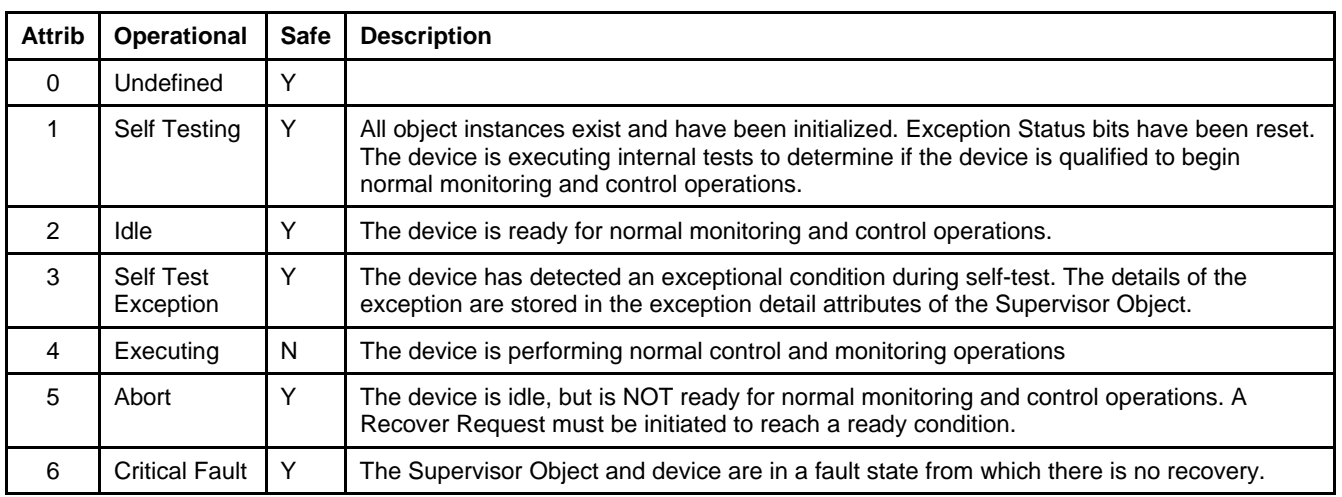

#### *Table 5-53 Device Status*

## **5.9.1.3. Note: Exception Status**

Exception Status for this device utilizes the Expanded Method outlined in the ODVA<sup>™</sup> specification for the S-Device Supervisor Object. This is indicated by setting bit 7 in this attribute to 1.

The table below shows the format of bits in this attribute. The setting of any of these bits is obtained by taking the logical "OR" of the related exception detail bits. For example, if any of the bits in the Device Common Alarm Detail are set, bit 0 of this attribute will be set to 1.

*Table 5-54 Exception Status* 

| Bit 7 | Bit 6                                                                               | Bit 5                                                                         | Bit 4                                                                         | Bit 3 | Bit 2                                                                             | Bit 1                                                                       | Bit 0                                                                       |
|-------|-------------------------------------------------------------------------------------|-------------------------------------------------------------------------------|-------------------------------------------------------------------------------|-------|-----------------------------------------------------------------------------------|-----------------------------------------------------------------------------|-----------------------------------------------------------------------------|
|       | Warning<br>Mfr. Specific                                                            | Warning<br>Device<br>Specific                                                 | Warning<br>Device<br>Common                                                   | 0     | Alarm<br>Mfr. Specific                                                            | Alarm<br>Device Specific                                                    | Alarm<br>Device<br>Common                                                   |
|       | See "Note:<br>Exception<br>Detail Warning<br>- Manufacturer<br>Exception<br>Detail" | See "Note:<br>Exception<br>Detail Warning<br>- Device<br>Exception<br>Detail" | See "Note:<br>Exception<br>Detail Warning<br>- Common<br>Exception<br>Detail" |       | See "Note:<br>Exception<br>Detail Alarm -<br>Manufacturer<br>Exception<br>Detail" | See "Note:<br>Exception<br>Detail Alarm -<br>Device<br>Exception<br>Detail" | See "Note:<br>Exception<br>Detail Alarm -<br>Common<br>Exception<br>Detail" |

## **5.9.1.4. Note: Exception Detail Alarm – Common Exception Detail**

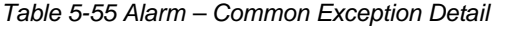

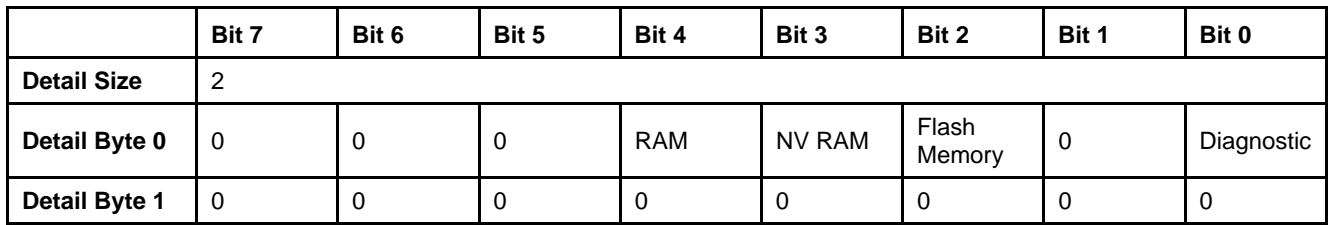

# **5.9.1.5. Note: Exception Detail Alarm – Device Exception Detail**

#### *Table 5-56 Alarm – Device Exception Detail*

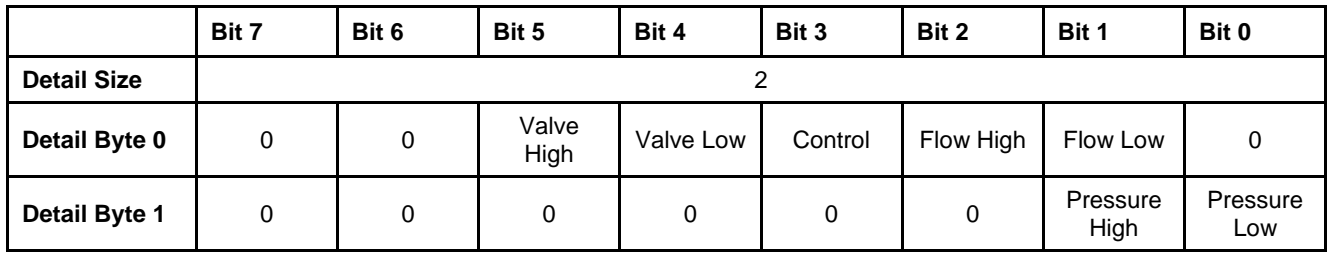

#### **5.9.1.6. Note: Exception Detail Alarm – Manufacturer Exception Detail**

*Table 5-57 Alarm – Manufacturer Exception Detail* 

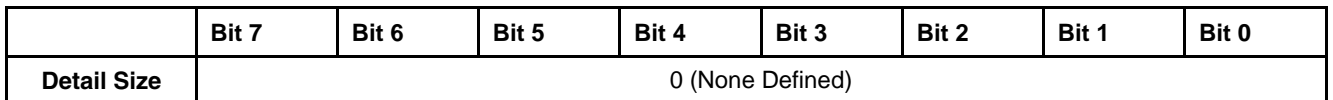

# **5.9.1.7. Note: Exception Detail Warning – Common Exception Detail**

*Table 5-58 Warning – Common Exception Detail* 

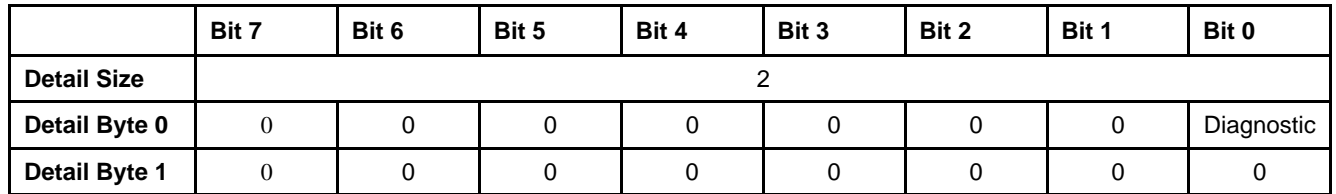

# **5.9.1.8. Note: Exception Detail Warning – Device Exception Detail**

*Table 5-59 Warning – Device Exception Detail* 

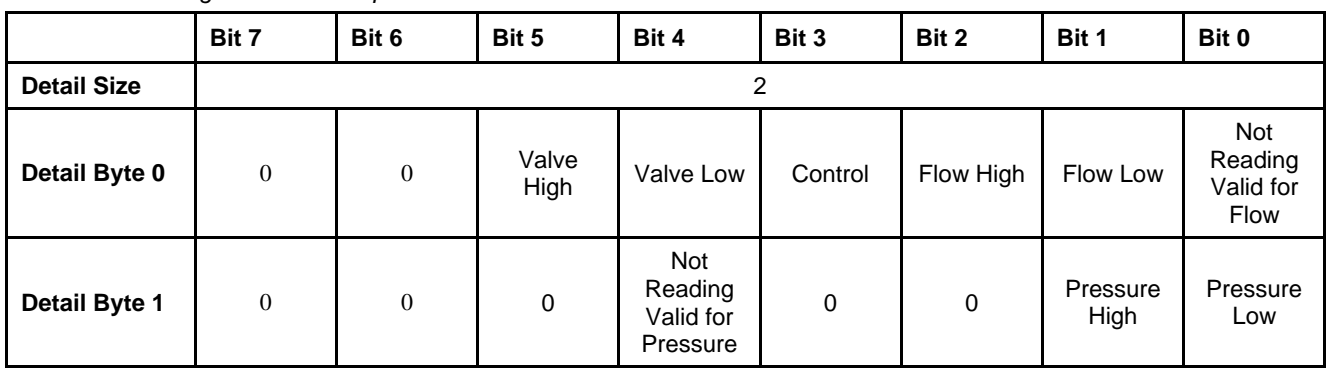

## **5.9.1.9. Note: Exception Detail Warning – Manufacturer Exception Detail**

*Table 5-60 Warning – Manufacturer Exception Detail* 

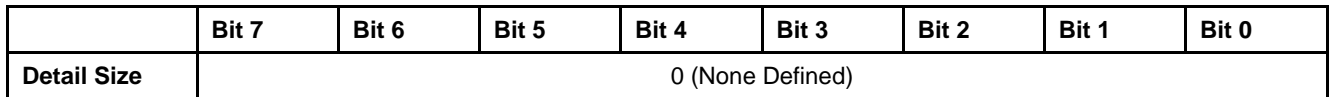

## **5.9.2. Services**

*Table 5-61 S-Device Supervisor Instance 0 Services* 

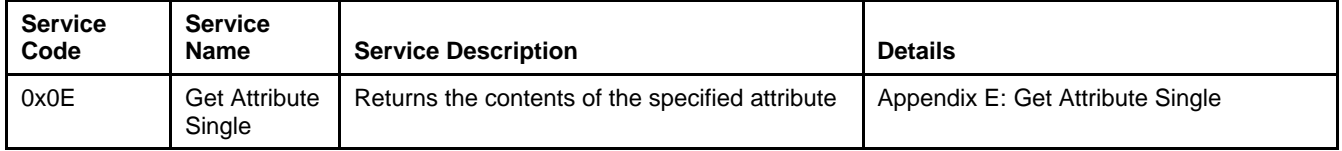

#### *Table 5-62 S-Device Supervisor Instance 1 Services*

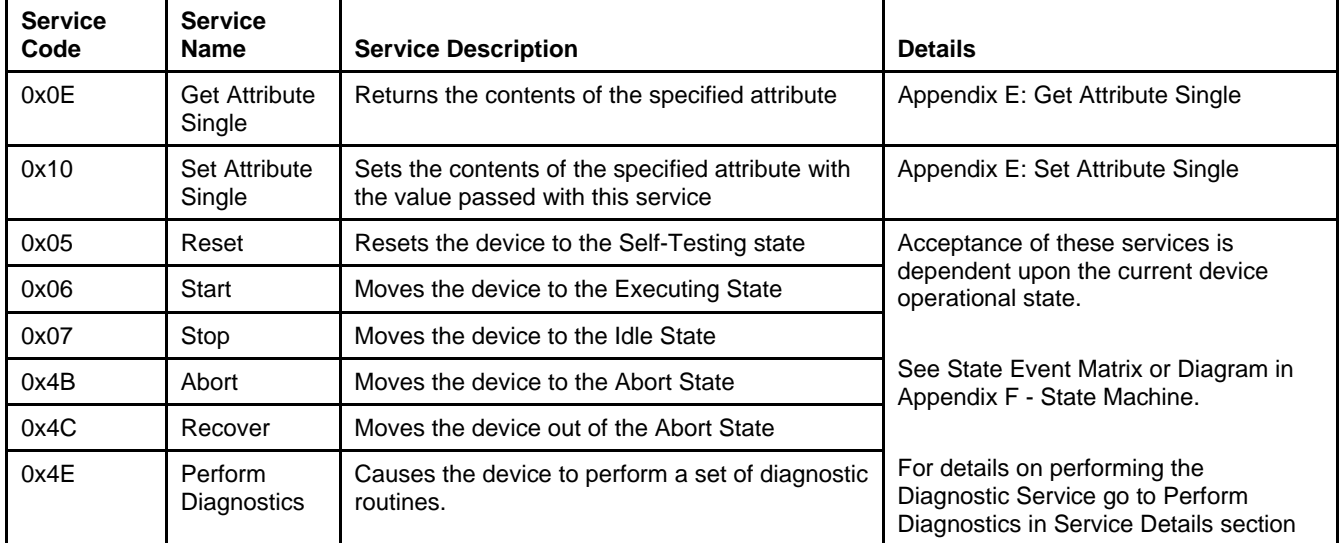

### **5.9.2.1. Service Details**

## **5.9.2.1.1. Perform Diagnostics**

#### *Table 5-63 Diagnostics Service Arguments*

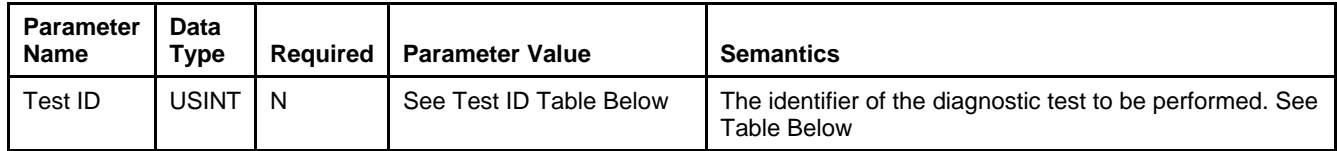

*Table 5-64 Test ID* 

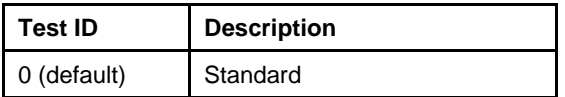

#### *Table 5-65 Diagnostic Service Response*

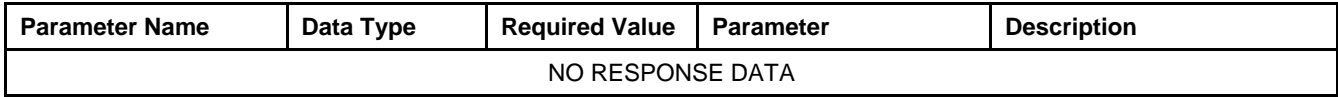

## **5.10. S-Analog Sensor Object [0x31]**

The S-Analog Sensor Object is responsible for reporting sensor values. The sensor object can linearize the sensor values and convert measurements into engineering data units.

Within the MFC-RT there are two S-Analog Sensor Objects represented. Instance one reports values for the Flow sensor and instance two for Pressure. Each instance contains the same attributes allowing for [Table 5-66](#page-84-0) and [Table 5-67](#page-84-1) to serve as a template for sensor functionality. Consequently this manual will only depict a single set of tables that are used for either sensor instance.

#### **5.10.1. Attributes**

<span id="page-84-0"></span>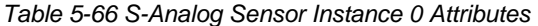

| <b>Attrib</b><br>ID | <b>Name</b> | Data Type   | <b>Access</b><br><b>Rule</b> | <b>NV</b> | <b>Description</b>                                                                                       | <b>Notes</b>                                                                                                    |
|---------------------|-------------|-------------|------------------------------|-----------|----------------------------------------------------------------------------------------------------|----------------------------------------------------------------------------------------------------|
|                     | Revision    | <b>UINT</b> | Get                          | <b>NV</b> | Revision of the S-Analog<br>Sensor object class definition<br>upon which the<br>implementation is based. | If updates require an increase<br>in this value, then the value of<br>this attribute increases by 1.<br>Range 1-65535 |

*Table 5-67 S-Analog Sensor Instance 1 Attributes* 

<span id="page-84-1"></span>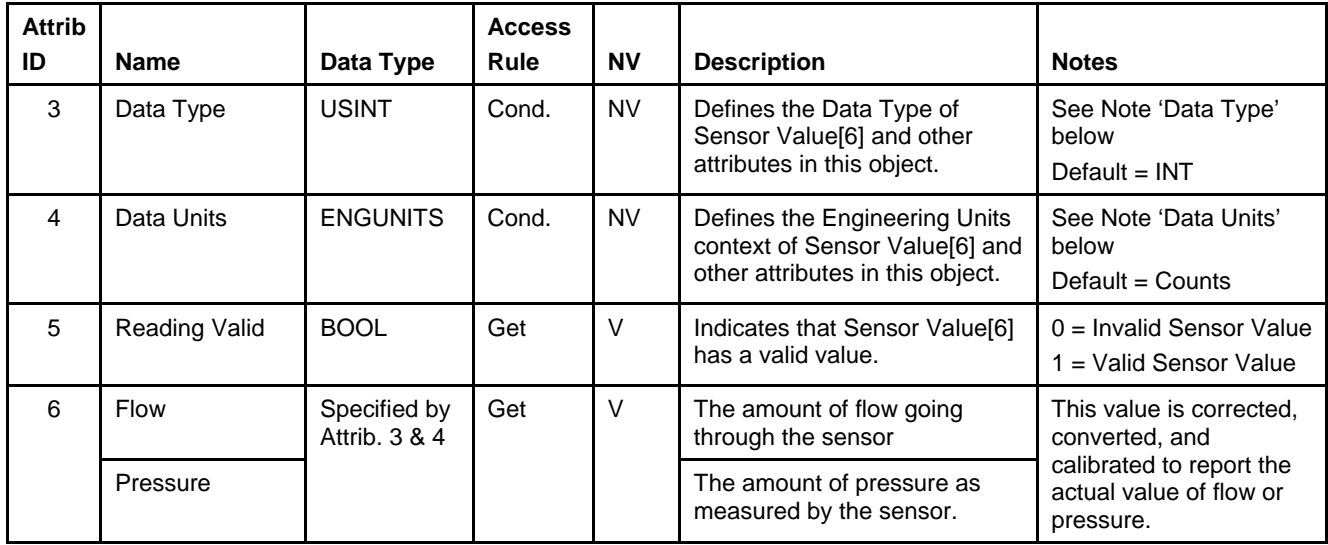

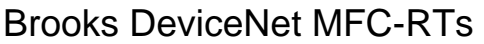

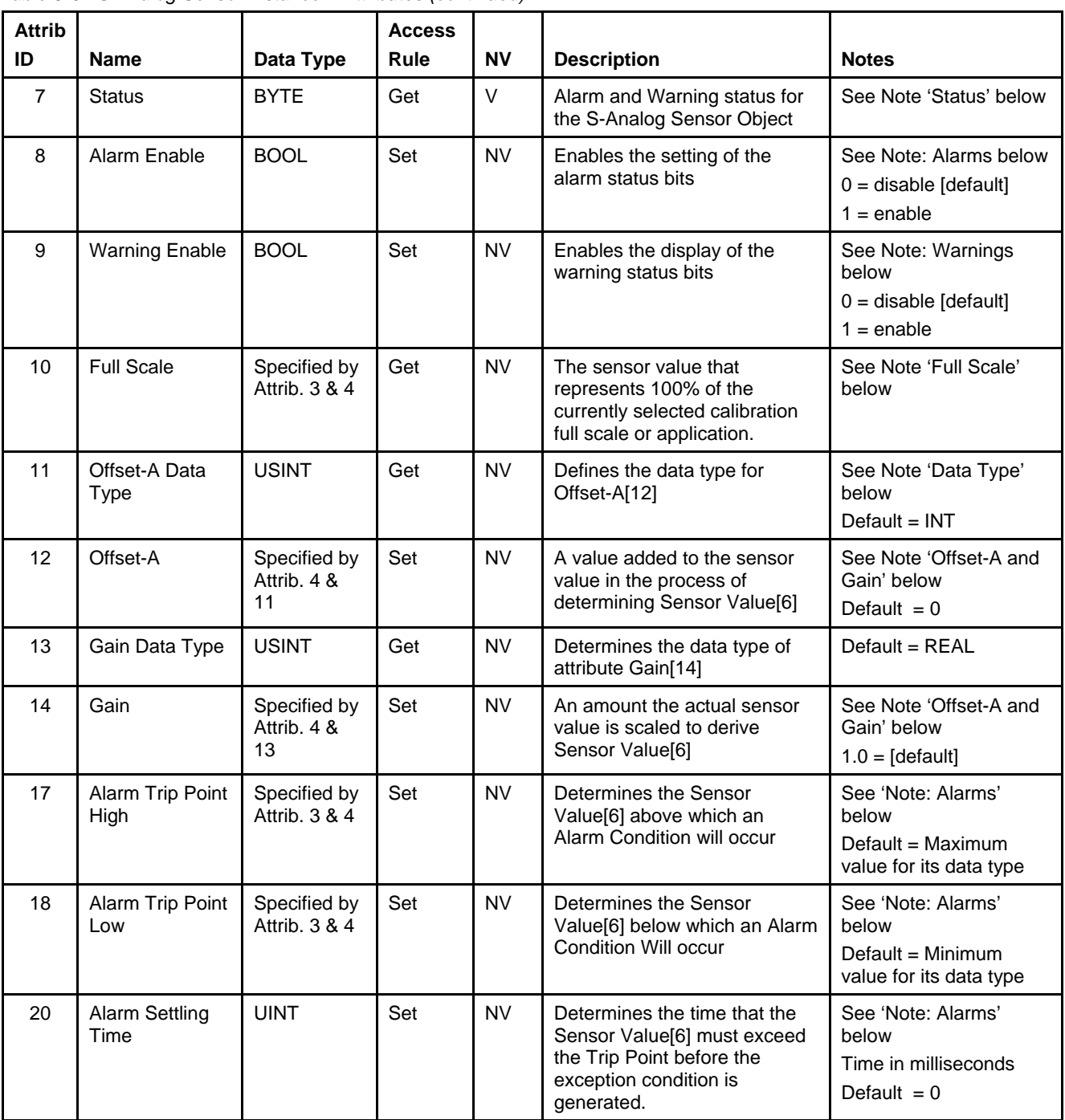

#### *[Table 5-67 S-Analog Sensor Instance 1 Attributes](#page-84-1) (continued)*

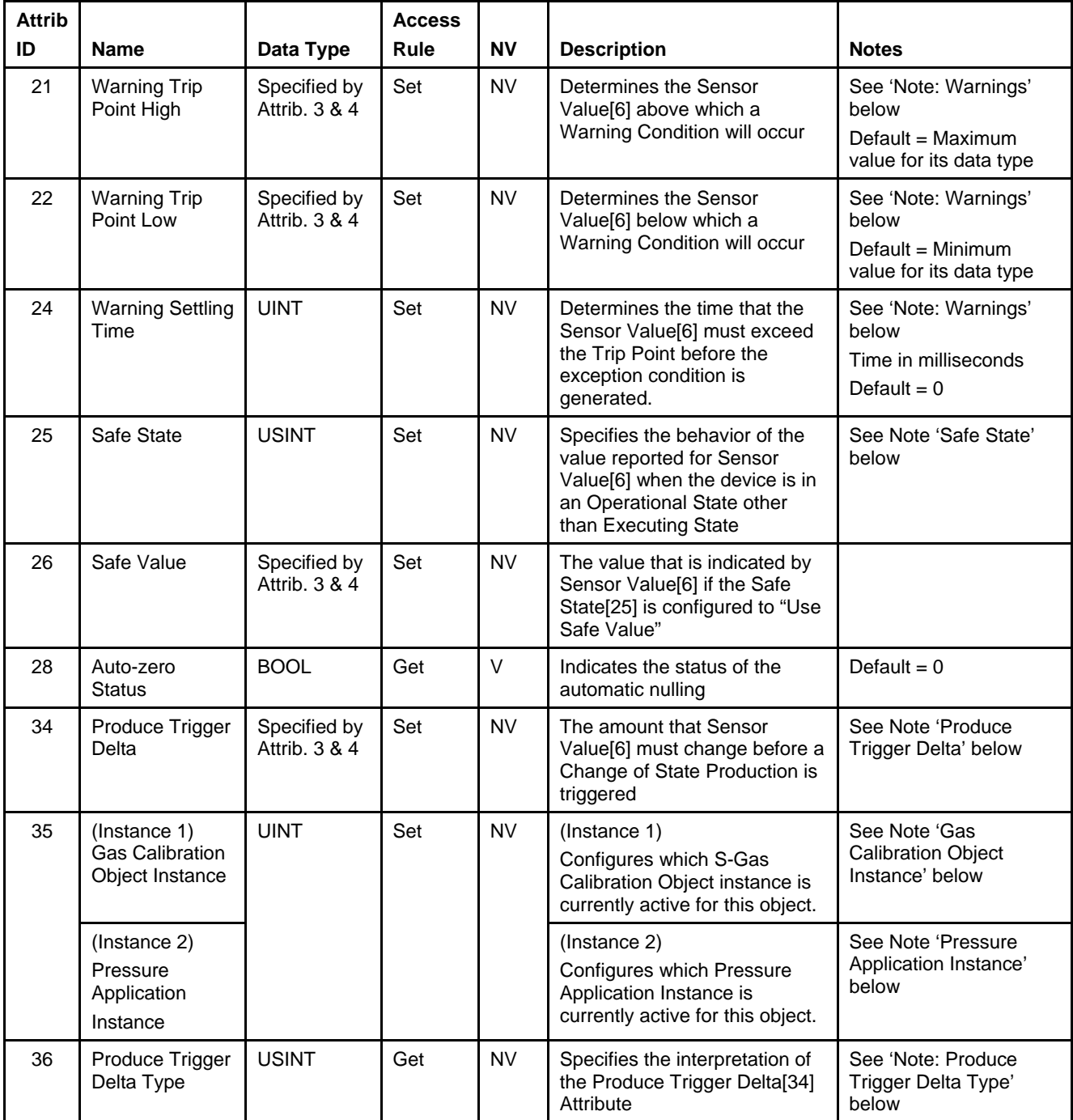

#### *[Table 5-67 S-Analog Sensor Instance 1 Attributes](#page-84-1) (continued)*

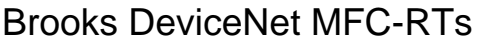

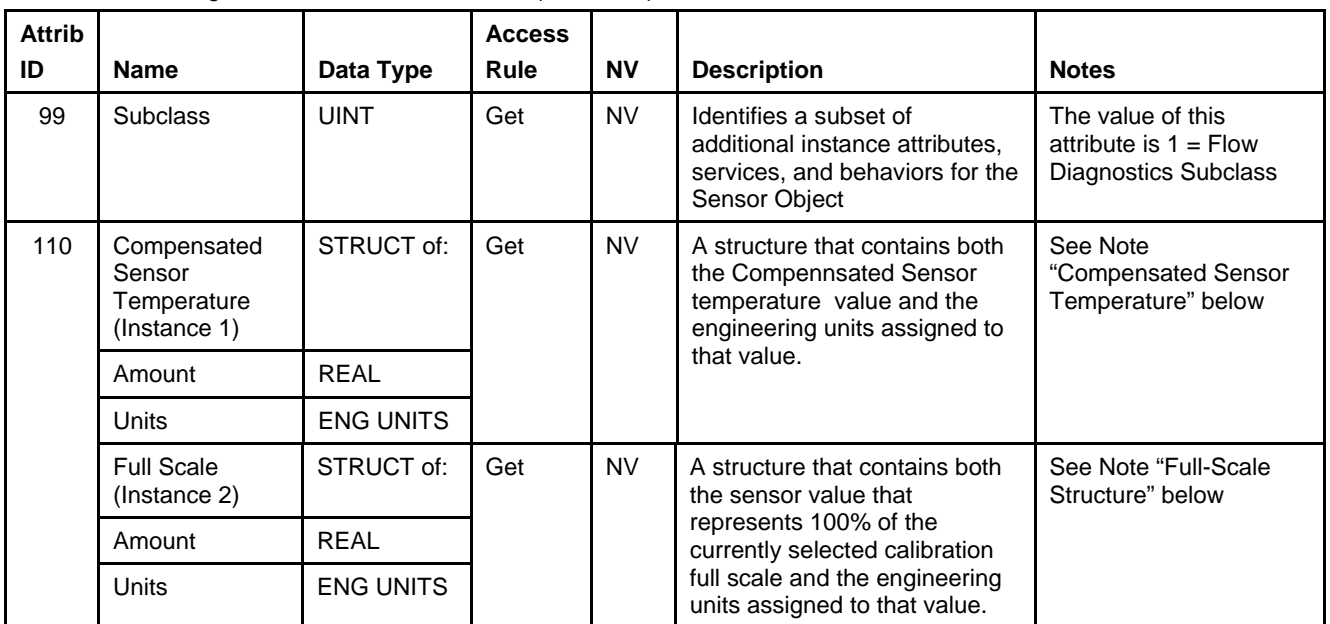

#### *[Table 5-67 S-Analog Sensor Instance 1 Attributes](#page-84-1) (continued)*

## **5.10.1.1. Note: Data Type**

The value of this attribute is limited to INT or REAL. This attribute can only be set when the device is not in the Operational State of Executing. If any of the attributes in this object use the attribute Data Type[3] to define their data type and the attribute is the end point of an active I/O connection, then the access rule for the attribute Data Type[3] becomes Get and thus cannot be set until the I/O connection becomes inactive. Additionally, the inferred data type of an Assembly object (see The "Inferred" Data Type) will modify this value if the Assembly object has been assigned to an active I/O connection.

Example 1: If the value of Sensor Value[6] is exchanged via the Polled I/O connection, Data Type[3] cannot be modified until that Polled I/O Connection is terminated.

Example 2: If Assembly instance 1 is assigned to the Polled I/O connection produce path, the value of Data Type[3] will be set to INT when the Polled I/O connection transitions to the Active state. When the Polled I/O connection is terminated, the value of this attribute will remain INT. It will not return to the value prior to commissioning the Polled I/O connection.

## **5.10.1.2. Note: Data Units**

The value of this attribute is limited to the values specified in the Pressure Units Table, Volumetric Flow Units Table or Mass Flow Units table in Appendix C - Data Units. This attribute can only be set when the device is not in the Operational State of Executing. See Example 1 above in Note: Data Type.

## **5.10.1.3. Note: Status**

The following table defines the bits in this status byte. The value of  $1 = Set$ and  $0 =$  Cleared.

*Table 5-68 Status* 

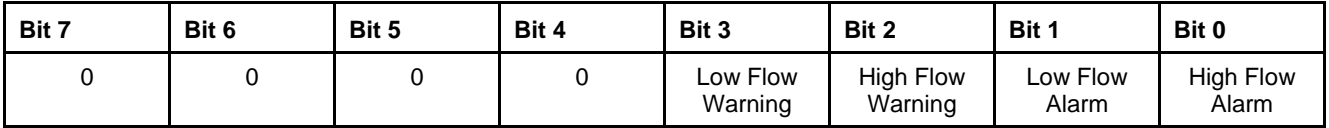

*Table 5-69 Pressure Status Instance 2* 

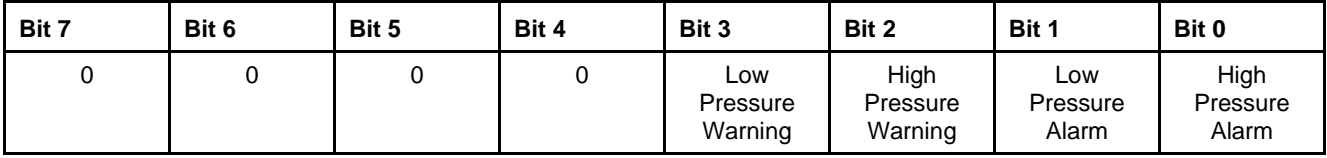

## **5.10.1.4. Note: Full Scale**

The value of this attribute will depend upon the values configured for attributes 4 and 35. The following table will describe the behavior of this attribute.

#### *Table 5-70 Full Scale*

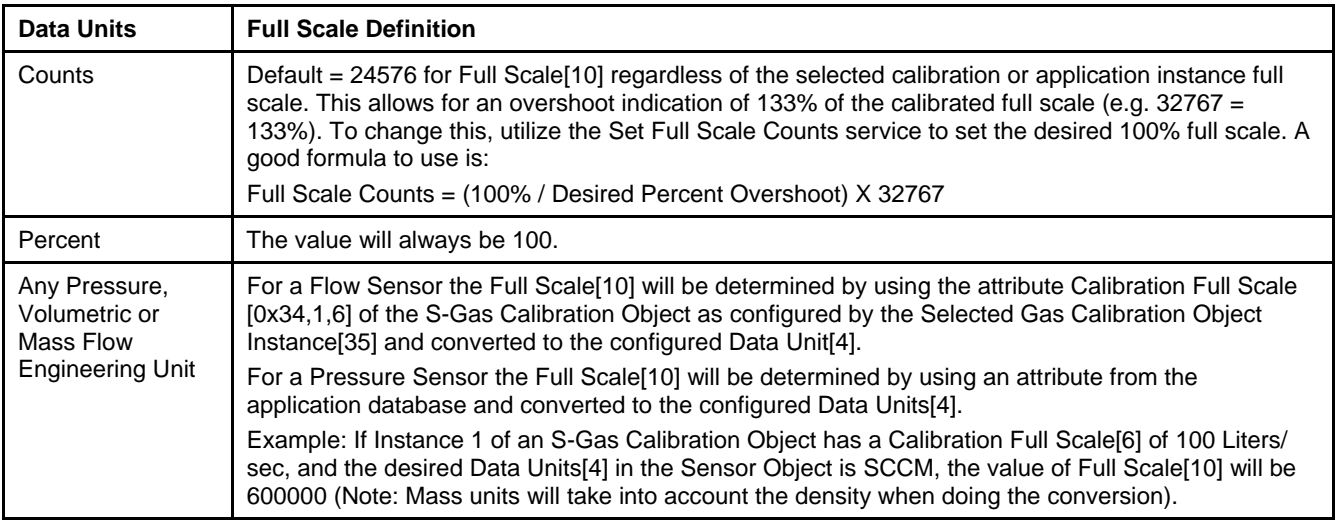

## **5.10.1.5. Note: Offset-A and Gain**

The following formula is used to calculate the value of attribute 6:

*Flow[6] = (Raw Signal + Offset-A[12]) x Full Scale [10] x Gain[14]* 

Where Raw Signal is a number such that 0.0 = Zero and 1.0 is equal to 100% of Full Scale.

The operational function of the controller is to change the actuator drive in such a way as to reduce the error between reported sensor value and the commanded Setpoint. When applying the values of Offset-A and Gain to the sensor value this principal of operation can not be overridden. To that end the sensor Offset-A and Gain will be applied to an internal Setpoint. The internal controller will then drive the actuator to reduce the error between internal Setpoint and the actual sensor value. Before the device reports the actual sensor value it will remove the affects of Offset-A and Gain from the sensor value. In this way the device will deliver a quantity of gas that is effected by Offset-A and Gain, but reports a flow value that will satisfy the process applications error resolution.

One can see that if this system of applying the Offset-A and Gain is employed with a negative Offset-A the internal Setpoint would be driven to a negative value when the commanded Setpoint is equal to or greater than the Offset-A. This negative Setpoint is impractical in that our device can not create a condition of reverse flow. Consequently the implementation limits the internal Setpoint to a value of greater than or equal to zero.

Conversely if a positive Offset-A is applied and the Setpoint is commanded to a value of 110% the internal Setpoint would be driven to a value greater than the devices maximum operating range. For this reason the internal Setpoint is limited to the maximum operating range for the device.

Given these conditions one can see if an Offset-A or Gain value is applied to the device there is the potential that the actual flow provided by the device will not match the commanded Setpoint. As the commanded Setpoint approaches the maximum operational range the device will limit the internal Setpoint to the maximum control range, providing a flat spot on the flow curve. Additionally at the zero range of the commanded Setpoint the device would not flow gas until the commanded Setpoint is greater than a negative Offset-A.

# **5.10.1.6. Note: Safe State**

The following table outlines valid values for this attribute:

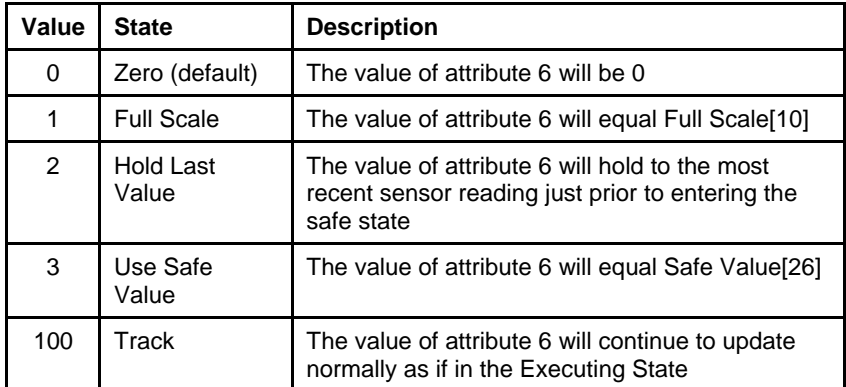

*Table 5-71 Safe State* 

# **5.10.1.7. Note: Produce Trigger Delta**

This attribute only affects the behavior of the COS I/O Connection. This attribute will set the threshold of when to create a COS trigger event. The following algorithm is employed to generate a trigger:

IF

*Attribute 6 >= Last COS Trigger Value + Produce Trigger Delta[34] or Attribute 6 >= Last COS Trigger Value - Produce Trigger Delta[34]* 

### THEN

*COS Trigger Event Last COS Trigger Value = Attribute 6* 

#### ENDIF

This algorithm is run once every two control loop times which is approximately once every 60 milliseconds. Therefore, COS Production will occur no faster than this. Also, the Production Inhibit Timer, if configured for the COS Connection, will throttle the frequency of I/O data produced.

# **5.10.1.8. Note: Gas Calibration Object Instance**

The value of this attribute is limited to the number of S-Gas Calibration Object instances configured in the device. The minimum value is 1, which is also the default value.

## **5.10.1.9. Note: Pressure Application Instance**

The value of this attribute is limited to the number of Pressure Application instances configured in the device. The minimum value is 1, which is also the default value.

## **5.10.1.10. Note: Produce Trigger Delta Type**

Specifies the interpretation of the Produce Trigger Delta[34] Attribute as per the following table:

*Table 5-72 Produce Trigger Delta Type* 

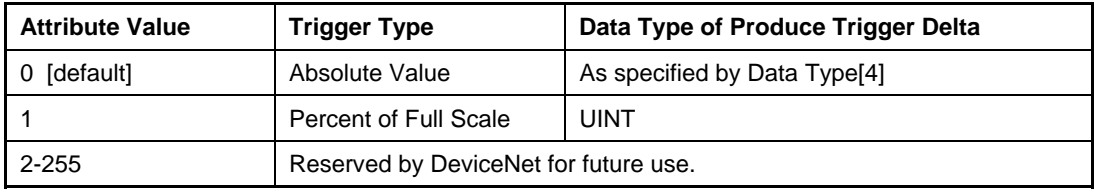

#### **5.10.1.11. Note: Alarms**

Enable the reporting of Alarms for the S-Analog Sensor object via Alarm Enable[8] attribute. When Sensor Value[6] exceeds the limits set by Alarm Trip Point High[17] or Alarm Trip Point Low[18] a corresponding bit from the Status[7] attribute is set, see Status above.

The attribute Alarm Settling Time[20] sets the interval of a timer that masks the reporting of alarms. Once the timer expires if an alarm condition still exists the warning is reported.

If alarms are enabled in the S-Device Supervisor Object the actuator alarms are reported via the Exception Status [12] and corresponding Exception Detail Alarm[13] of the S-Device Supervisor Object.

#### **5.10.1.12. Note: Warnings**

Enable the reporting of Warnings for the S-Analog Sensor object via Warning Enable[9] attribute. When Sensor Value[6] exceeds the limits set by Warning Trip Point High[21] or Warning Trip Point Low[22] a corresponding bit from the Status[7] attribute is set, see Status above.

The attribute Warning Settling Time[24] sets the interval of a timer that masks the reporting of warnings. Once the timer expires if a warning condition still exists the warning is reported.

If warnings are enabled in the S-Device Supervisor Object the actuator warnings are reported via the Exception Status [12] and corresponding Exception Detail Warning[14] of the S-Device Supervisor Object.

### **5.10.1.13. Note: Compensated Sensor Temperature Structure**

Compensated Sensor Temperature value represents the temperature of the enclosure that contains the thermal mass flow sensor, as reported by an internal temperature-sensing device. The temperature-sensing device is calibrated by means of an offset that shifts the reported internal temperature of the sensor to a value representative of the ambient temperature of the calibration station.

#### *NOTE:*

*The Compensated Sensor Temperature value was calibrated in reference to ambient temperature while the device was in a quiescent state. We define a quiescent state as a stable temperature achieved after the device has been powered on for 45 minutes with the device in the "Idle" state and valve override not engaged.* 

## **5.10.1.14. Note: Full-Scale Structure**

The values for this structure of Full-Scale are derived from attributes contained in other objects in the device.

#### *Table 5-73 Pressure Full-Scale Structure*

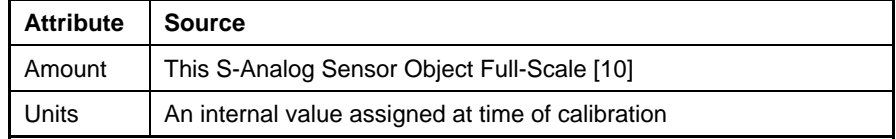

#### **5.10.2. Services**

*Table 5-74 S-Analog Sensor Instance 0 Services* 

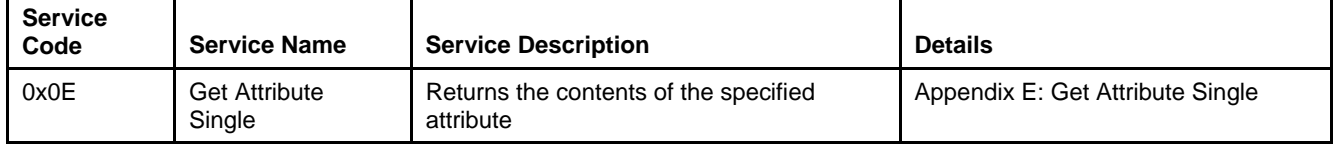

*Table 5-75 S-Analog Sensor Instance 1 Services* 

| <b>Service</b><br>Code | <b>Service Name</b>            | <b>Service Description</b>                                                                          | <b>Details</b>                                                                                                    |
|------------------------|--------------------------------|----------------------------------------------------------------------------------------------------|----------------------------------------------------------------------------------------------------|
| 0x0E                   | <b>Get Attribute</b><br>Single | Returns the contents of the specified<br>attribute                                                  | Appendix E: Get Attribute Single                                                                                                    |
| 0x10                   | Set Attribute Single           | Sets the contents of the specified attribute<br>with the value passed with this service             | Appendix E: Set Attribute Single                                                                                                    |
| 0x4B                   | Zero Adjust                    | Indicates to the device that the current<br>Sensor Value [6] represents a process<br>value of zero. |                                                                                                    |
| 0x32                   | Set Full Scale<br>Counts       | Defines the Counts value that represents<br>100% of the calibration full scale                      | This only affects the way the value of<br>Sensor Value <sup>[6]</sup> is reported in relation<br>to the Full Scale calibration when the<br>Units[4] is set to Counts. |

## **5.10.2.1. Service Details**

## **5.10.2.1.1. Set Full Scale Counts**

*Table 5-76 Set Full-Scale Counts Service Arguments* 

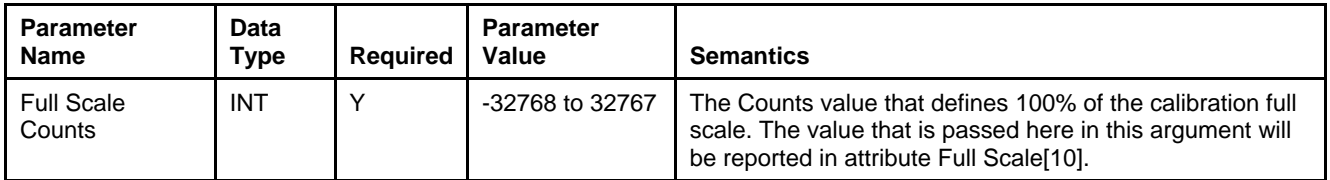

*Table 5-77 Set Full-Scale Counts Service Response* 

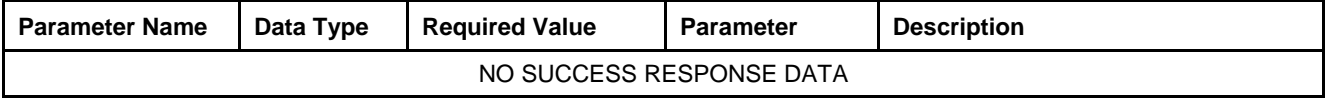

# **5.11. S-Analog Actuator Object [0x32]**

The S-Analog Actuator is responsible for management of the actuator device controlling the process. Within an MFC-RT device there is a single actuator device that is controlled by either Instance one (Flow) or Instance two (Pressure) of the S-Single Stage Controller Objects. By changing the attribute Active Instance[100] in Instance zero of the S-Single Stage Controller Object this single instance of the S-Analog Actuator Object will receive its control signal from either the Flow controller (Active Instance value of one) or the Pressure controller (Active Instance value of two).

## **5.11.1. Attributes**

*Table 5-78 S-Analog Actuator Instance 0 Attributes* 

| <b>Attrib</b><br>ID | <b>Name</b> | <b>Data</b><br>Type | <b>Access</b><br>Rule | ΝV        | <b>Description</b>                                                                                         | <b>Notes</b>                                                                                                    |
|---------------------|-------------|---------------------|-----------------------|-----------|----------------------------------------------------------------------------------------------------|----------------------------------------------------------------------------------------------------|
|                     | Revision    | UINT                | Get                   | <b>NV</b> | Revision of the S-Analog<br>Actuator object class<br>definition upon which the<br>implementation is based. | If updates require an increase<br>in this value, then the value of<br>this attribute increases by 1.<br>Range 1-65535 |

<span id="page-95-0"></span>*Table 5-79 S-Analog Actuator Instance 1 Attributes* 

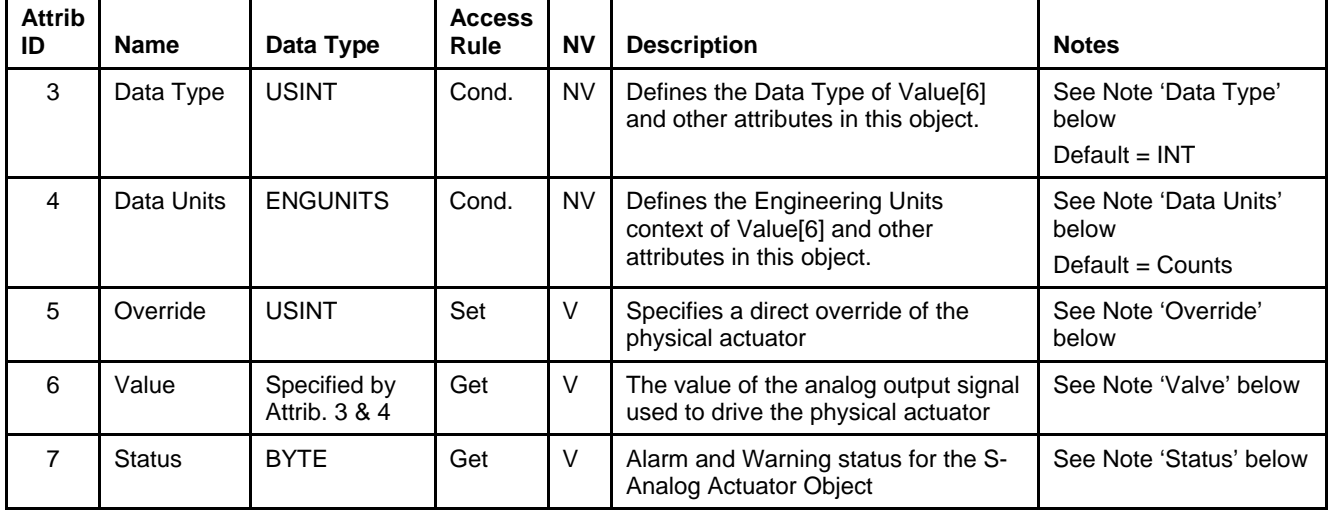

| <b>Attrib</b><br>ID | <b>Name</b>                          | Data Type                      | <b>Access</b><br>Rule | <b>NV</b> | <b>Description</b>                                                                                                    | <b>Notes</b>                                                                     |
|---------------------|--------------------------------------|--------------------------------|-----------------------|-----------|----------------------------------------------------------------------------------------------------|----------------------------------------------------------------------------------|
| 8                   | Alarm<br>Enable                      | <b>BOOL</b>                    | Set                   | <b>NV</b> | Enables setting of the Alarm bit                                                                                               | See Note 'Alarms'<br>below<br>$0 =$ disabled [default]<br>$1 =$ enabled          |
| 9                   | Warning<br>Enable                    | <b>BOOL</b>                    | Set                   | <b>NV</b> | Enables setting of the Warning bit                                                                                             | See Note 'Warnings'<br>below<br>$0 =$ disabled [default]<br>$1 =$ enabled        |
| 12                  | Gain Data<br>Type                    | <b>USINT</b>                   | Get                   | <b>NV</b> | Determines the Data Type of the<br>Attribute Gain[13]                                                                          | Default = REAL                                                                   |
| 13                  | Gain                                 | Specified by<br>Attrib. 4 & 12 | Get                   | <b>NV</b> | An amount by which Value[6] is<br>scaled prior to driving the physical<br>actuator                                             | Default = $1.0$                                                                  |
| 15                  | Alarm Trip<br>Point High             | Specified by<br>Attrib. 3 & 4  | Set                   | <b>NV</b> | Determines the Value[6] above which<br>an Alarm condition will occur.                                                          | See Note 'Alarms'<br>below<br>$[default] = Maximum$<br>value for its data type   |
| 16                  | Alarm Trip<br>Point Low              | Specified by<br>Attrib. 3 & 4  | Set                   | <b>NV</b> | Determines the Value[6] below which<br>an Alarm condition will occur.                                                          | See Note 'Alarms'<br>below<br>[default] = Minimum<br>value for its data type     |
| 18                  | Warning<br><b>Trip Point</b><br>High | Specified by<br>Attrib. 3 & 4  | Set                   | <b>NV</b> | Determines the Value[6] above which<br>a warning condition will occur.                                                         | See Note 'Warnings'<br>below<br>$[default] = Maximum$<br>value for its data type |
| 19                  | Warning<br><b>Trip Point</b><br>Low  | Specified by<br>Attrib. 3 & 4  | Set                   | <b>NV</b> | Determines the Value[6] below which<br>a warning condition will occur.                                                         | See Note 'Warnings'<br>below<br>[default] = Minimum<br>value for its data type   |
| 21                  | Safe State                           | <b>USINT</b>                   | Set                   | <b>NV</b> | Specifies the behavior for the<br>physical actuator in an Operational<br>State other than Executing State                      | See Note 'Safe State'<br>below                                                   |
| 22                  | Safe Value                           | Specified by<br>Attrib. 3 & 4  | Set                   | <b>NV</b> | The analog output signal value that is<br>indicated by Attrib. 6 if the Safe<br>State[21] is configured to "Use Safe<br>Value" | Default = $0$                                                                    |

*[Table 5-79 S-Analog Actuator Instance 1 Attributes](#page-95-0) (continued)* 

## **5.11.1.1. Note: Data Type**

The value of this attribute is limited to INT or REAL. This attribute can only be set when the device is not in the Operational State of Executing. If any of the attributes in this object use the attribute Data Type[3] to define their data type and the attribute is the end point of an active I/O connection, then the access rule for the attribute Data Type[3] becomes Get and thus cannot be set until the I/O connected becomes inactive. Additionally, the inferred data type of an Assembly object (see The "Inferred" Data Type) will modify this value if the Assembly object has been assigned to an active I/O connection.

#### **Example 1:**

If the value of Value[6] is being exchanged via the Polled I/O connection, attribute 3 cannot be modified until that Polled I/O Connection is terminated.

#### **Example 2:**

If Assembly instance 3 is assigned to the Polled I/O connection produce path, the value of attribute 3 will be set to INT when the Polled I/O connection transitions to the Active state. When the Polled I/O connection is terminated, the value of this attribute will remain INT. It will not return to the value prior to commissioning the Polled I/O connection.

#### **5.11.1.2. Note: Data Units**

The value of this attribute is limited to the values specified in the table in Appendix C – Actuator Data Units. This attribute can only be set when the device is not in the Operational State of Executing. See Example 1 above in Note: Data Type.

## **5.11.1.3. Note: Override**

The following table outlines the valid actuator override types.

#### *Table 5-80 Override*

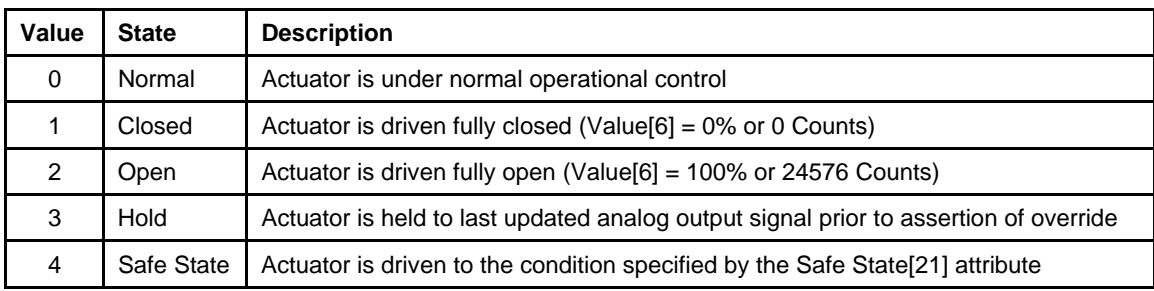

#### **5.11.1.4. Note: Valve**

To interpret the value of this attribute, it is important to understand the following terms:

#### **Operational Range:**

This is the range that is reported by Value[6]. The operational range of the actuator is full range that the actuator can be driven to move. This corresponds to Value[6] values of 0 to 100% (0 to 24576 Counts).

#### **Nominal Control Range:**

The nominal control range is a set of values that the actuator is driven to that maps directly between 0 Sensor Value and full scale Sensor Value. This set of values is a sub-range within the large operational range of the actuator. Example, the nominal control range for a 0 to 100 SCCM device flowing nitrogen could be as follows:

at 0 SCCM Actuator =  $20\%$  (4915 counts) at 100 SCCM, Actuator = 30% (7373counts)

Under normal operational control (no override), the actuator generally operates in the nominal control range. The upper end of the control range is not an absolute limit under normal control. The controller will drive the actuator to whatever value is necessary to control the process value. For example, if an restriction occurred upstream of the device resulting in reduced supply to the device, the controller will drive the actuator beyond the nominal control range to maintain control.

#### **5.11.1.5. Note: Status**

The following table defines the bits in this status byte. The value of  $1 = Set$ and  $0 =$  Cleared.

*Table 5-81 Status* 

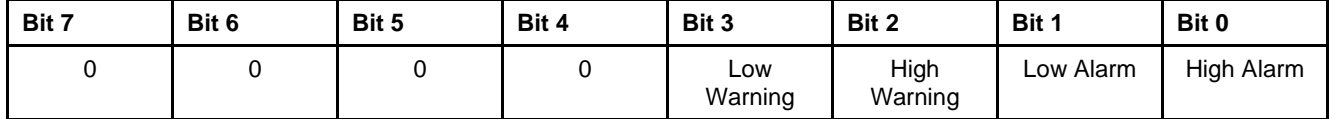

## **5.11.1.6. Note: Safe State**

The following table outlines valid values for this attribute. This table applies for normally closed and normally open valves.

#### *Table 5-82 Safe State*

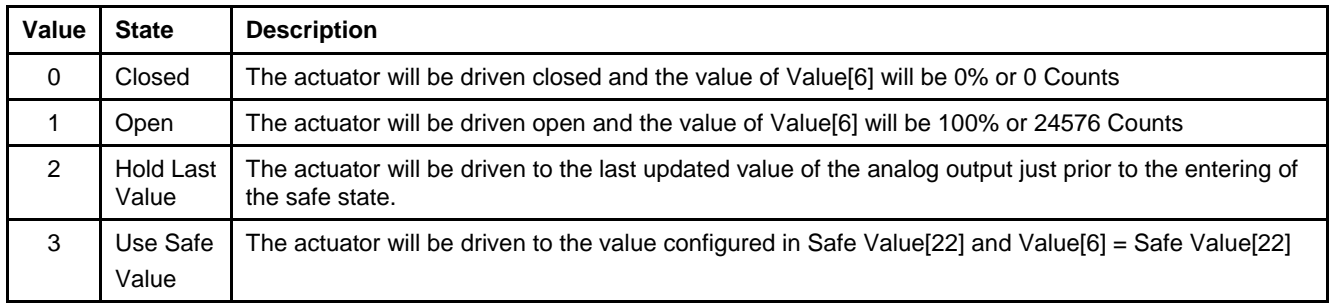

# **5.11.1.7. Note: Alarms**

Enable the reporting of Alarms for the S-Analog Actuator object via Alarm Enable[8] attribute. When Value[6] exceeds the limits set by Alarm Trip Point High[15] or Alarm Trip Point Low[16] a corresponding bit from the Status[7] attribute is set, see Status above. If alarms are enabled in the S-Device Supervisor Object the actuator alarms are reported via the Exception Status [12] and corresponding Exception Detail Alarm<sup>[13]</sup> of the S-Device Supervisor Object.

## **5.11.1.8. Note: Warnings**

Enable the reporting of Warnings for the S-Analog Actuator object via Warning Enable[9] attribute. When Value[6] exceeds the limits set by Warning Trip Point High[18] or Warning Trip Point Low[19] a corresponding bit from the Status[7] attribute is set, see Status above. If warnings are enabled in the S-Device Supervisor Object the actuator warnings are reported via the Exception Status [12] and corresponding Exception Detail Warning[14] of the S-Device Supervisor Object.

# **5.11.2. Services**

*Table 5-83 S-Analog Actuator Instance 0 Services* 

| Service<br>Code | <b>Service Name</b>         | <b>Service Description</b>                      | <b>Details</b>                      |
|-----------------|-----------------------------|-------------------------------------------------|-------------------------------------|
| 0x0E            | <b>Get Attribute Single</b> | Returns the contents of the specified attribute | Appendix E: Get Attribute<br>Single |

*Table 5-84 S-Analog Actuator Instance 1 Services* 

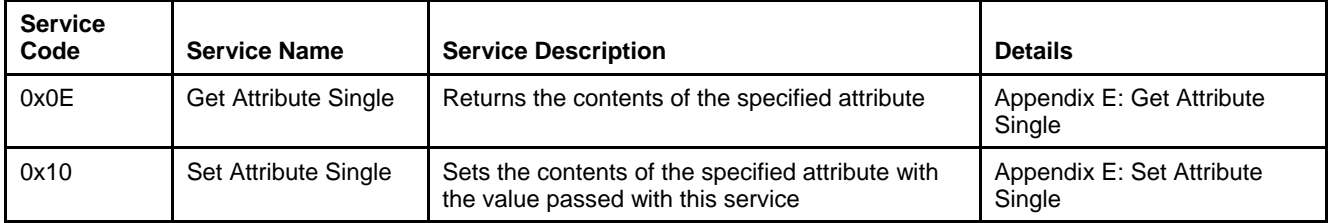

# **5.11.2.1. Service Details**

NONE

# **5.12. S-Single Stage Controller Object [0x33]**

The S-Single Stage Controller object is responsible for closing the loop between the measured process variable (via the S-Analog Sensor) and the control variable (via the S-Analog Actuator).

# **5.12.1. Attributes**

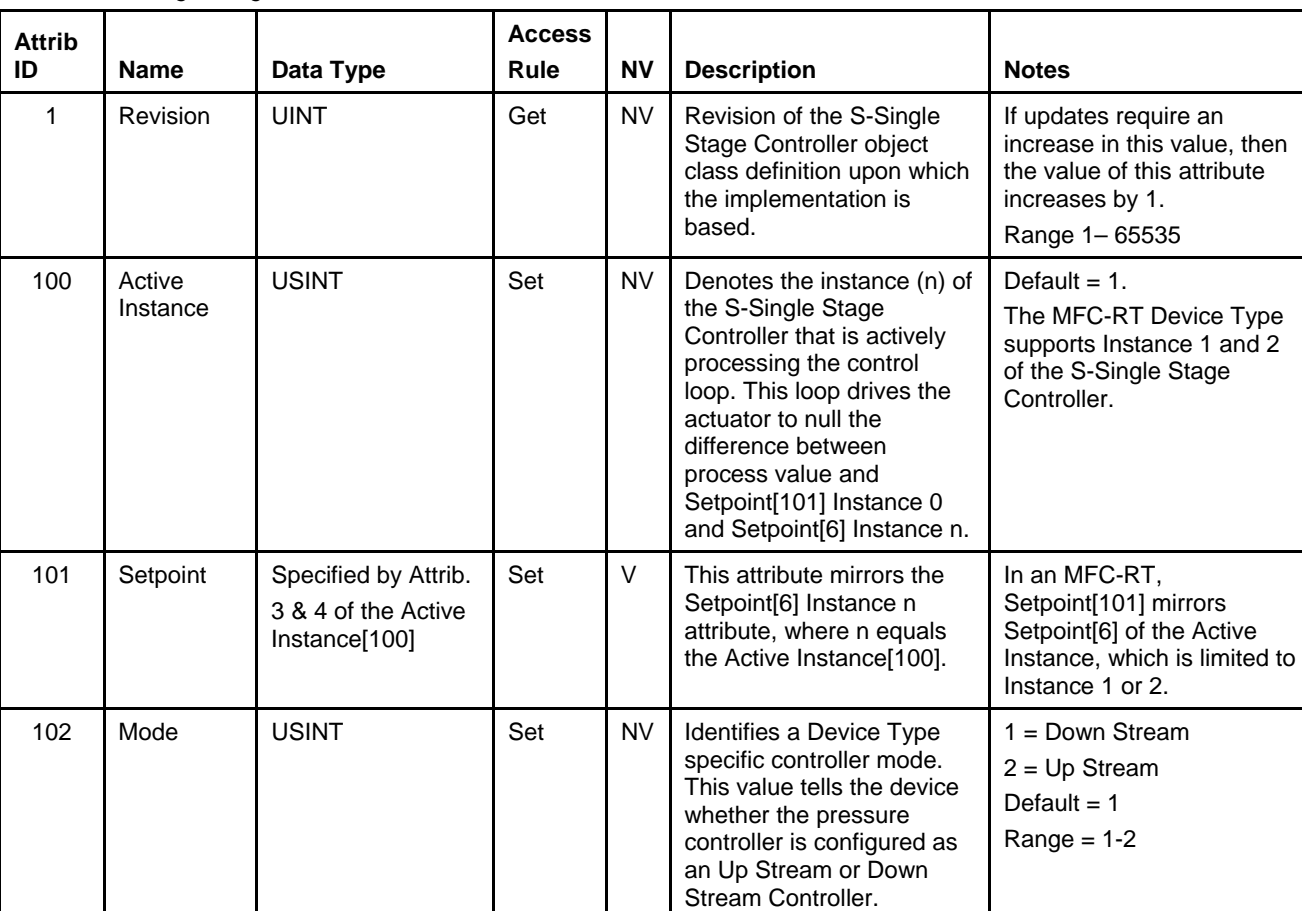

*Table 5-85 S-Single Stage Controller Instance 0 Attributes* 

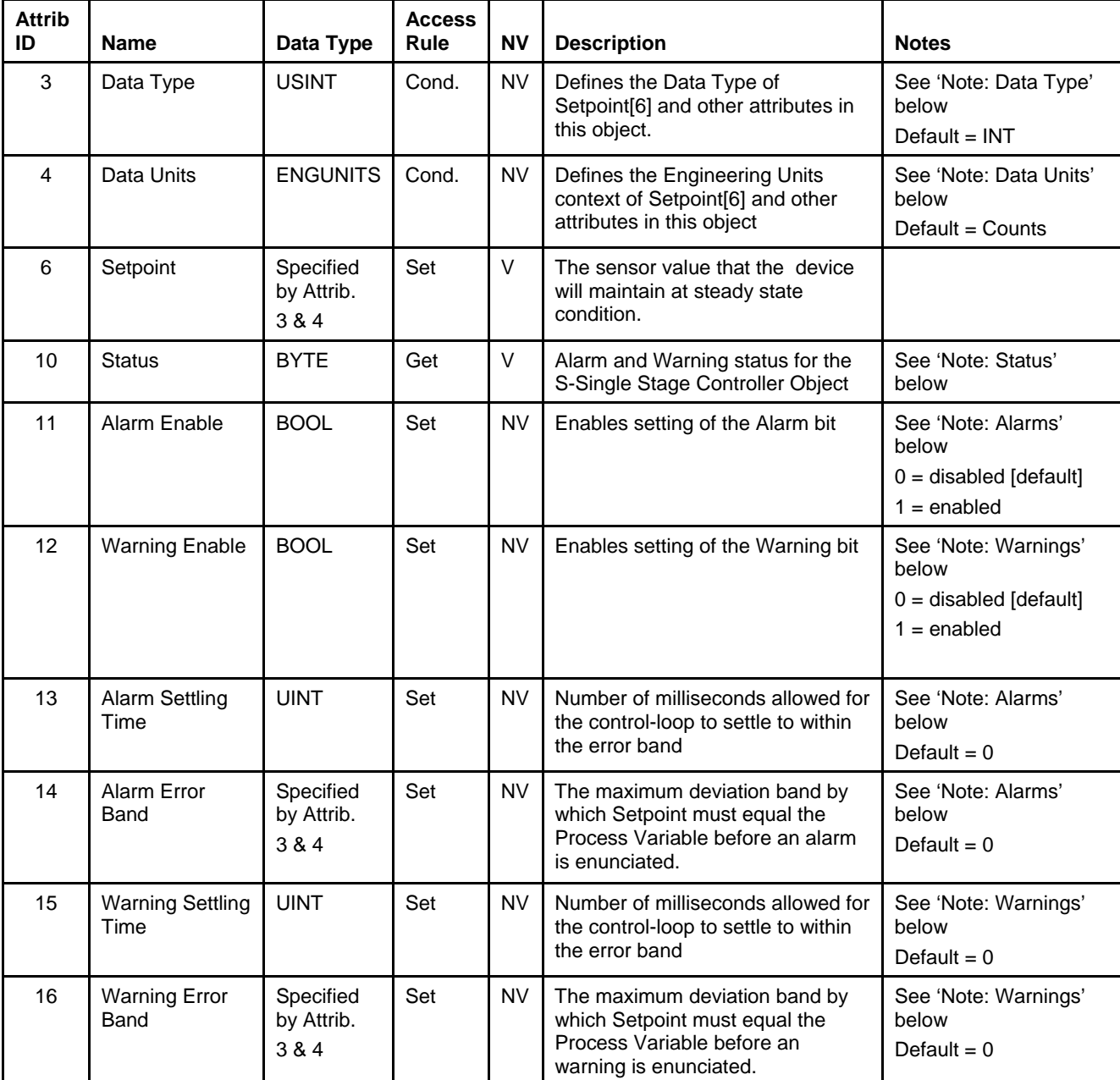

#### <span id="page-102-0"></span>*Table 5-86 S-Single Stage Controller Instance 1 Attributes*

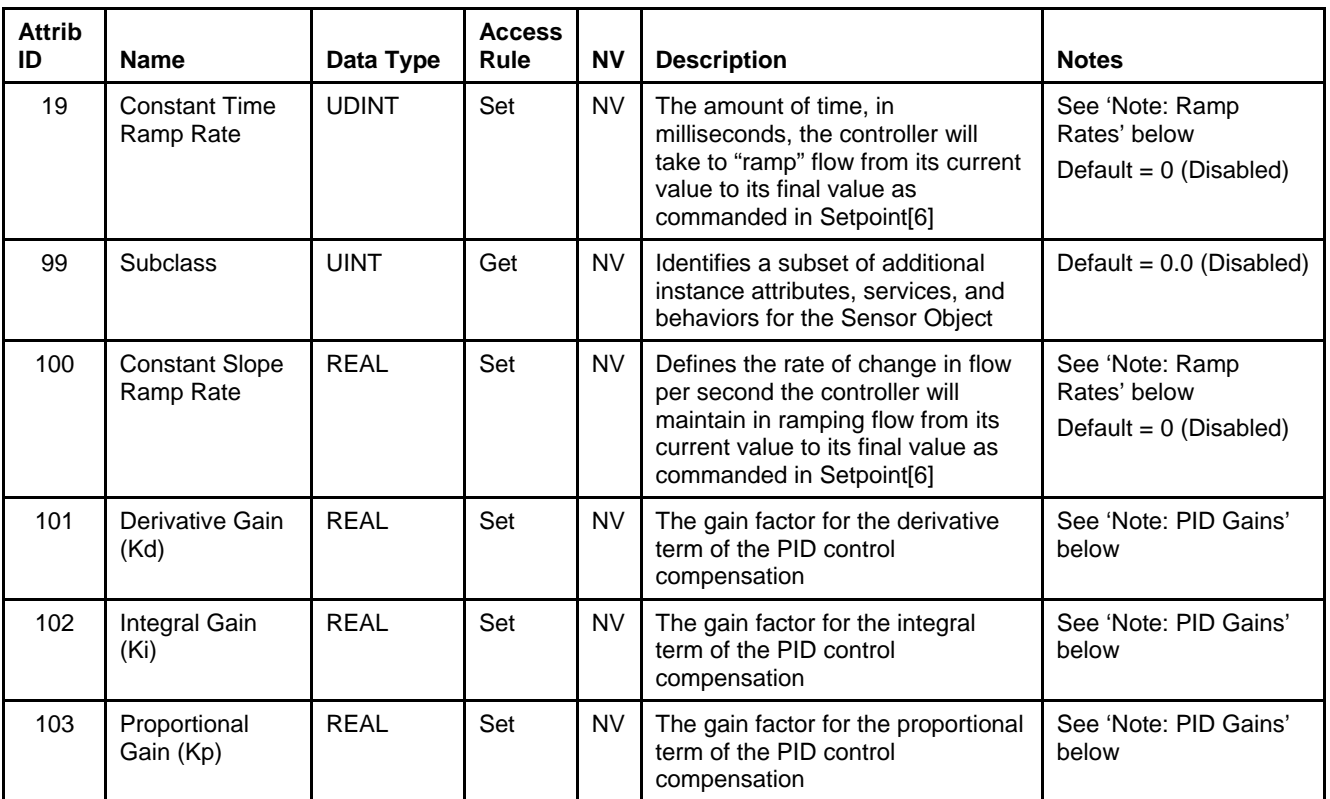

*[Table 5-86 S-Single Stage Controller Instance 1 Attributes](#page-102-0) (continued)* 

### **5.12.1.1. Note: Data Type**

The value of this attribute is limited to INT or REAL. This attribute can only be set when the device is not in the Operational State of Executing. If any of the attributes in this object use the attribute Data Type[3] to define their data type and the attribute is the end point of an active I/O connection, then the access rule for the attribute Data Type[3] becomes Get and thus cannot be set until the I/O connection becomes inactive. Additionally, the inferred data type of an Assembly object (see The "Inferred" Data Type) will modify this value if the Assembly object has been assigned to an active I/O connection.

Example 1: If the value of Setpoint[6] is exchanged via the Polled I/O connection, Data Type[3] cannot be modified until that Polled I/O Connection is terminated.

Example 2: If Assembly instance 7 is assigned to the Polled I/O connection consume path, the value of Data Type[3] will be set to INT when the Polled I/O connection transitions to the Active state. When the Polled I/O connection is terminated, the value of this attribute will remain INT. It will not return to the value prior to commissioning the Polled I/O connection.

## **5.12.1.2. Note: Data Units**

The value of this attribute is limited to the values specified in the Pressure Units Table, Volumetric Flow Units Table and Mass Flow Units table in Appendix C - Data Units. This attribute can only be set when the device is not in the Operational State of Executing. See Example 1 above in Note: Data Type.

## **5.12.1.3. Note: Status**

The following table defines the bits in this status byte. The value of  $1 = Set$ and  $0 =$  Cleared.

*Table 5-87 Status* 

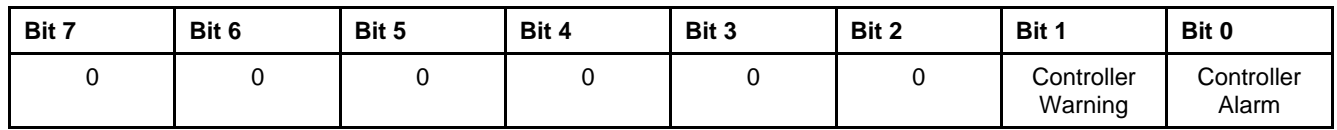

## **5.12.1.4. Note: Alarms**

Enable the reporting of Alarms for the S-Single Stage Controller via Alarm Enable[11] attribute. When the process value (Flow or Pressure) exceeds Setpoint[6] by the limits established by Alarm Error Band [14] a corresponding bit from the Status[7] attribute is set, see Status above.

The attribute Alarm Settling Time[13] sets the interval of a timer that masks the reporting of alarms until the control loop can stabilize the process value (Flow or Pressure) on the commanded Setpoint[6]. Once the timer expires if an alarm condition still exists the warning is reported.

If alarms are enabled in the S-Device Supervisor Object the controller alarms are reported via the Exception Status [12] and corresponding Exception Detail Alarm[13] of the S-Device Supervisor Object.

# **5.12.1.5. Note: Warnings**

Enable the reporting of Warnings for the S-Single Stage Controller object via Warning Enable[12] attribute. When the process value (Flow or Pressure) exceeds Setpoint[6] by the limits established by Warning Error Band [16] a corresponding bit from the Status[7] attribute is set, see Status above.

The attribute Warning Settling Time[15] sets the interval of a timer that masks the reporting of warnings until the control loop can stabilize the process value (Flow or Pressure) on the commanded Setpoint[6]. Once the timer expires if a warning condition still exists the warning is reported.

If warnings are enabled in the S-Device Supervisor Object the controller warnings are reported via the Exception Status [12] and corresponding Exception Detail Warning[14] of the S-Device Supervisor Object.

## **5.12.1.6. Note: Ramp Rates**

Constant Time Ramp Rate[19] and Constant Slope Ramp Rate[100] functions are mutually exclusive. The setting of one of these attributes to enable a ramp function will disable the other ramp function by clearing its corresponding attribute. Example, if Constant Slope Ramp Rate[100] is set to 1.3, Constant Time Ramp Rate will automatically be cleared (set to 0), disabling the constant time ramp function. Setting both attributes to 0 disables all ramp functionality.

# **5.12.1.7. Note: PID Gains**

The MFC-RT device utilizes a PID compensator in the control loop as a means of optimizing and tuning control. The attributes are scalar numbers used as multipliers for their respective P, I, and D terms.

#### **5.12.2. Services**

| <b>Service</b><br>Code | <b>Service Name</b>            | <b>Service Description</b>                      | <b>Details</b>                      |
|------------------------|--------------------------------|-------------------------------------------------|-------------------------------------|
| 0x0E                   | <b>Get Attribute</b><br>Single | Returns the contents of the specified attribute | Appendix E: Get Attribute<br>Single |

*Table 5-88 S-Single Stage Controller Instance 0 Services* 

#### *Table 5-89 S-Single Stage Controller Instance 1 Services*

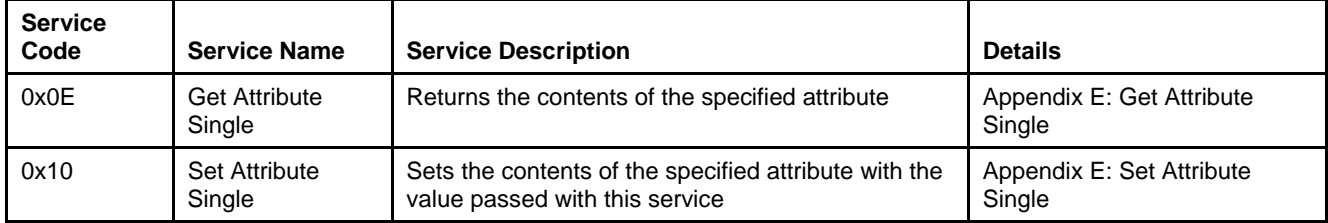

## **5.12.2.1. Service Details**

NONE

## **5.13. S-Gas Calibration Object [0x34]**

The S-Gas Calibration object defines characteristics associated with linearization/compensation of the gas flow sensor. In the MFC-RT device the S-Gas Calibration Object is applied only to instance 1 (Flow) of the S-Analog Sensor object. Linearization of the S-Analog Sensor for Instance 2 (Pressure) is handled via the Pressure Application and is not represented by a DeviceNet object, although P, I, and D terms are available via the S-Single Stage Controller object.

### **5.13.1. Attributes**

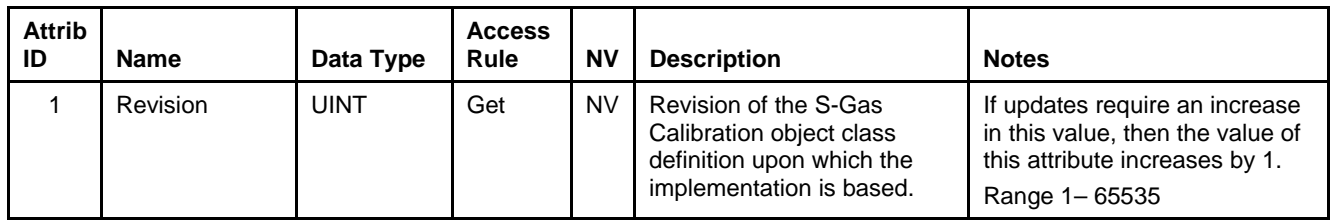

*Table 5-90 S-Gas Calibration Instance 0 Attributes* 

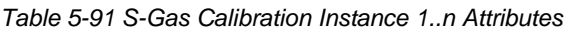

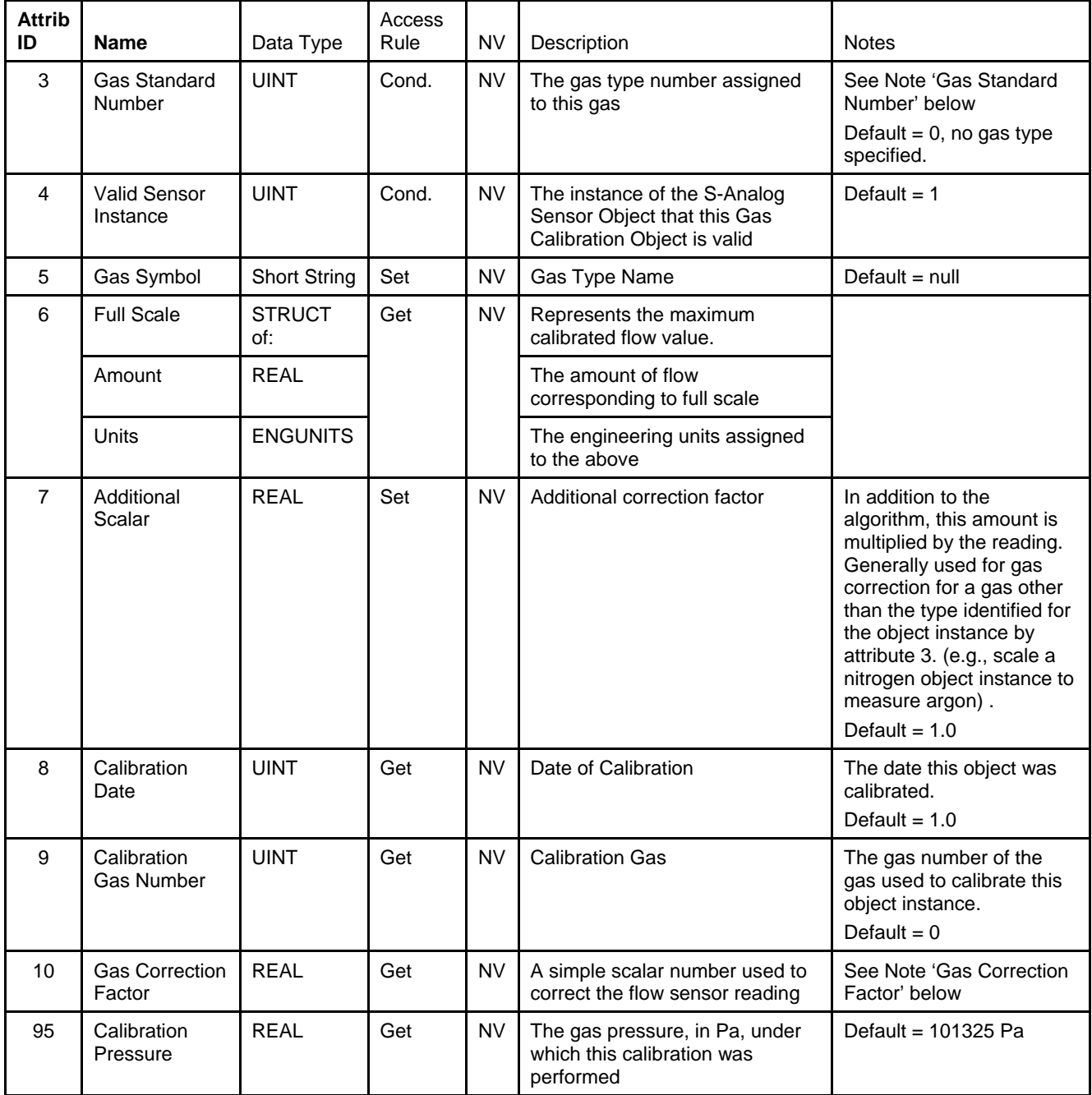
| <b>Attrib</b><br>ID | <b>Name</b>                   | Data Type    | Access<br>Rule | <b>NV</b> | Description                                                                                                    | <b>Notes</b>                                                                                             |
|---------------------|-------------------------------|--------------|----------------|-----------|----------------------------------------------------------------------------------------------------|----------------------------------------------------------------------------------------------------|
| 96                  | Calibration<br>Temperature    | <b>REAL</b>  | Get            | NV.       | The gas temperature, in Celsius,<br>under which this calibration was<br>performed                                               | Default = $0.0 C$                                                                                        |
| 99                  | <b>Subclass</b>               | <b>UINT</b>  | Get            | NV.       | Identifies a subset of additional<br>instance attributes, services, and<br>behaviors for the S-Gas<br><b>Calibration Object</b> | The value of this attribute<br>is $1 =$ Standard T & P<br>subclass                                       |
| 100                 | <b>Gas Correction</b><br>Type | <b>USINT</b> | Get            | NV.       | The Gas Correction Method this<br>calibration utilizes                                                                          | See Note 'Gas Correction<br>Type' below                                                                  |
| 101                 | <b>Customer Full</b><br>Scale | RFAL         | Set            | <b>NV</b> | A user configurable attribute to<br>rescale the Full Scale value of<br>this calibration object                                  | See Note 'Customer Full<br>Scale' below                                                                  |
| 170                 | Bin ID                        | <b>INT</b>   | Get            | <b>NV</b> | Configurable on a per customer<br>basis.                                                                                        | Intended to be used as a<br>aid in tracking Brooks<br>Instrument to Customer<br>Part Number assignments. |
| 171                 | Gas Table<br>Revision         | <b>UINT</b>  | Get            |           | Revision of the supported Gas<br>Table.                                                                                         | Starts at 1 and increases<br>with later revisions in<br>whole number increments.                         |

*[Table 5-91 S-Gas Calibration Instance 1..n Attributes](#page-107-0) (continued)* 

### **5.13.1.1. Note: Gas Standard Number**

The Gas Standard Number as defined by SEMI publication SEMI E52-0298, "Practice for Referencing Gases Used in Digital Mass Flow Controllers."

### **5.13.1.2. Note: Gas Correction Factor**

This correction factor is used to correct for the sensor value if this calibration instance was calibrated using a calibration gas that is different from the gas this calibration instance represents.

Example: If this gas calibration instance represents a Hydrogen calibration, but the calibration was performed using Nitrogen, a gas correction factor is used to correct for property differences between Hydrogen and Nitrogen.

## **5.13.1.3. Note: Gas Correction Type**

The SLA7000 Series MFC-RT supports 4 types of sensor correction methods to linearize the sensor signal. This attribute indicates the method being employed for this calibration instance.

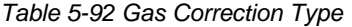

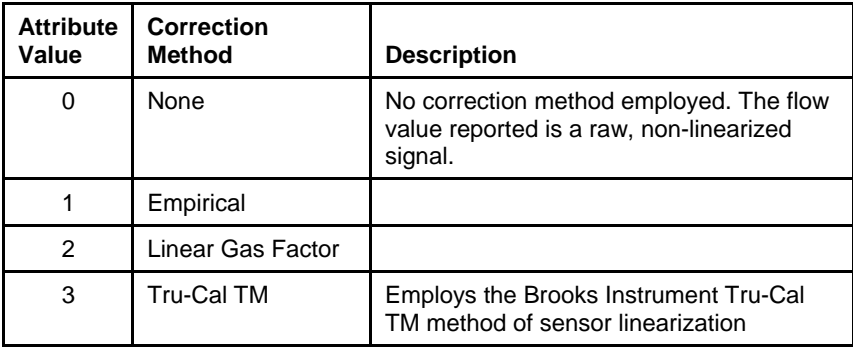

### **5.13.1.4. Note: Customer Full Scale**

*Table 5-93 S-Gas Calibration Instance 0 Services* 

This attributes provides a means to rescale the Full Scale value of this calibration instance. By default, it will equal the Full Scale[6] attribute.

#### *NOTE:*

*There is no limitation on changing this attribute. It is recommended that the customer consult with a Brooks Instrument service representative or engineer about their particular application before changing this attribute.* 

### **5.13.2. Services**

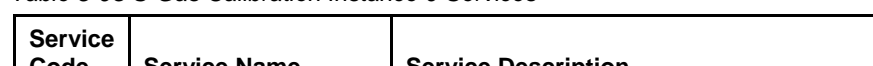

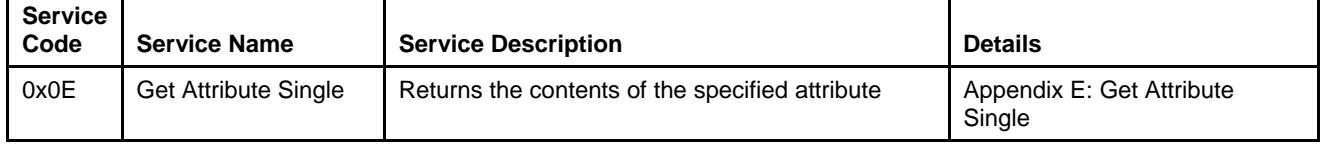

*Table 5-94 S-Gas Calibration Instance 1..n Services* 

| <b>Service</b><br>Code | <b>Service Name</b>         | <b>Service Description</b>                                                              | <b>Details</b>                      |
|------------------------|-----------------------------|-----------------------------------------------------------------------------------------|-------------------------------------|
| 0x0E                   | <b>Get Attribute Single</b> | Returns the contents of the specified attribute                                         | Appendix E: Get Attribute<br>Single |
| 0x10                   | Set Attribute Single        | Sets the contents of the specified attribute with the<br>value passed with this service | Appendix E: Set Attribute<br>Single |
| 0x4B                   | Get All Instances           | Returns all S-Gas Calibration Instance objects                                          | <b>Get All Instances</b>            |

### **5.13.2.1. Service Details**

## **5.13.2.1.1. Get All Instances**

#### *Table 5-95 Get All Instances Arguments*

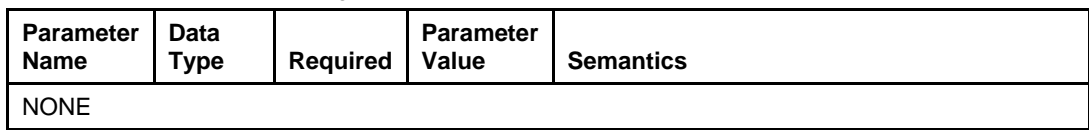

*Table 5-96 Get All Instances Response* 

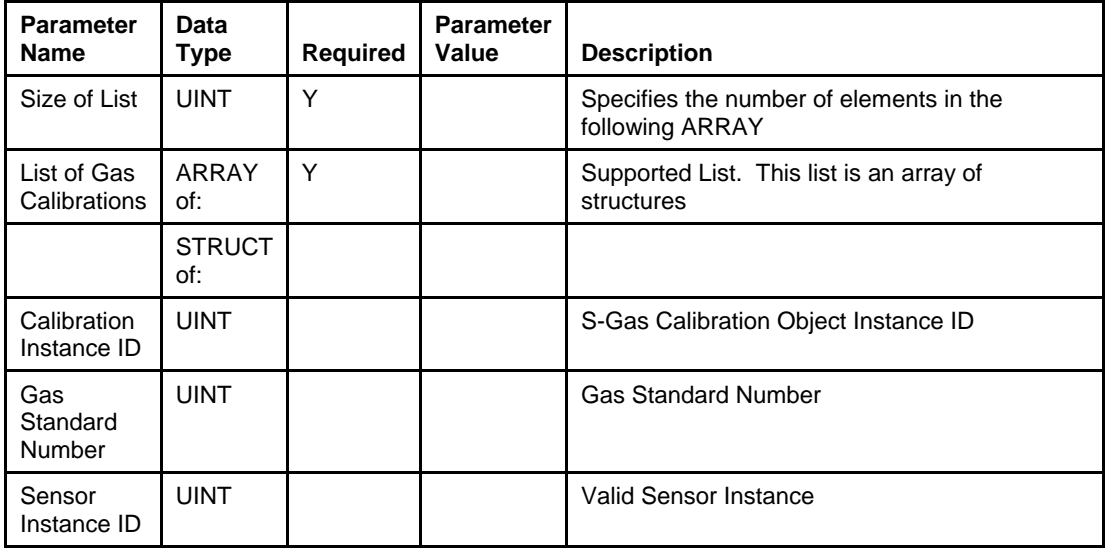

*THIS PAGE WAS INTENTIONALLY LEFT BLANK* 

## **6. Troubleshooting**

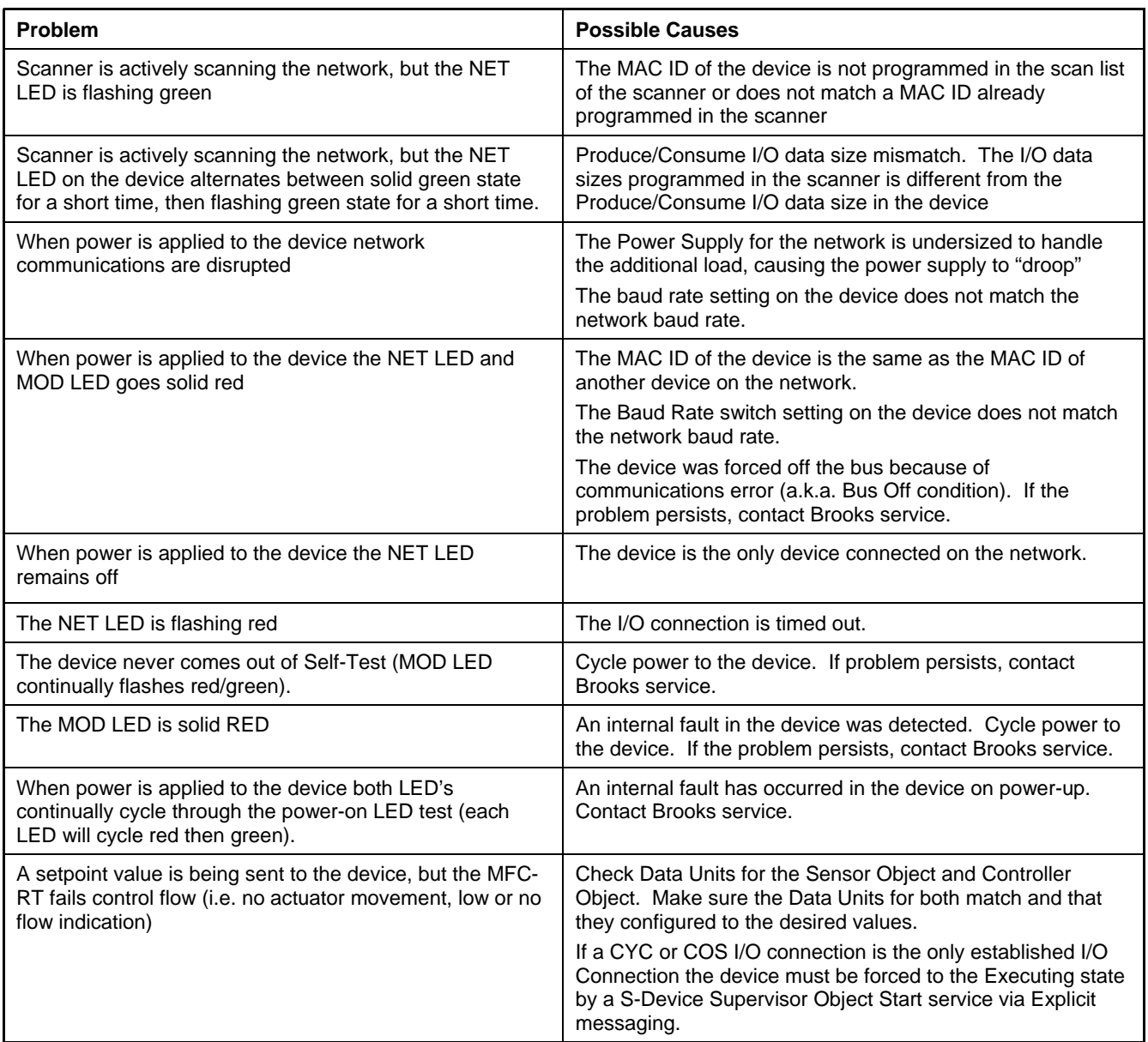

*THIS PAGE WAS INTENTIONALLY LEFT BLANK* 

### **7. Appendix**

## **7.1. Appendix A - Assembly Object Detail**

The following table details each of the Assembly Objects supported by the MFC-RT. The DeviceNet specification defines Input and Output relative to the network (i.e. The data being PRODUCED from the device as an INPUT into the network or the data being CONSUMED the device is an OUTPUT from the network).

| <b>Instance ID</b> | <b>Data Description</b>                          | Size (bytes) | Data Type   |
|--------------------|--------------------------------------------------|--------------|-------------|
| 1                  | <b>Flow</b>                                      | 2            | <b>INT</b>  |
| 2                  | Status, Flow                                     | 3            | <b>INT</b>  |
| 3                  | Status, Flow, Valve                              | 5            | <b>INT</b>  |
| 4                  | Status, Flow, Setpoint                           | 5            | <b>INT</b>  |
| 5                  | Status, Flow, Setpoint, Valve                    | 7            | <b>INT</b>  |
| 6                  | Status, Flow, Setpoint, Actuator Override, Valve | 8            | <b>INT</b>  |
| 13                 | <b>Flow</b>                                      | 4            | <b>REAL</b> |
| 14                 | Status, Flow                                     | 5            | <b>REAL</b> |
| 15                 | Status, Flow, Valve                              | 9            | <b>REAL</b> |
| 16                 | Status, Flow, Setpoint                           | 9            | <b>REAL</b> |
| 17                 | Status, Flow, Setpoint, Valve                    | 13           | <b>REAL</b> |
| 18                 | Status, Flow, Setpoint, Actuator Override, Valve | 14           | <b>REAL</b> |
| 100                | Status, Flow, Pressure, Valve, Active Instance   | 8            | <b>INT</b>  |
| 101                | Status, Flow, Pressure, Valve, Active Instance   | 14           | <b>REAL</b> |

*Table 7-1 Summary Table of Input Assemblies* 

*Table 7-2 Summary Table of Output Assemblies* 

| <b>Instance ID</b> | <b>Data Description</b>     | Size (bytes) | Data Type   |
|--------------------|-----------------------------|--------------|-------------|
|                    | Setpoint                    |              | <b>INT</b>  |
| 8                  | Actuator Override, Setpoint | 3            | <b>INT</b>  |
| 19                 | Setpoint                    |              | <b>REAL</b> |
| 20                 | Actuator Override, Setpoint | 5            | <b>REAL</b> |
| 102                | Setpoint, Active Instance   | 3            | <b>INT</b>  |
| 103                | Setpoint, Active Instance   | 5            | <b>REAL</b> |

## **7.2. Assembly Details**

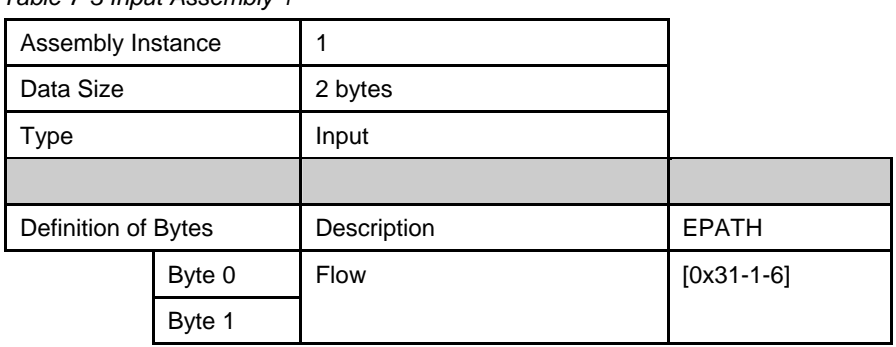

*Table 7-3 Input Assembly 1* 

### *Table 7-4 Input Assembly 2*

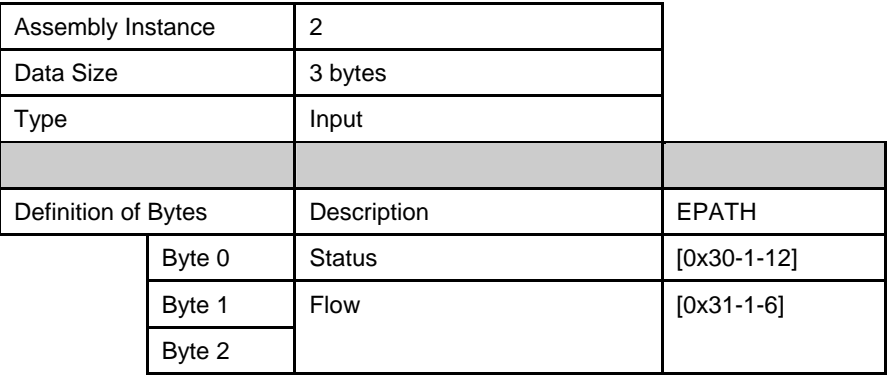

### *Table 7-5 Input Assembly 3*

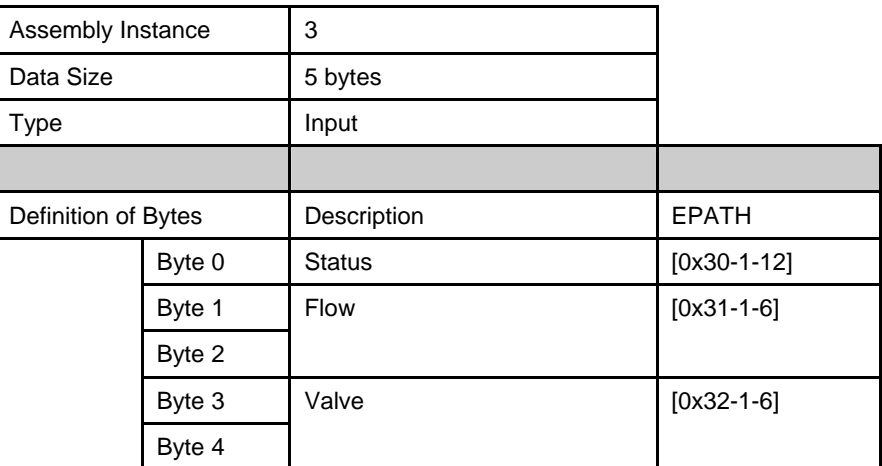

### *Table 7-6 Input Assembly 4*

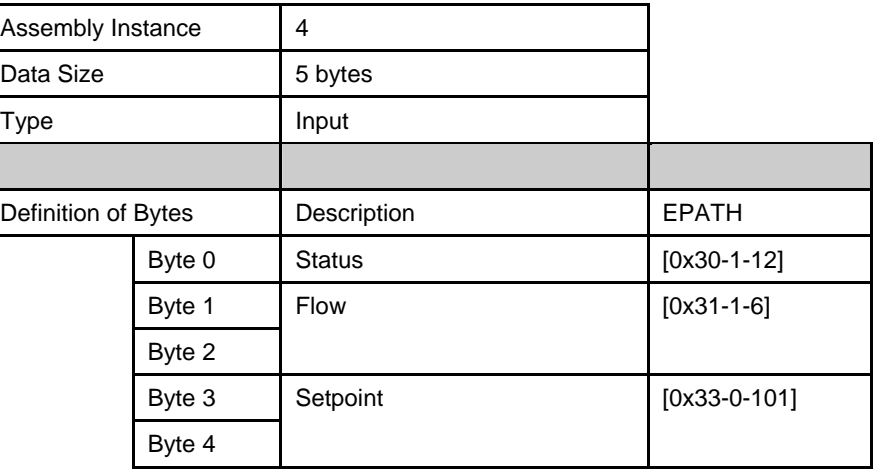

|                     | i abie 7-7 input Assembly 5 |               |                |
|---------------------|-----------------------------|---------------|----------------|
| Assembly Instance   |                             | 5             |                |
| Data Size           |                             | 7 bytes       |                |
| <b>Type</b>         |                             | Input         |                |
|                     |                             |               |                |
| Definition of Bytes |                             | Description   | <b>EPATH</b>   |
|                     | Byte 0                      | <b>Status</b> | $[0x30-1-12]$  |
|                     | Byte 1                      | <b>Flow</b>   | $[0x31-1-6]$   |
|                     | Byte 2                      |               |                |
|                     | Byte 3                      | Setpoint      | $[0x33-0-101]$ |
|                     | Byte 4                      |               |                |
|                     | Byte 5                      | Valve         | $[0x32-1-6]$   |
|                     | Byte 6                      |               |                |

*Table 7-7 Input Assembly 5* 

### *Table 7-8 Input Assembly 6*

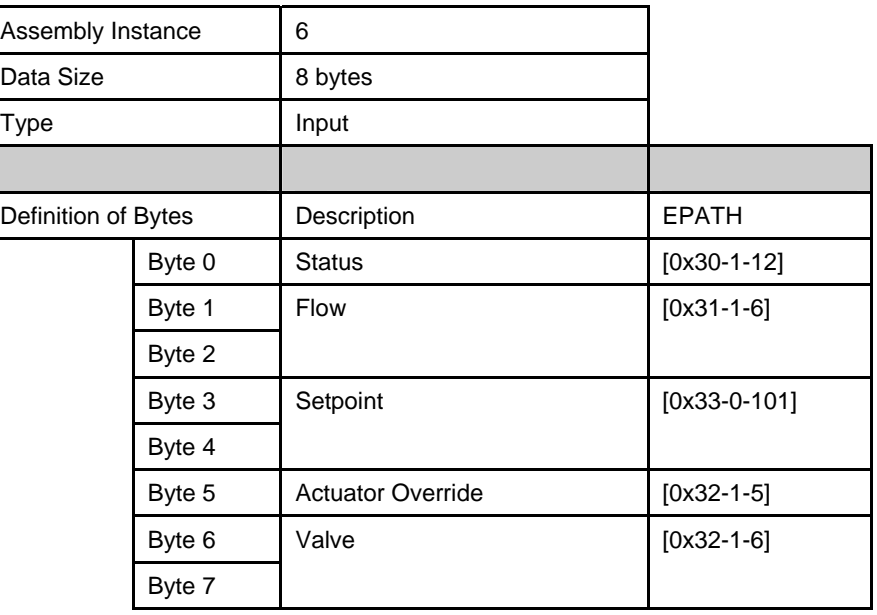

### *Table 7-9 Output Assembly 7*

| Assembly Instance   |        |             |                |
|---------------------|--------|-------------|----------------|
| Data Size           |        | 2 bytes     |                |
| Type                |        | Output      |                |
|                     |        |             |                |
| Definition of Bytes |        | Description | <b>EPATH</b>   |
|                     | Byte 0 | Setpoint    | $[0x33-0-101]$ |
|                     | Byte 1 |             |                |

*Table 7-10 Output Assembly 8* 

| Assembly Instance   |        | 8                        |                |
|---------------------|--------|--------------------------|----------------|
| Data Size           |        | 3 bytes                  |                |
| <b>Type</b>         |        | Output                   |                |
|                     |        |                          |                |
| Definition of Bytes |        | Description              | <b>EPATH</b>   |
|                     | Byte 0 | <b>Actuator Override</b> | $[0x32-1-5]$   |
| Byte 1              |        | Setpoint                 | $[0x33-0-101]$ |
|                     | Byte 2 |                          |                |

*Table 7-11 Input Assembly 13* 

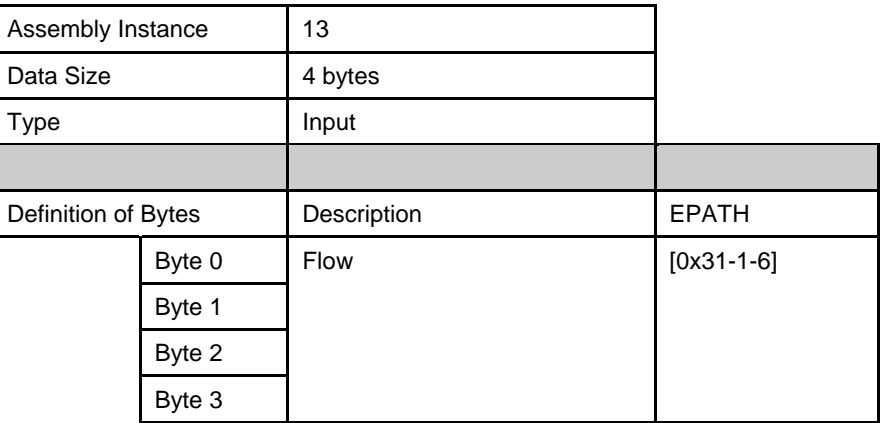

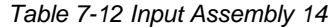

| Assembly Instance   |        | 14            |               |
|---------------------|--------|---------------|---------------|
| Data Size           |        | 5 bytes       |               |
| <b>Type</b>         |        | Input         |               |
|                     |        |               |               |
| Definition of Bytes |        | Description   | <b>EPATH</b>  |
|                     | Byte 0 | <b>Status</b> | $[0x30-1-12]$ |
|                     | Byte 1 | <b>Flow</b>   | $[0x31-1-6]$  |
| Byte 2<br>Byte 3    |        |               |               |
|                     |        |               |               |
|                     | Byte 4 |               |               |

*Table 7-13 Input Assembly 15* 

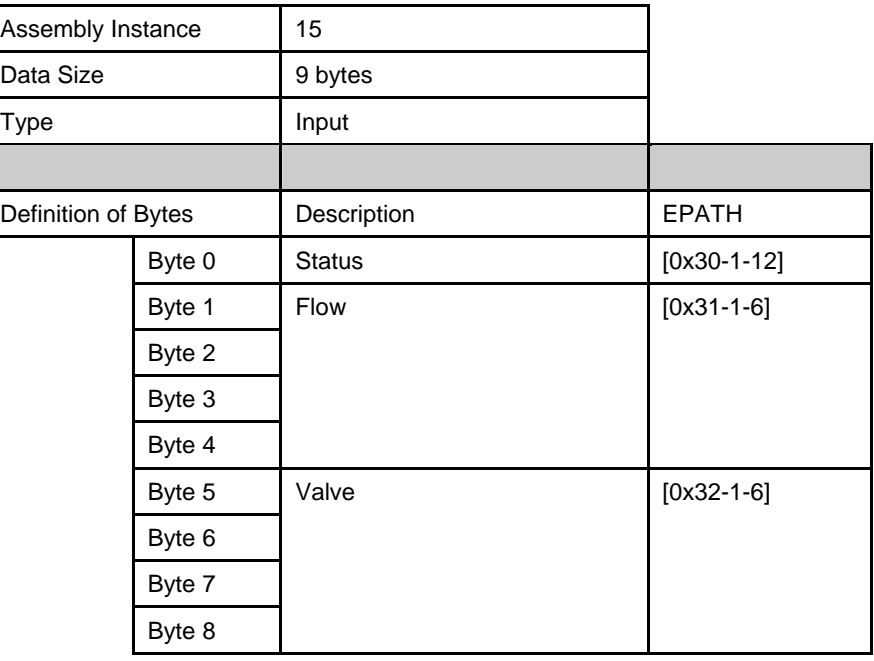

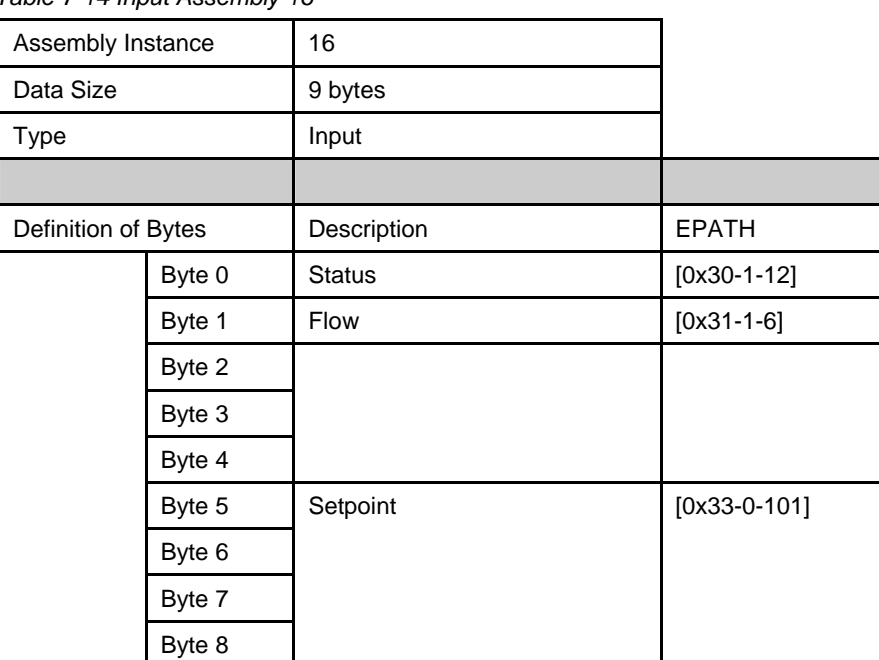

*Table 7-14 Input Assembly 16* 

| Assembly Instance   |         | 17            |                |
|---------------------|---------|---------------|----------------|
| Data Size           |         | 13 bytes      |                |
| Type                |         | Input         |                |
|                     |         |               |                |
| Definition of Bytes |         | Description   | <b>EPATH</b>   |
|                     | Byte 0  | <b>Status</b> | $[0x30-1-12]$  |
|                     | Byte 1  | Flow          | $[0x31-1-6]$   |
|                     | Byte 2  |               |                |
|                     | Byte 3  |               |                |
|                     | Byte 4  |               |                |
|                     | Byte 5  | Setpoint      | $[0x33-0-101]$ |
|                     | Byte 6  |               |                |
|                     | Byte 7  |               |                |
|                     | Byte 8  |               |                |
|                     | Byte 9  | Valve         | $[0x32-1-6]$   |
|                     | Byte 10 |               |                |
|                     | Byte 11 |               |                |
|                     | Byte 12 |               |                |

*Table 7-15 Input Assembly 17* 

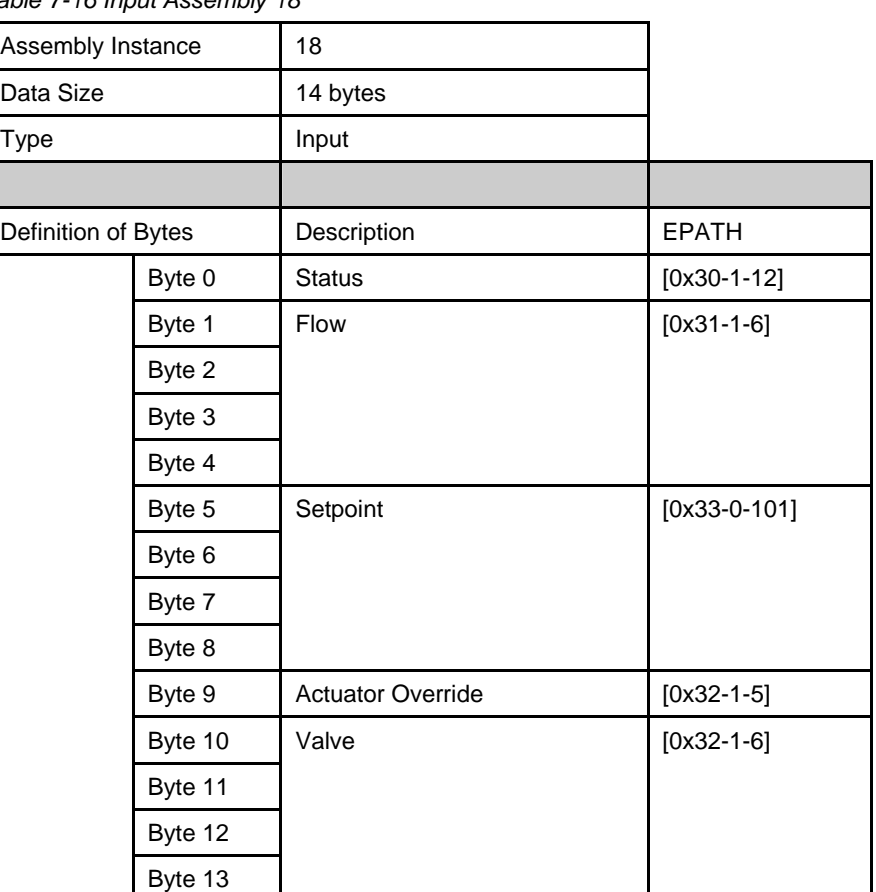

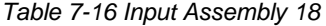

### *Table 7-17 Output Assembly 19*

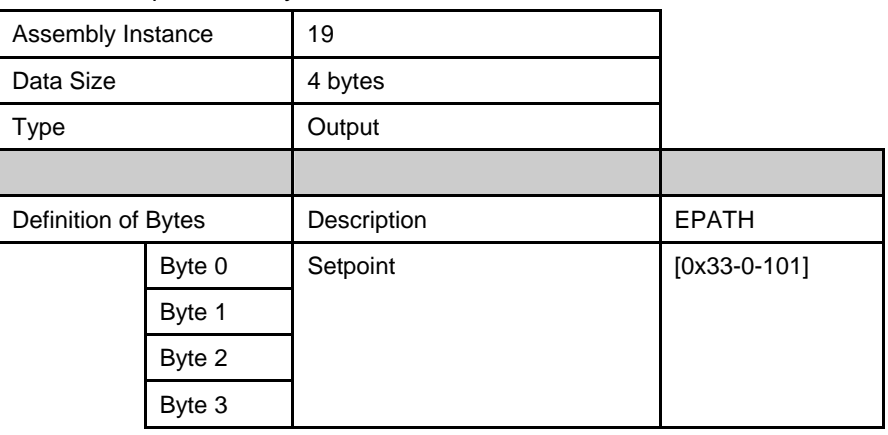

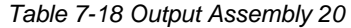

| Assembly Instance   |        | 20                       |                |
|---------------------|--------|--------------------------|----------------|
| Data Size           |        | 5 bytes                  |                |
| <b>Type</b>         |        | Output                   |                |
|                     |        |                          |                |
| Definition of Bytes |        | Description              | <b>EPATH</b>   |
|                     | Byte 0 | <b>Actuator Override</b> | $[0x32-1-5]$   |
|                     | Byte 1 | Setpoint                 | $[0x33-0-101]$ |
| Byte 2<br>Byte 3    |        |                          |                |
|                     |        |                          |                |
|                     | Byte 4 |                          |                |

*Table 7-19 Input Assembly 100* 

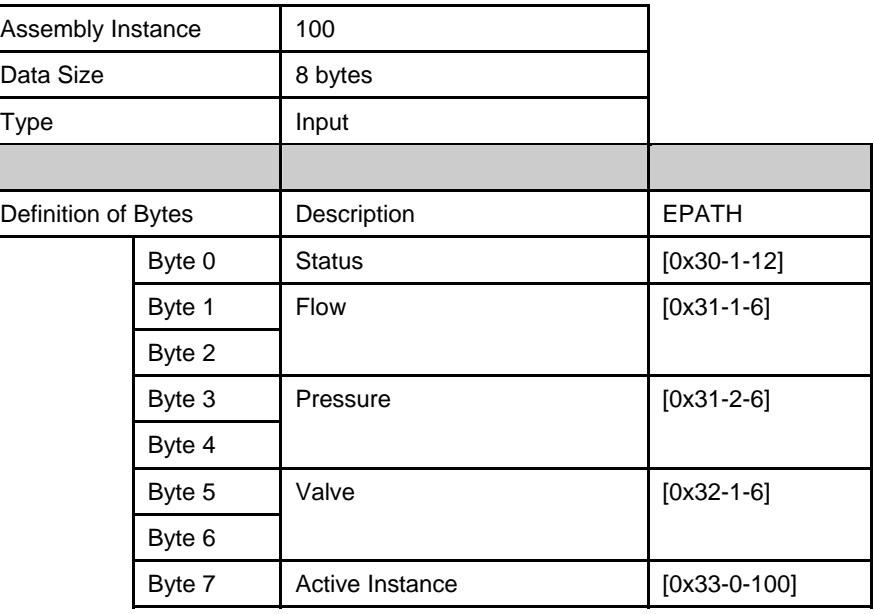

|                     | $300$ $7$ -20 $\mu$ $\mu$ $\mu$ . Assuming to $1$ |                 |                |
|---------------------|---------------------------------------------------|-----------------|----------------|
| Assembly Instance   |                                                   | 101             |                |
| Data Size           |                                                   | 14 bytes        |                |
| Type                |                                                   | Input           |                |
|                     |                                                   |                 |                |
| Definition of Bytes |                                                   | Description     | <b>EPATH</b>   |
|                     | Byte 0                                            | <b>Status</b>   | $[0x30-1-12]$  |
|                     | Byte 1                                            | Flow            | $[0x31-1-6]$   |
|                     | Byte 2                                            |                 |                |
|                     | Byte 3                                            |                 |                |
|                     | Byte 4                                            |                 |                |
|                     | Byte 5                                            | Pressure        | $[0x31-2-6]$   |
|                     | Byte 6                                            |                 |                |
|                     | Byte 7                                            |                 |                |
|                     | Byte 8                                            |                 |                |
|                     | Byte 9                                            | Valve           | $[0x32-1-6]$   |
|                     | Byte 10                                           |                 |                |
| Byte 11             |                                                   |                 |                |
|                     | Byte 12                                           |                 |                |
|                     | Byte 13                                           | Active Instance | $[0x33-0-100]$ |

*Table 7-20 Input Assembly 101* 

### *Table 7-21 Output Assembly 102*

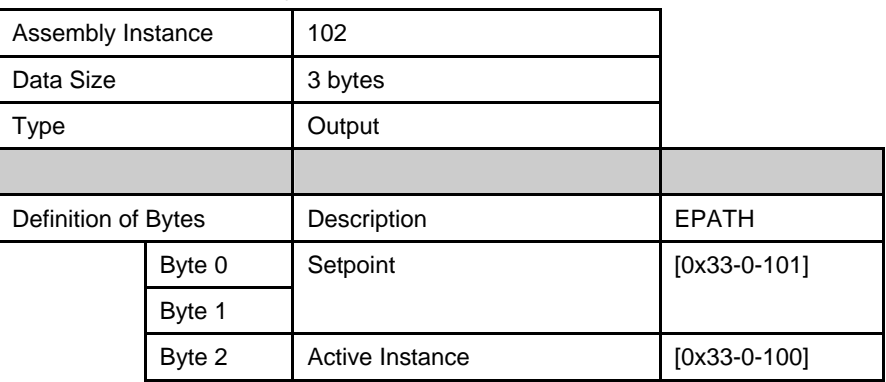

| $\frac{1}{2}$ . $\frac{1}{2}$ . Supplies to $\frac{1}{2}$ |        |                 |                |
|-----------------------------------------------------------|--------|-----------------|----------------|
| Assembly Instance                                         |        | 103             |                |
| Data Size                                                 |        | 5 bytes         |                |
| <b>Type</b>                                               |        | Output          |                |
|                                                           |        |                 |                |
| Definition of Bytes                                       |        | Description     | <b>EPATH</b>   |
|                                                           | Byte 0 | Setpoint        | $[0x33-0-101]$ |
| Byte 1<br>Byte 2<br>Byte 3                                |        |                 |                |
|                                                           |        |                 |                |
|                                                           |        |                 |                |
|                                                           | Byte 4 | Active Instance | $[0x33-0-100]$ |

*Table 7-22 Output Assembly 103* 

## **7.3. Appendix B - Data Type Definitions**

The following table list DeviceNet data types used throughout this manual and in the DeviceNet specification. The column C/C++ Encoding is given as a comparative common example reference.

### *Table 7-23 Data Types*

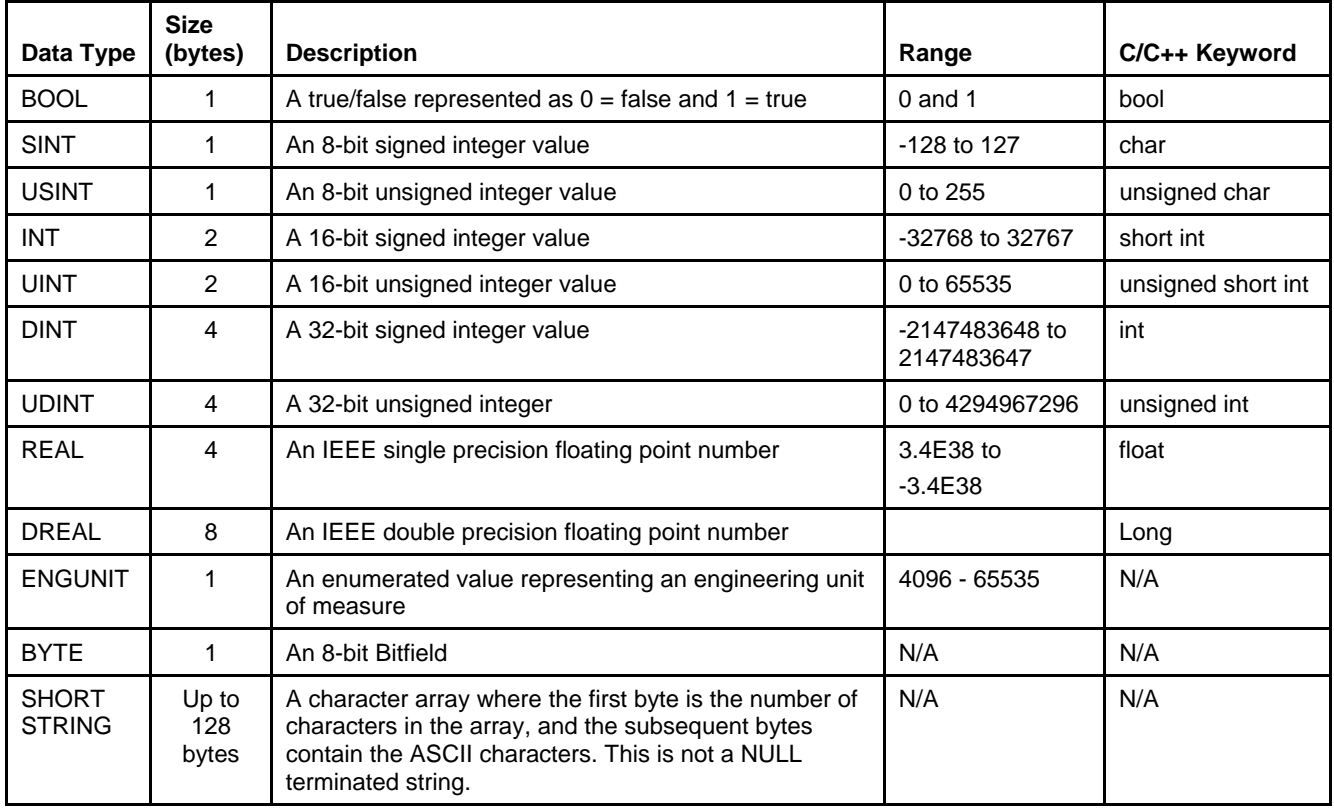

## **7.4. Appendix C – Data Units**

*Table 7-24 Volumetric Flow Units* 

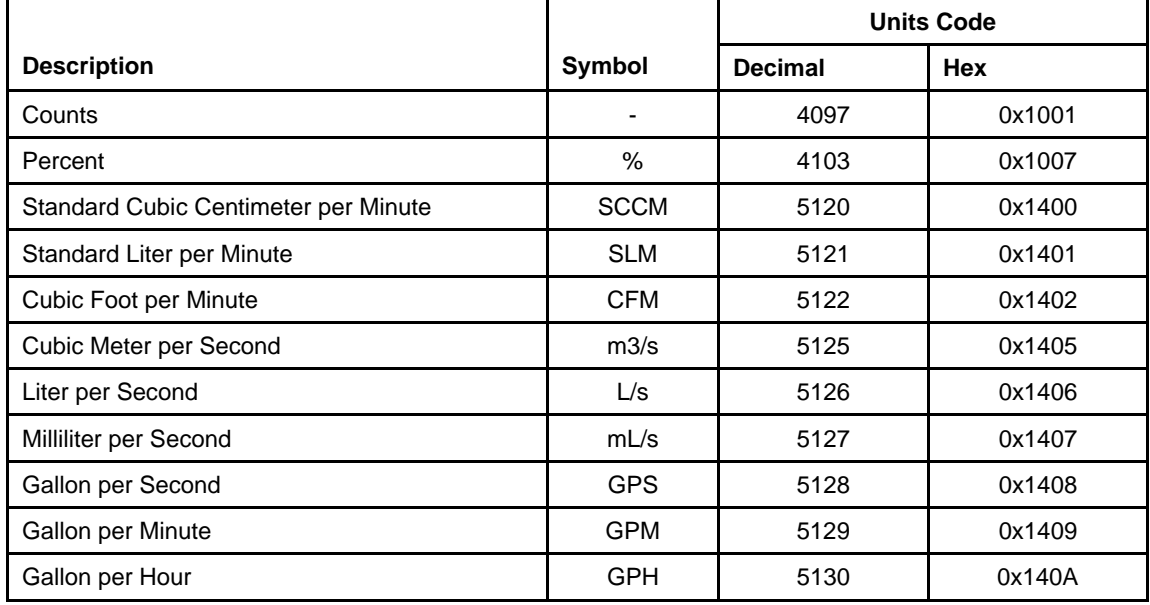

### *Table 7-25 Mass Flow Units*

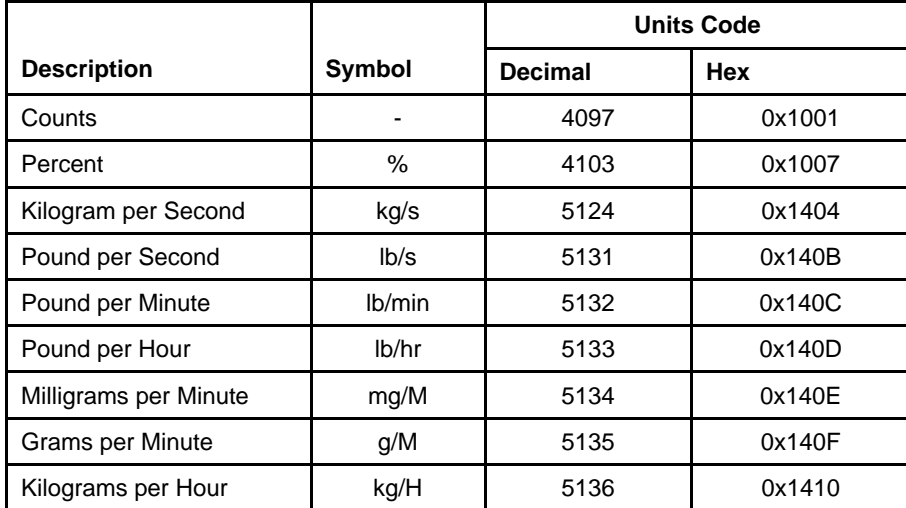

### *Table 7-26 Pressure Units*

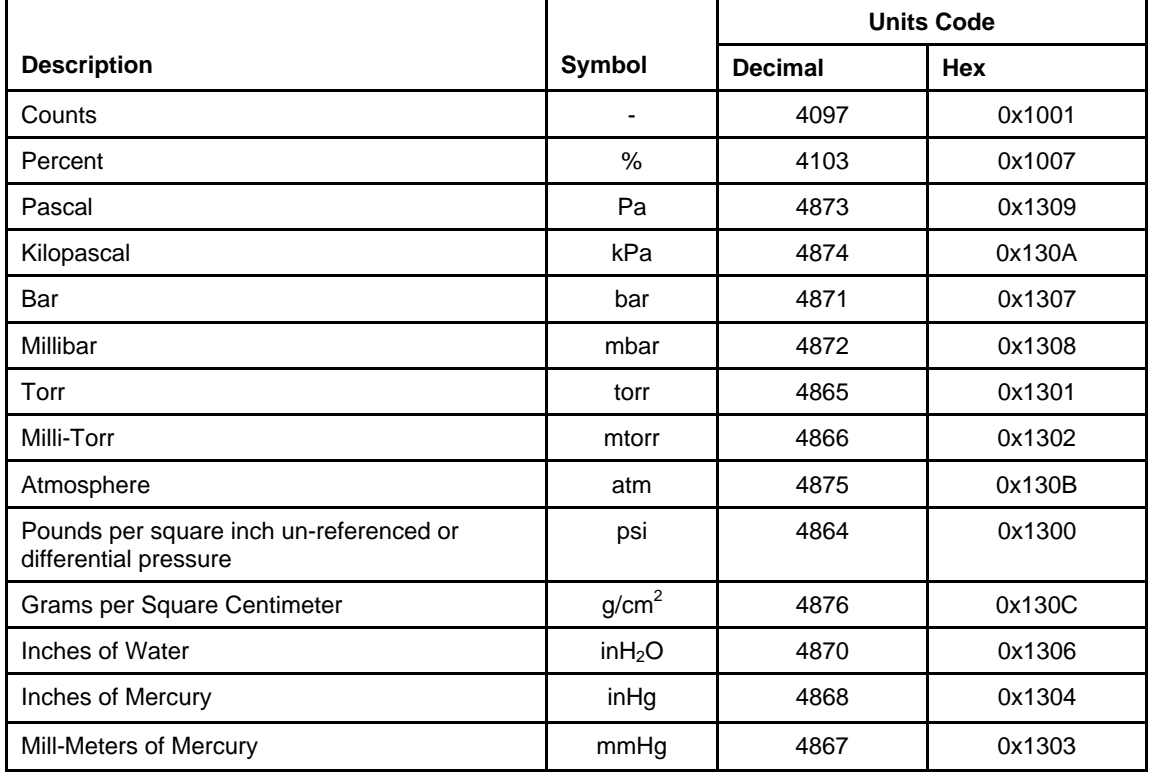

*Table 7-27 Pressure Units* 

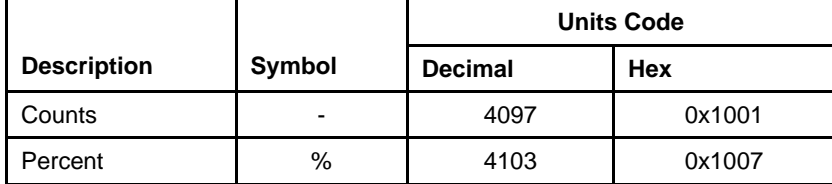

## **7.5. Appendix D - LED Flash Codes**

The following tables assume power has been applied to the network and the device has been properly connected to the network.

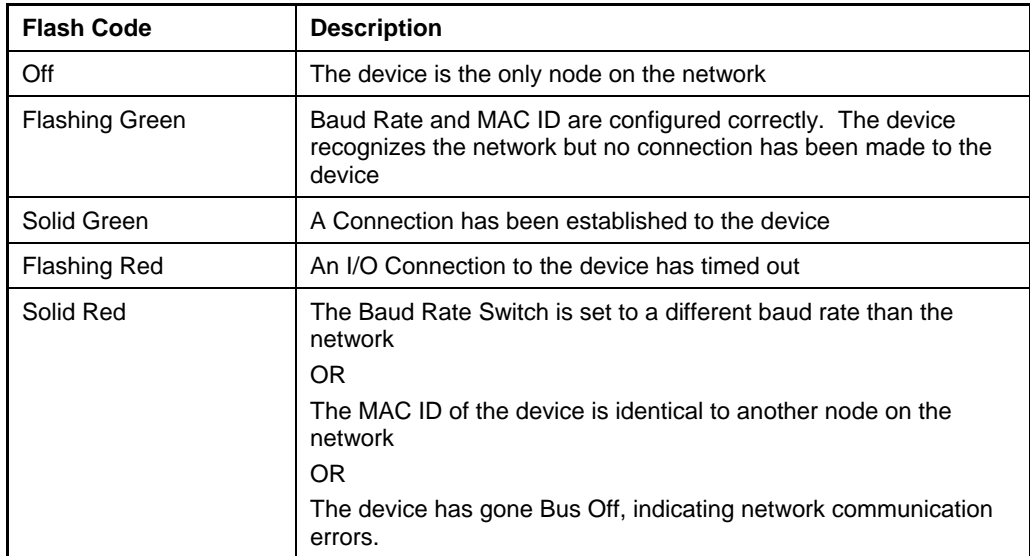

### *Table 7-28 NET LED Flash Codes*

#### *Table 7-29 MOD LED Flash Codes*

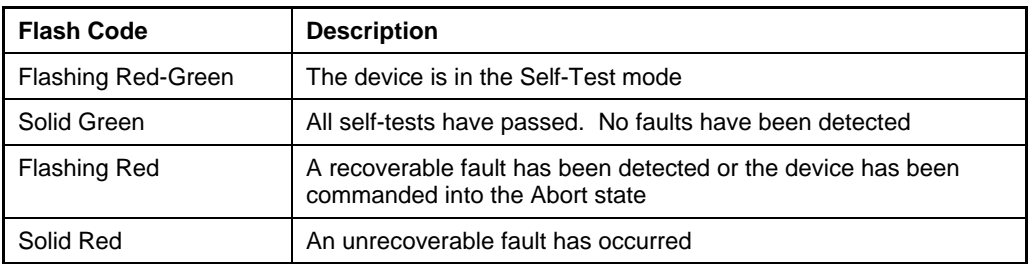

## **7.6. Appendix E – Service Summary and Details**

### *Table 7-30 Get Attribute Single Service Parameters*

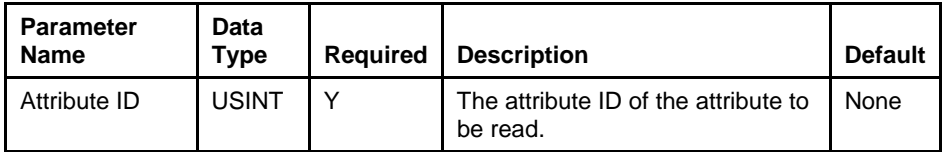

#### *Table 7-31 Success Response Data*

| <b>Return Value</b>    | Data Type                                    | <b>Description</b> |
|------------------------|----------------------------------------------|--------------------|
| <b>Attribute Value</b> | The Data Type of the<br>Attribute being read |                    |

*Table 7-32 Set Attribute Single Service Parameters* 

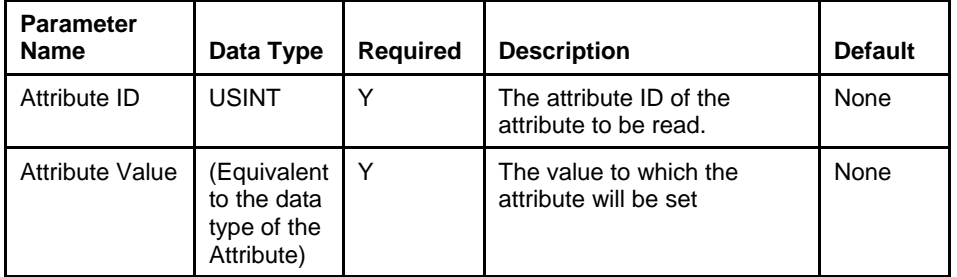

#### *Table 7-33 Success Response Data*

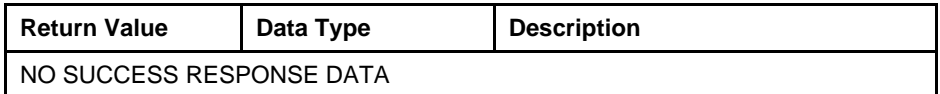

## **7.7. Appendix F - State**

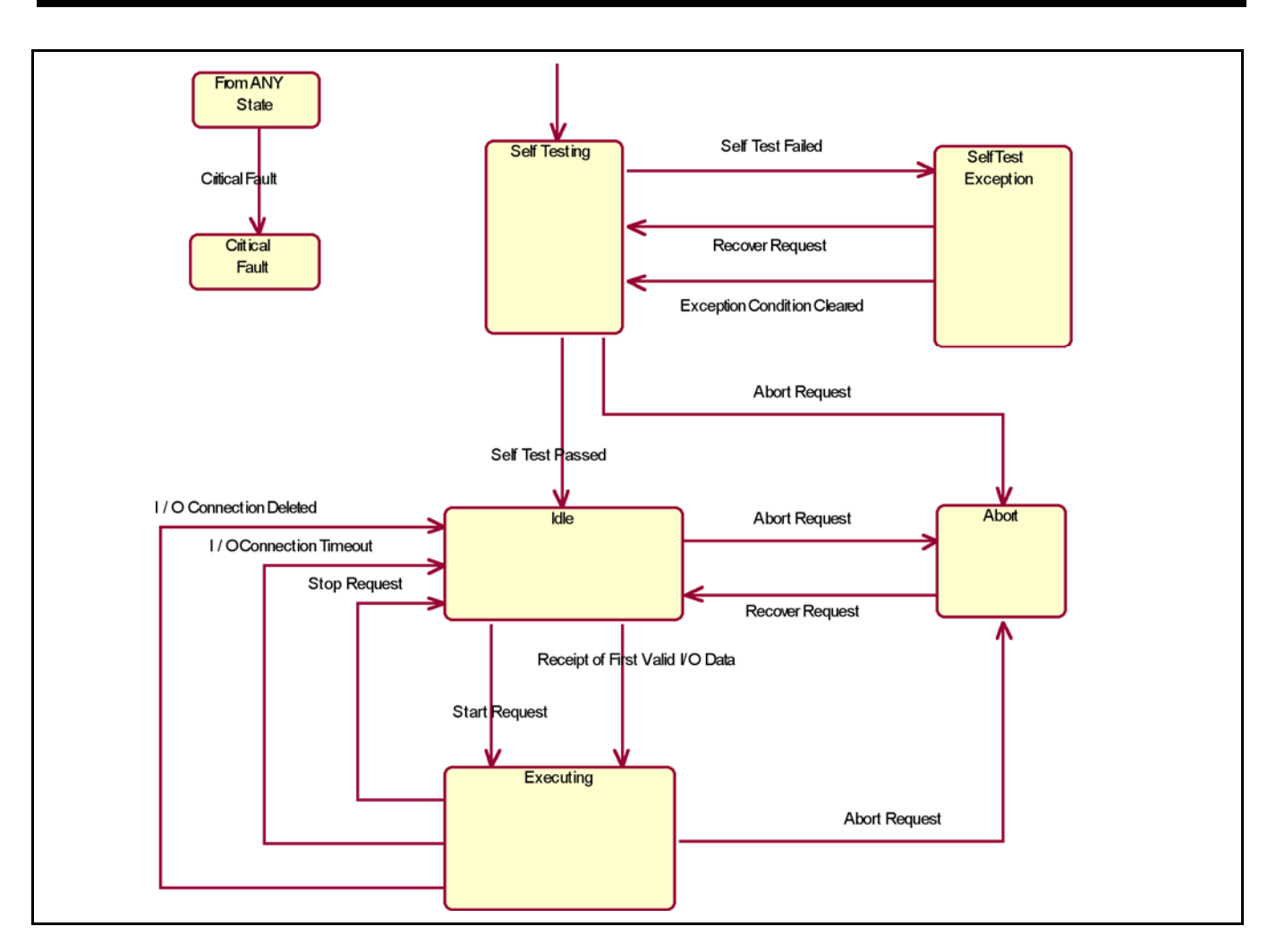

*Figure 7-1 S-Device Supervisor State Machine Diagram* 

### <span id="page-133-2"></span>*Table 7-34 S-Device Supervisor State Event Matrix*

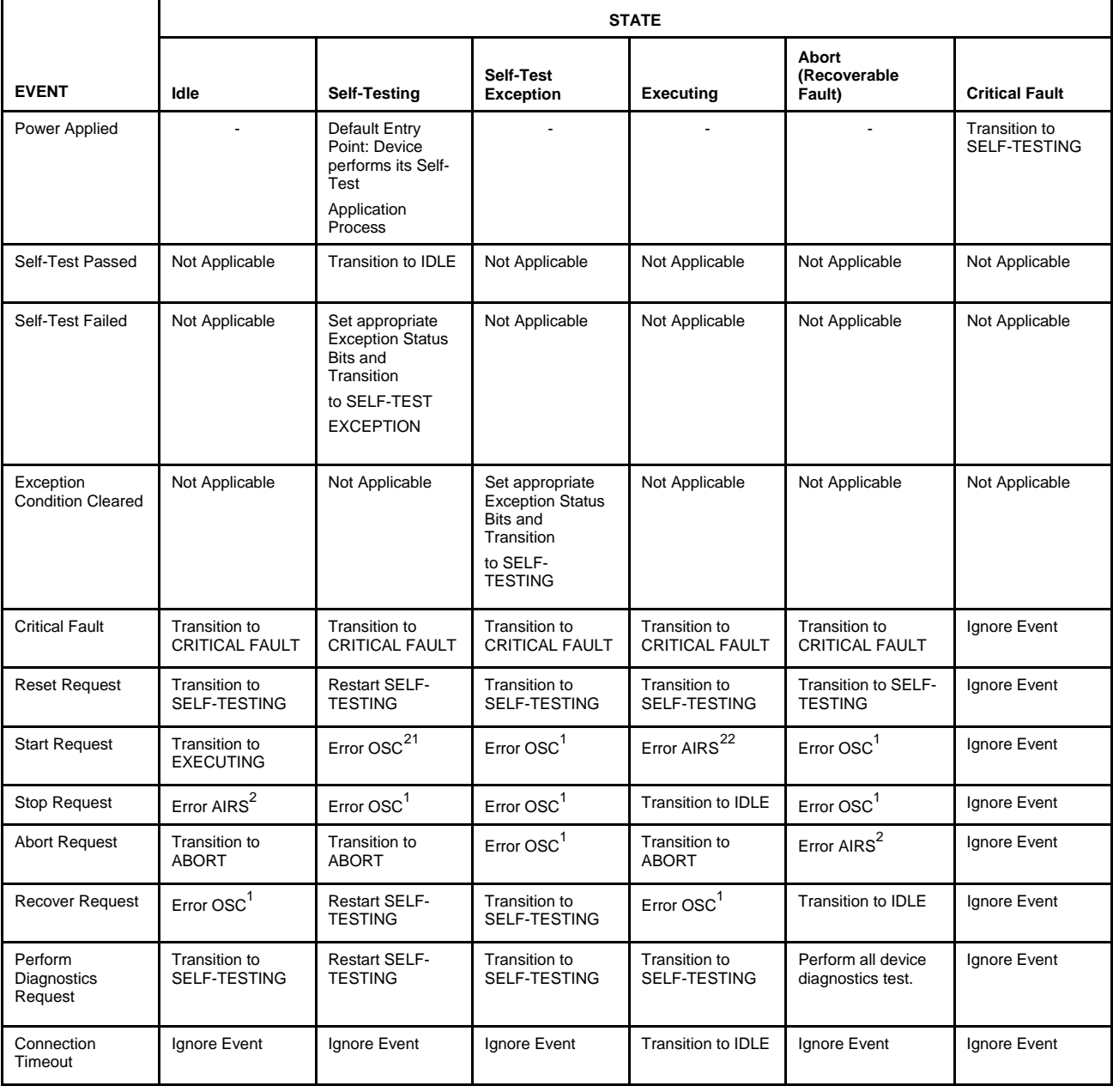

 $\overline{a}$  $^{21}$  Error OSC = Error Response "Object State Conflict" (Code 0C<sub>hex</sub>)

<span id="page-133-1"></span><span id="page-133-0"></span> $^{22}$  Error AIRS = Error Response "Already in Requested Mode/State" (Code 0Bhex)

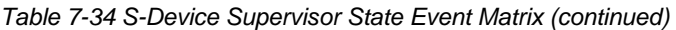

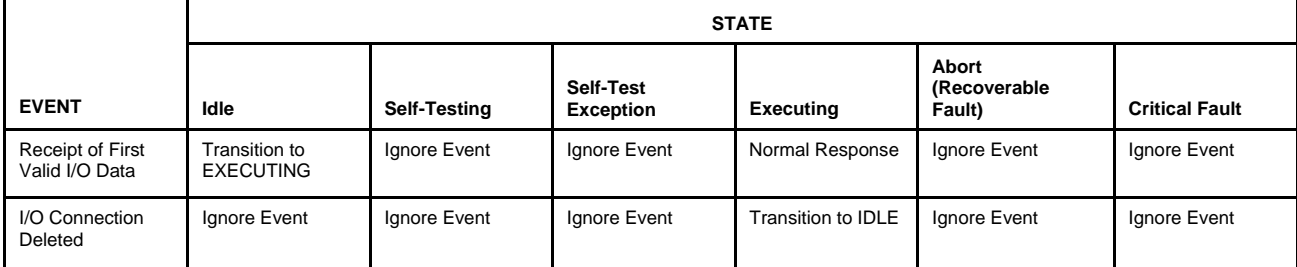

*THIS PAGE WAS INTENTIONALLY LEFT BLANK* 

### **8. Glossary**

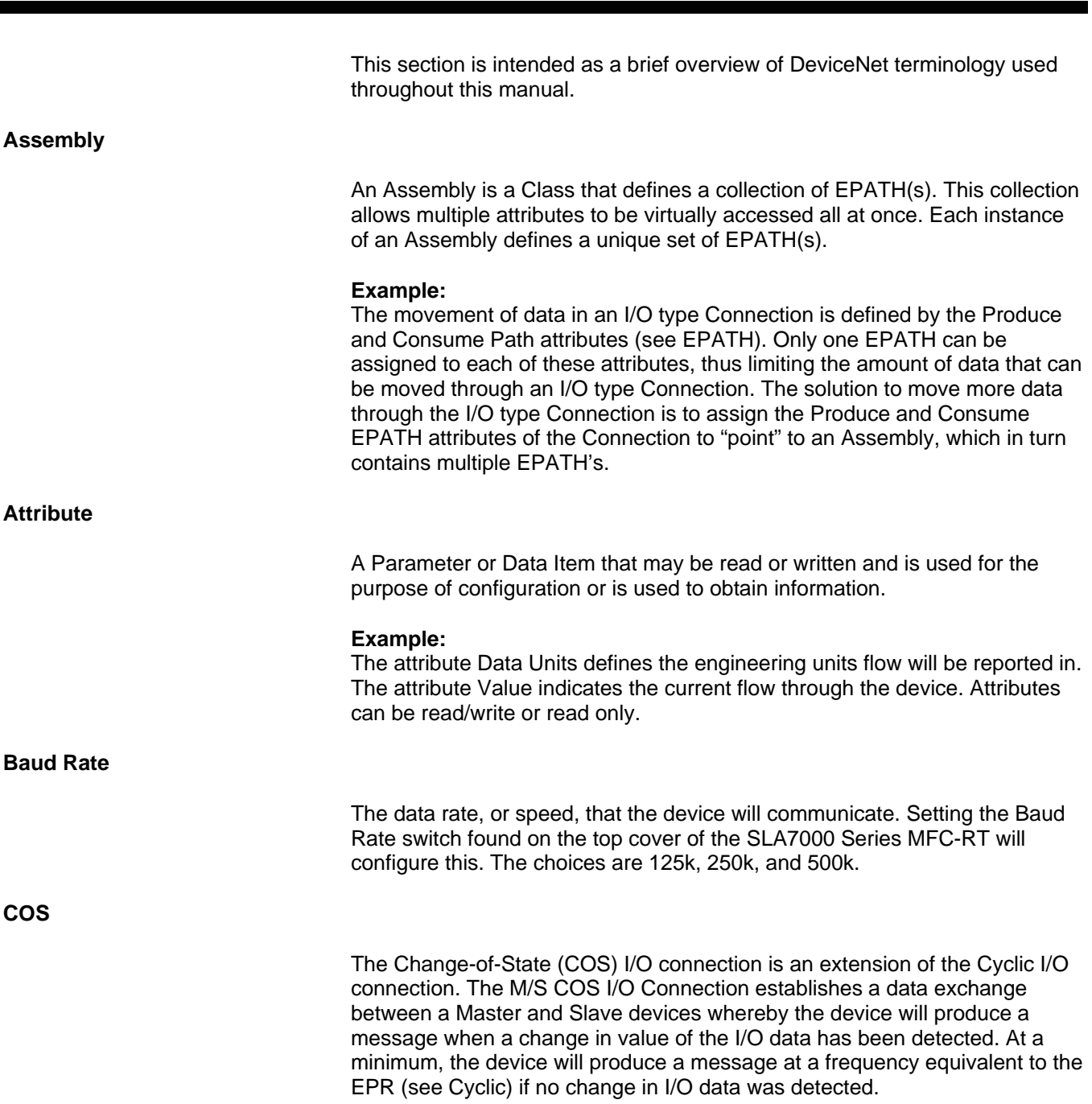

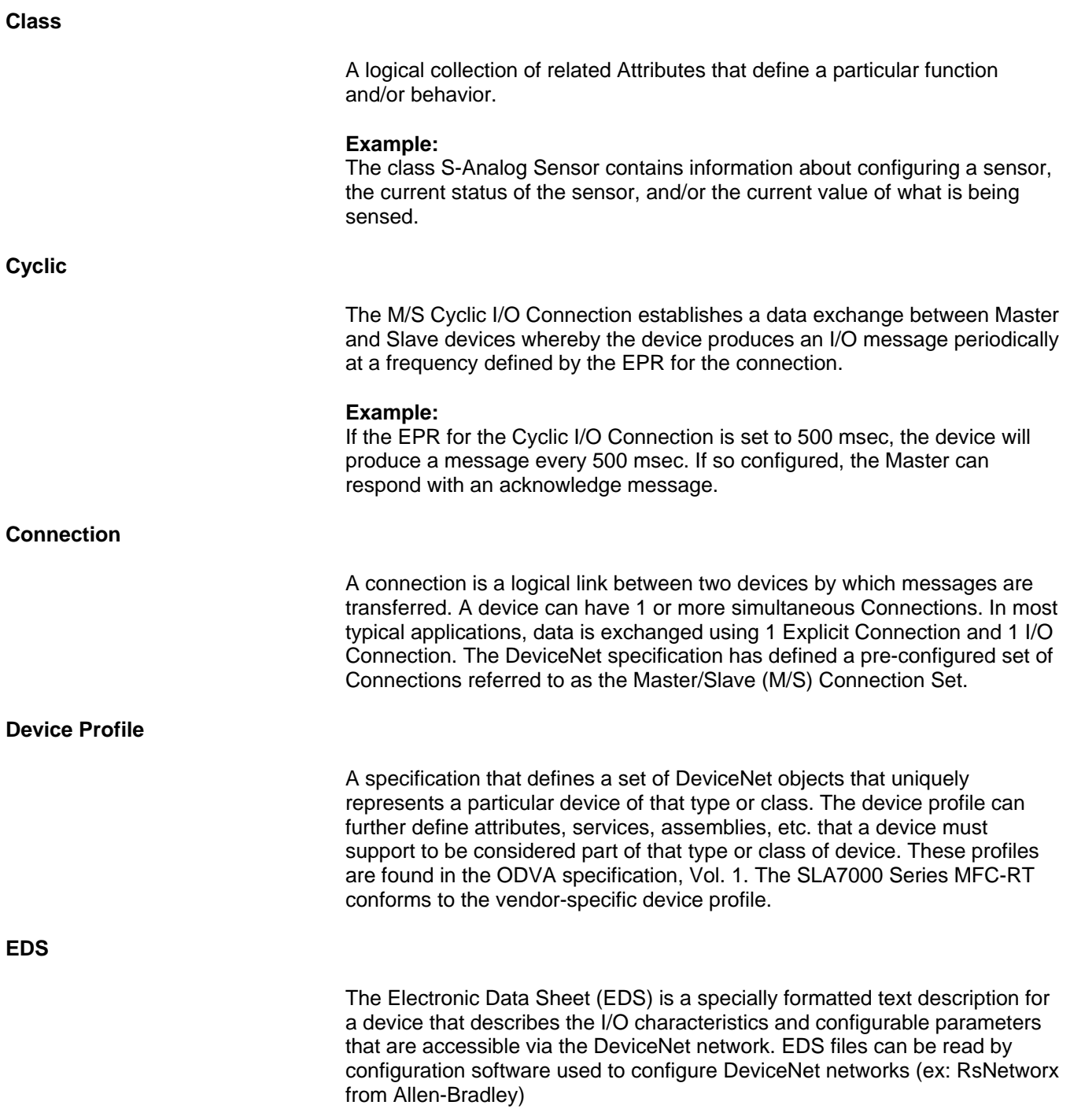

### **EPATH (formerly known as PATH)**

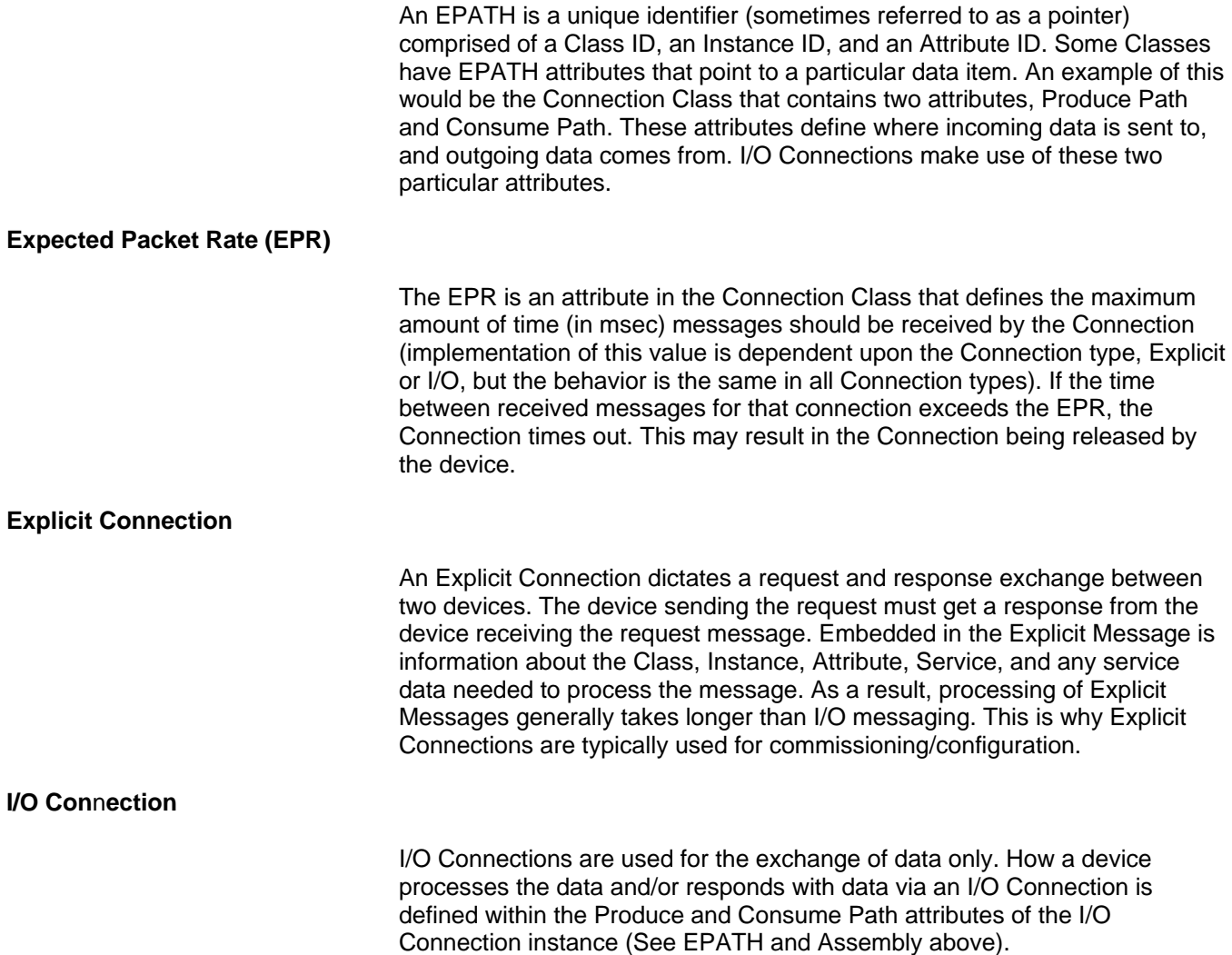

#### **Instance**

An instance of a Class is a particular invocation of a Class (sometimes referred to as an Object). An Instance of a Class is unique in describing the behavior for a particular kind of object. Each instance of the class contains the same set of attributes defined by the class. The uniqueness of the instance is defined by the attribute values.

#### **Example:**

Assume that a device contains two sensors, one to measure flow, the other to measure temperature. To access information about one or the other sensor, two Instances of the class *S-Analog Sensor* class would need to exist. Each sensor would have the same attribute set because they were both created from the class S-Analog Sensor, but the values in each attribute set would be unique to the sensor to describe flow or to describe temperature.

#### **Example:**

The class Connection contains information about configuring a Connection. With most kinds of DeviceNet devices, multiple Connections are established within a device to exchange information. In most cases one Explicit type Connection is created to configure the device, another I/O type Connection is created to transfer larger amounts of data. Each type of Connection is created from the Connection class. Each Connection has unique information in its Attribute set that defines the behavior of the Connection et. al. an Explicit type Connection or an I/O type Connection.

The Media Access Control Identifier, more commonly knows as the network address of the device. Setting the MAC ID switches found on the top cover of the SLA7000 Series MFC-RT will configure this address. The range of addresses is 0 to 63.

#### **Master/Slave**

**MAC ID** 

Master/Slave refers to the relationship between one controlling device (Master) and one or more subordinate devices (Slaves). This is a typical application of a DeviceNet network where the Master has the capability to establish Connections with more than one Slave. The (Master) then sends to each Slave control data and receives from each (Slave) device status and/or operational data. An example would be a (Master) device sending a setpoint to one or more mass flow controllers (Slaves), and each controller would respond with flow data.

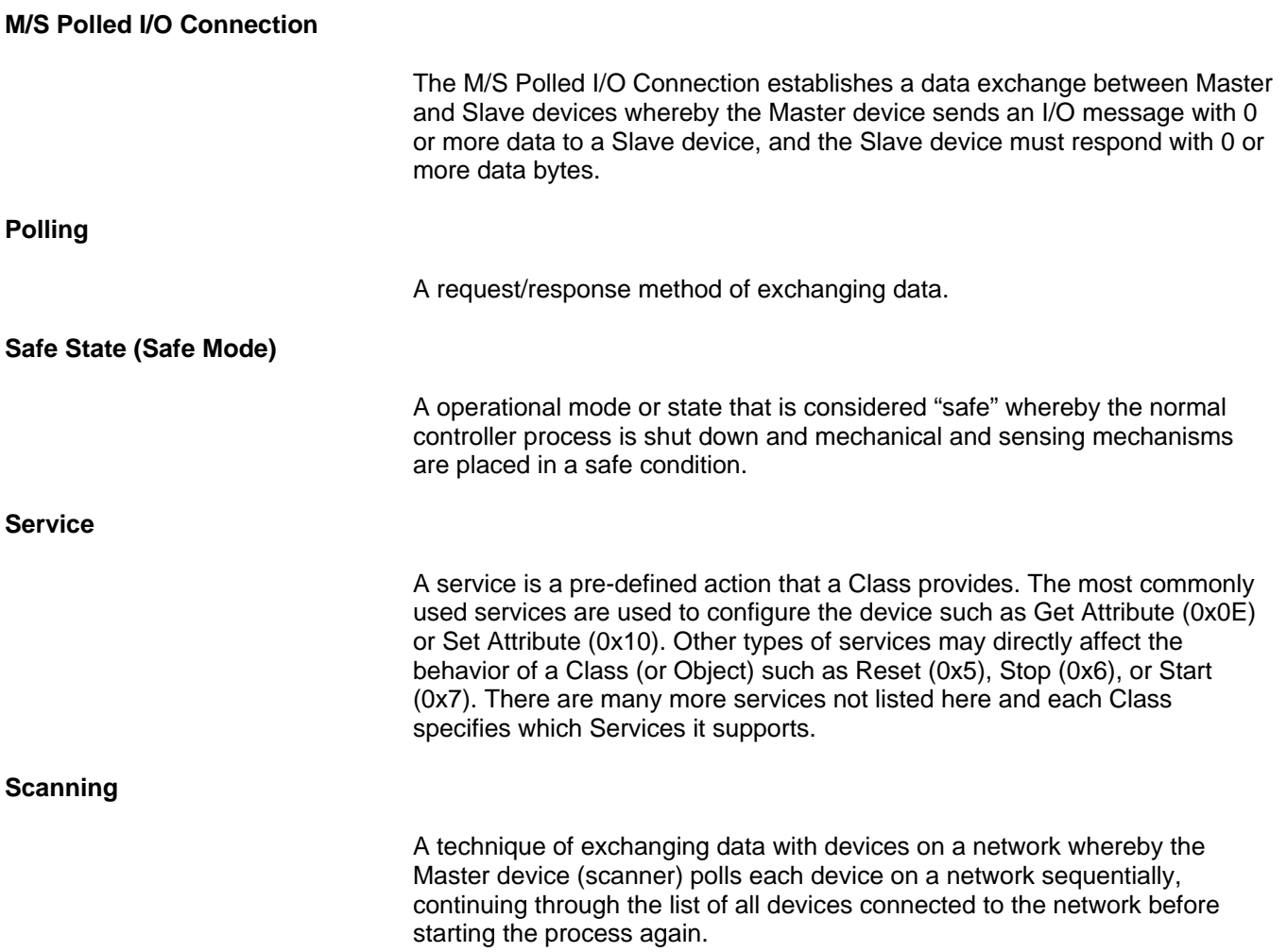

# Brooks DeviceNet MFC-RTs **February**, 2009

#### **LIMITED WARRANTY**

Seller warrants that the Goods manufactured by Seller will be free from defects in materials or workmanship under normal use and service and that the Software will execute the programming instructions provided by Seller until the expiration of the earlier of twelve (12) months from the date of initial installation or eighteen (18) months from the date of shipment by Seller.

Products purchased by Seller from a third party for resale to Buyer ("Resale Products") shall carry only the warranty extended by the original manufacturer.

All replacements or repairs necessitated by inadequate preventive maintenance, or by normal wear and usage, or by fault of Buyer, or by unsuitable power sources or by attack or deterioration under unsuitable environmental conditions, or by abuse, accident, alteration, misuse, improper installation, modification, repair, storage or handling, or any other cause not the fault of Seller are not covered by this limited warranty, and shall be at Buyer's expense.

Goods repaired and parts replaced during the warranty period shall be in warranty for the remainder of the original warranty period or ninety (90) days, whichever is longer. This limited warranty is the only warranty made by Seller and can be amended only in a writing signed by an authorized representative of Seller.

#### **BROOKS LOCAL AND WORLDWIDE SUPPORT**

Brooks Instrument provides sales and service facilities around the world, ensuring quick delivery from local stock, timely repairs and local based sales and service facilities.

Our dedicated flow experts provide consultation and support, assuring successful applications of the Brooks flow measurement and control products.

Calibration facilities are available in local sales and service offices. The primary standard calibration equipment to calibrate our flow products is certified by our local Weights and Measures Authorities and traceable to the relevant international standard.

#### **START-UP SERVICE AND IN-SITU CALIBRATION**

Brooks Instrument can provide start-up service prior to operation when required.

For some process applications, where ISO-9001 Quality Certification is important, it is mandatory to verify and/or (re)calibrate the products periodically. In many cases this services can be provided under in-situ conditions, and the results will be traceable to the relevant international quality standard.

#### **CUSTOMER SEMINARS AND TRAINING**

Brooks Instrument can provide customer seminars and dedicated training to engineers, end users and maintenance persons. Please contact your nearest sales representative for more details.

#### **HELP DESK**

In case you need technical assistance,

Americas  $\bullet$  +(1) 888 554 FLOW Europe  $\overline{2}$  +31 (0) 318 549 290 Asia  $\bullet$  +81 (0) 3 5633 7100

Due to Brooks Instrument's commitment to continuous improvement of our products, all specifications are subject to change without notice..

#### **TRADEMARKS**

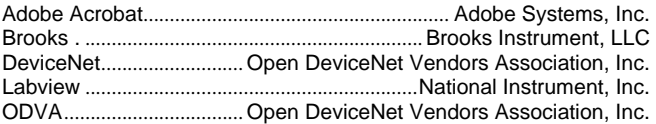

**Brooks Instrument** 407 West Vine Street P.O. Box 903 Hatfield, PA 19440-0903 USA T (215) 362 3700 F (215) 362 3745 E-Mail BrooksAm@BrooksInstrument.com www.BrooksInstrument.com

**Brooks Instrument** Neonstraat 3 6718 WX Ede, Netherlands T +31 (0) 318 549 300 F +31 (0) 318 549 309 E-Mail BrooksEu@BrooksInstrument.com

**Brooks Instrument** 1-4-4 Kitasuna Koto-Ku Tokyo, 136-0073 Japan T +81 (0) 3 5633 7100 F +81 (0) 3 5633 7101 E-Mail BrooksAs@BrooksInstrument.com

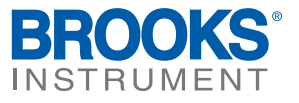

© Copyright 2009 Brooks Instrument, LLC All rights reserved. Printed in U.S.A.